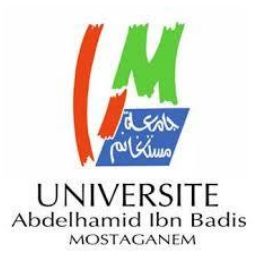

MINISTERE DE L'ENSEIGNEMENT SUPERIEUR ET DELA RECHERCHE SCIENTIFIQUE

UNIVERSITE ABDELHAMID IBN BADIS – MOSTAGANEM **Faculté des Sciences Exactes et d'Informatique Département de Physique. Filière : Physique.**

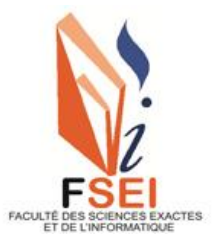

# MEMOIRE DE FIN D'ETUDES

Pour l'Obtention du Diplôme de Master en Physique.

# Option : **Physique des matériaux.**

Présenté par :

# **FEKIR Samia**

# THEME :

# **Etude de l'effet des caractéristiques de la couche tampon sur la performance des cellules solaires à couches minces CFTS.**

Soutenu le : 22/06/2022

Devant le jury composé de :

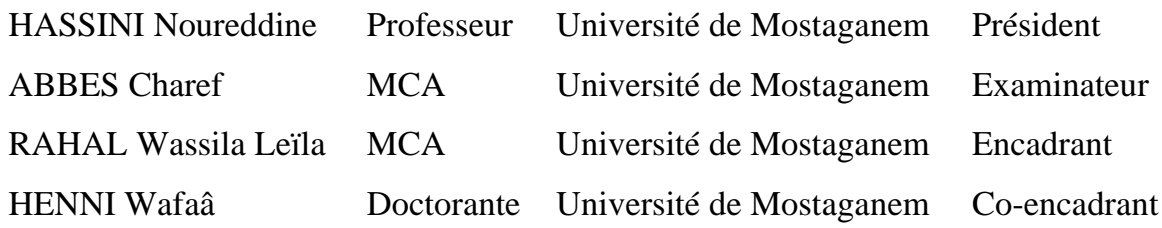

Année Universitaire 2021-2022

# **Dédicaces**

### *A mes très chers parents, AHMED et FATMA FEKIR*

*Aucune dédicace ne saurait exprimée mon amour, mon respect pour vos sacrifices, je vous remercie pour tout le soutien, les prières et l'encouragement que vous me portez tout au long de mon cursus scolaire.*

### *Maman, Mon Père, vous êtes les meilleurs, que Dieu vous protège*

### *A mes chers frères, AYMEN et FAYSAL*

### *Vous avez toujours été à mes cotés*

### *A toute ma famille*

### *A tous mes amies et amis*

### *A tous ceux et celles que j'aime de près comme de loin*

*A tous mes camarades de la promotion 2éme Master Physique* 

### *2021/2022*

### *A moi-même*

*SAMIA*

# **Remerciements**

Mes remerciements, avant tout, à *ALLAH* tout puissant pour la volonté, la santé et la patience qu'il m'a donnée durant toutes ces années d'études.

Ma profonde gratitude et mes vifs remerciements s'adresse tout particulièrement à mon encadrante madame *RAHAL Wassila Leila* d'avoir dirigé ce travail avec beaucoup de compétence. Merci pour votre suivi, vos encouragements, vos précieux conseils, votre motivation, votre rigueur et surtout pour votre disponibilité, je vous souhaite du profond de mon cœur une brillante carrière pleine de succès et réussite dans votre vie professionnelle.

Je tiens énormément à remercie ma Co-encadrante *HENNI Wafaâ*. Merci pour votre compréhension, votre disponibilité et votre aide au cours de l'élaboration de ce travail. Je vous souhaite le meilleur pour votre vie professionnelle.

J'exprime ma profonde reconnaissance à Monsieur *ABESS Charef*, en qualité de Chef de département de physique, pour sa disponibilité et pour son écoute,

Je remercie également les membres du jury, Monsieur *HASSINI Noureddine*, Monsieur *ABESS Charef* d'avoir accepté d'évaluer ce travail.

Je tiens aussi à exprimer ici toute ma reconnaissance à tous les enseignants de la Faculté des Sciences Exactes et de l'Informatique (FSEI), particulièrement les enseignants du département physique, que Dieu les garde. Sans oublier l'équipe administrative.

Enfin, je remercie toutes les personnes qui ont été à côté de moi durant la réalisation de ce mémoire.

*Avec tous mes respects* 

# Liste des figures

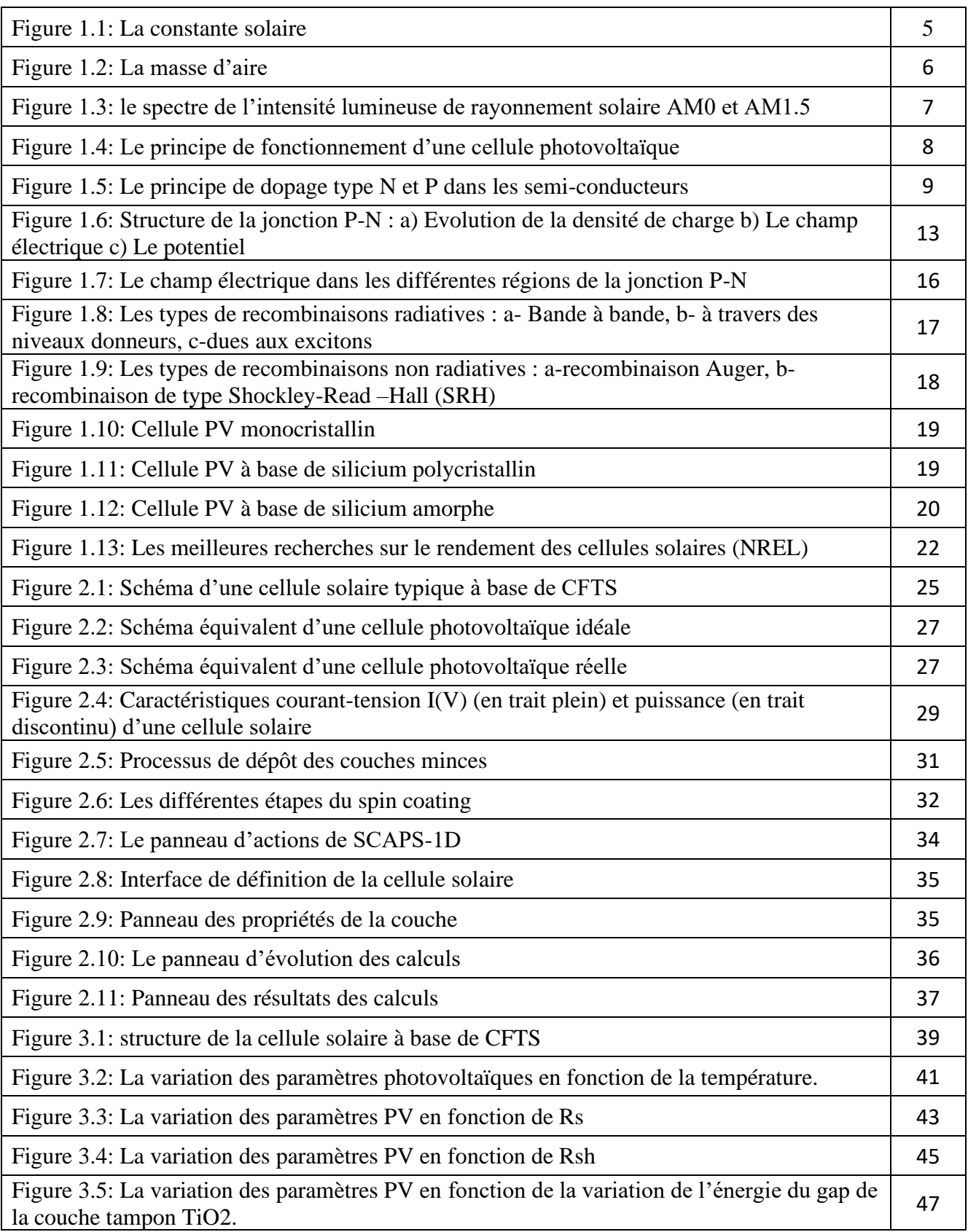

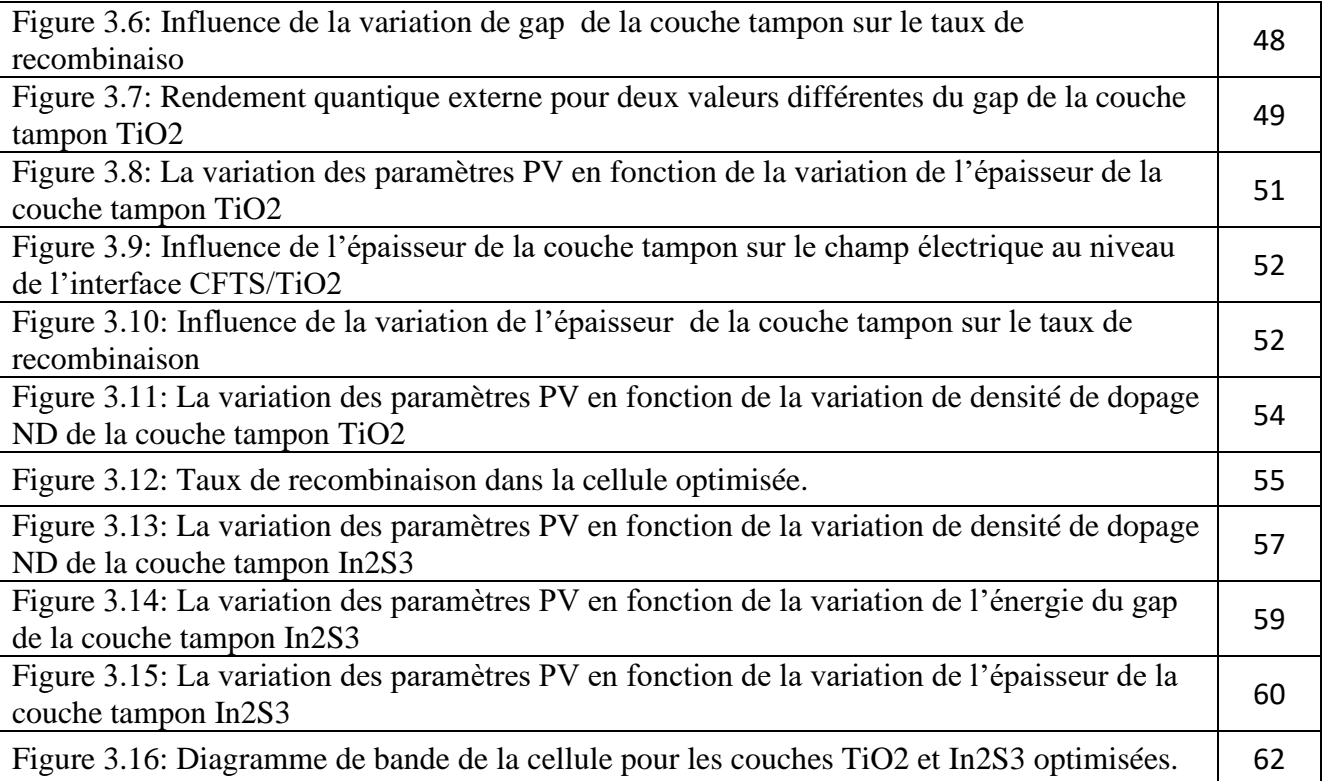

# Liste des tableaux

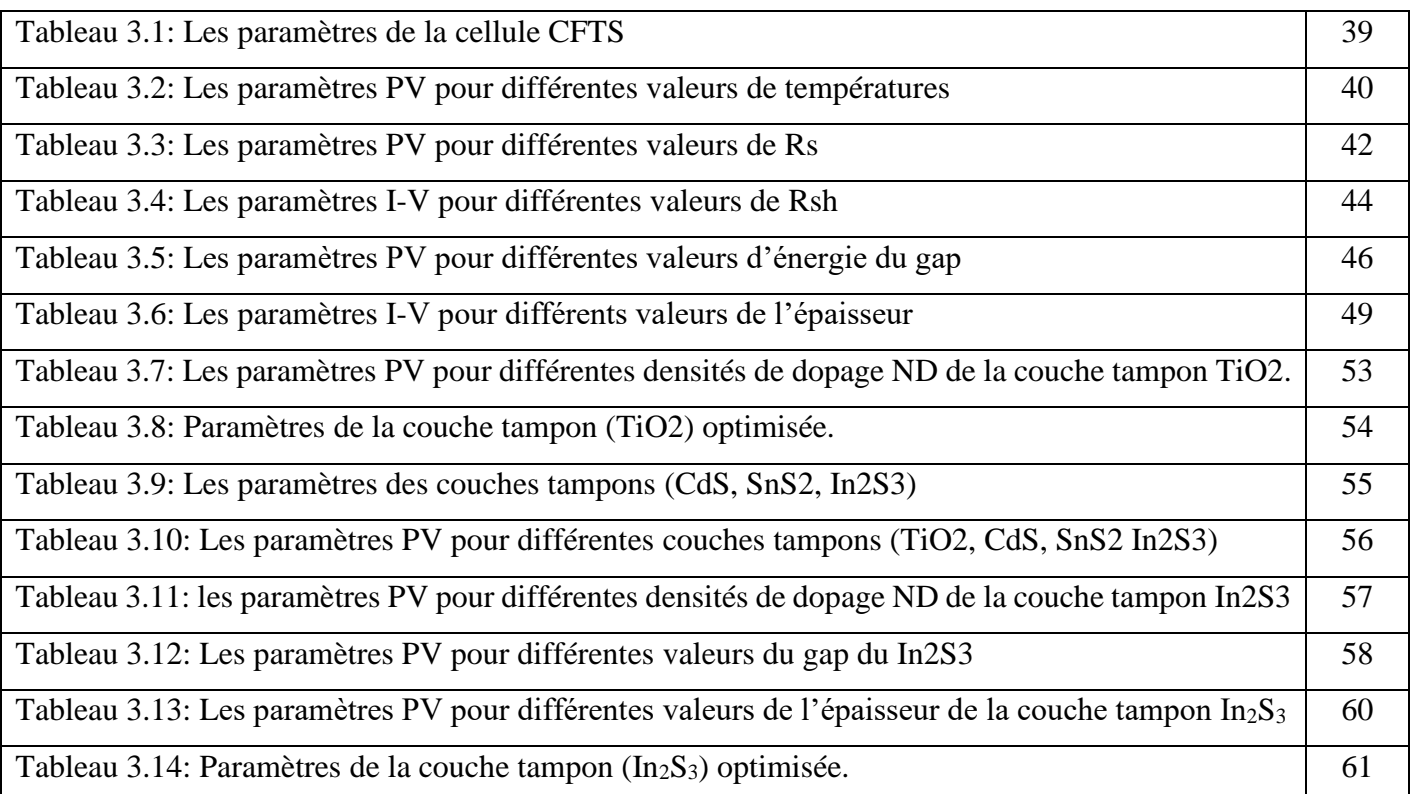

# Liste des abréviations

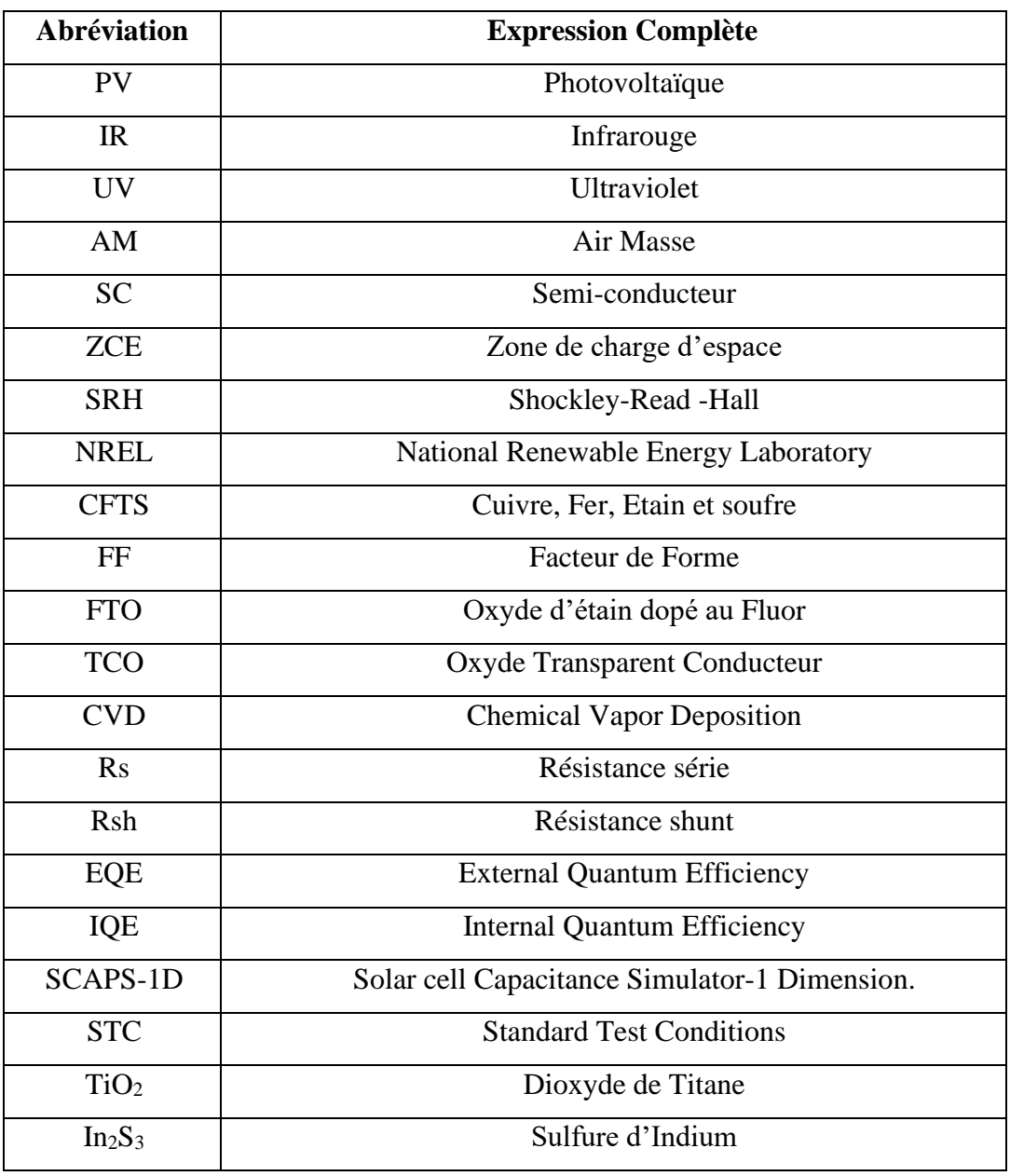

# Sommaire

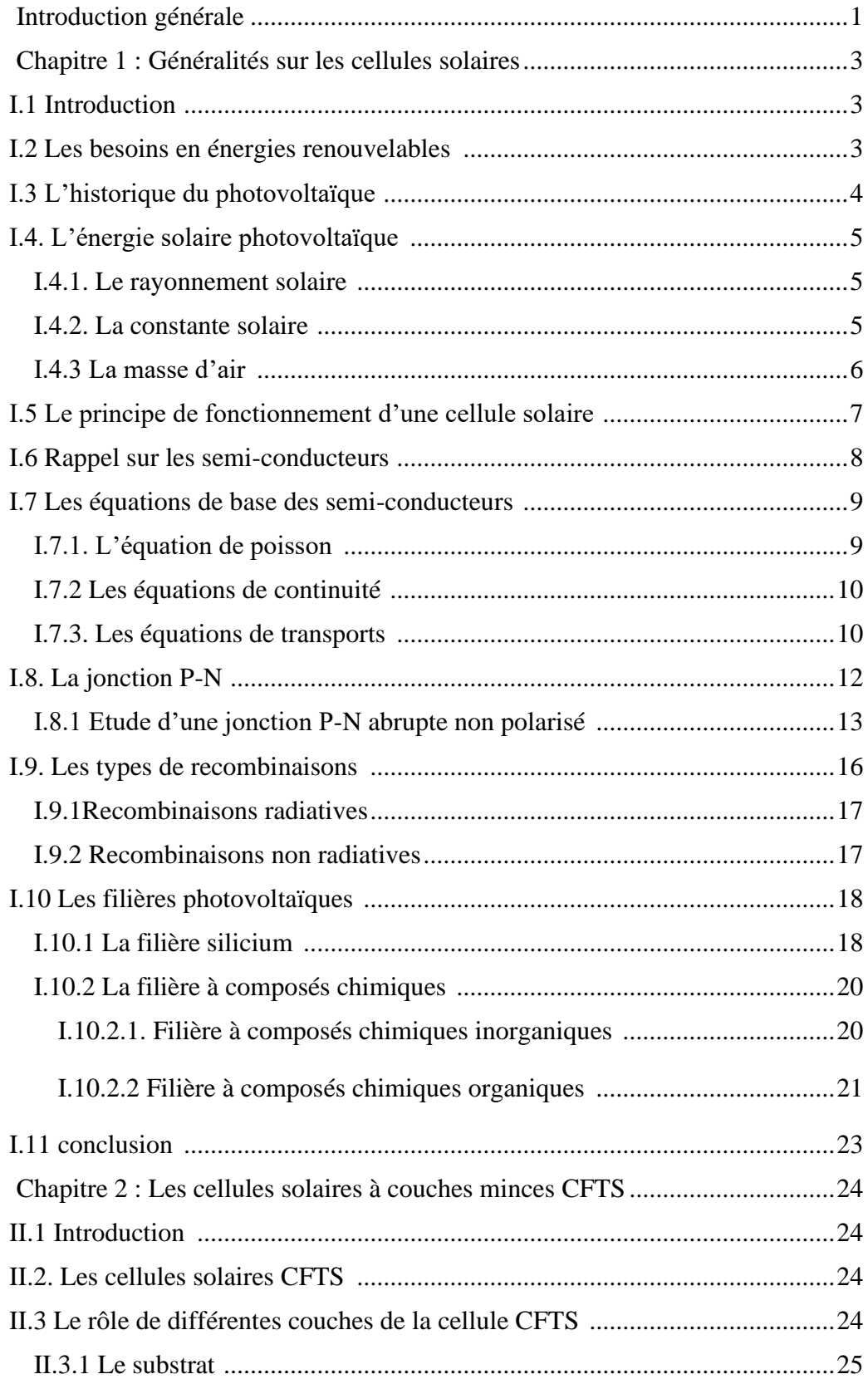

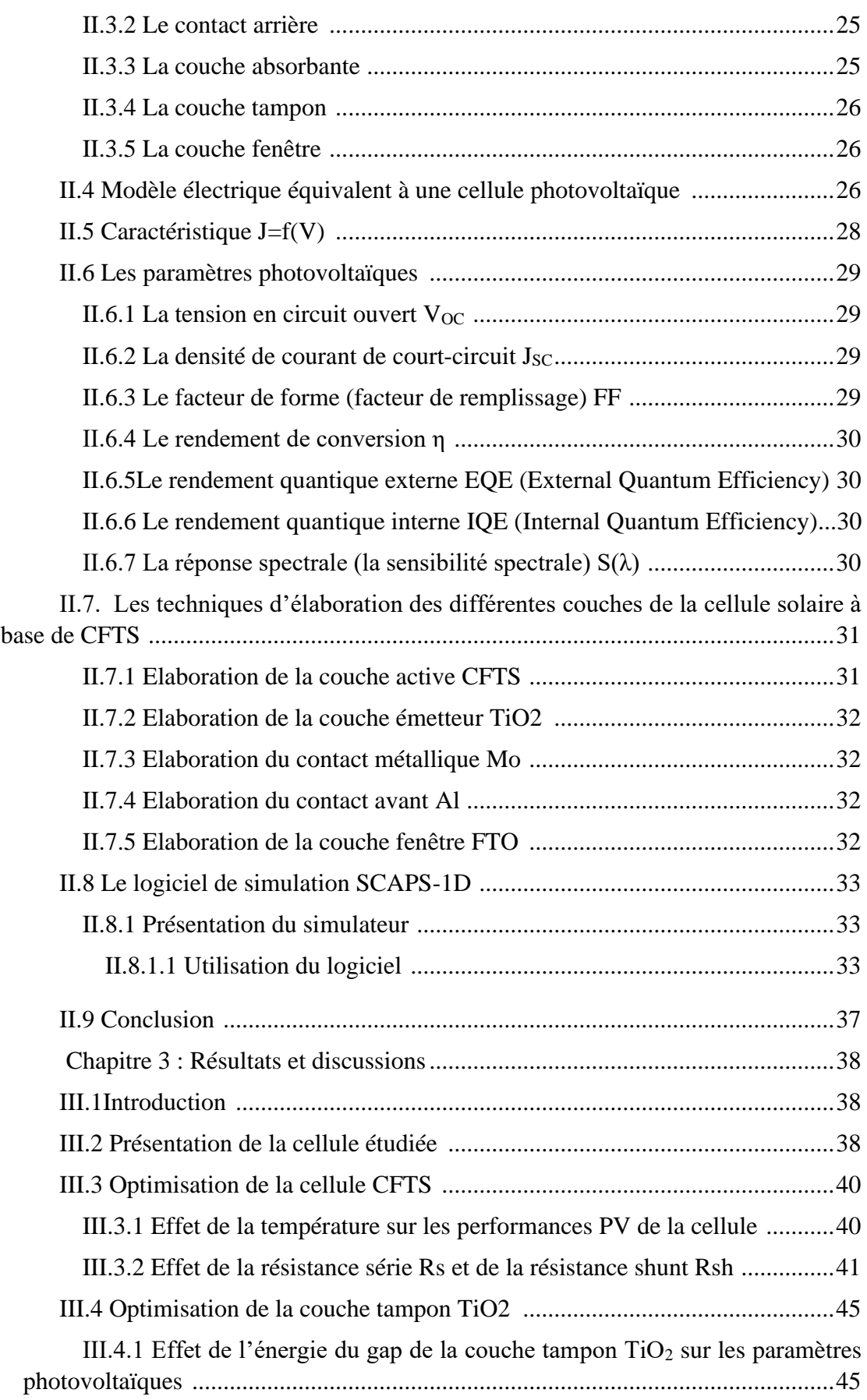

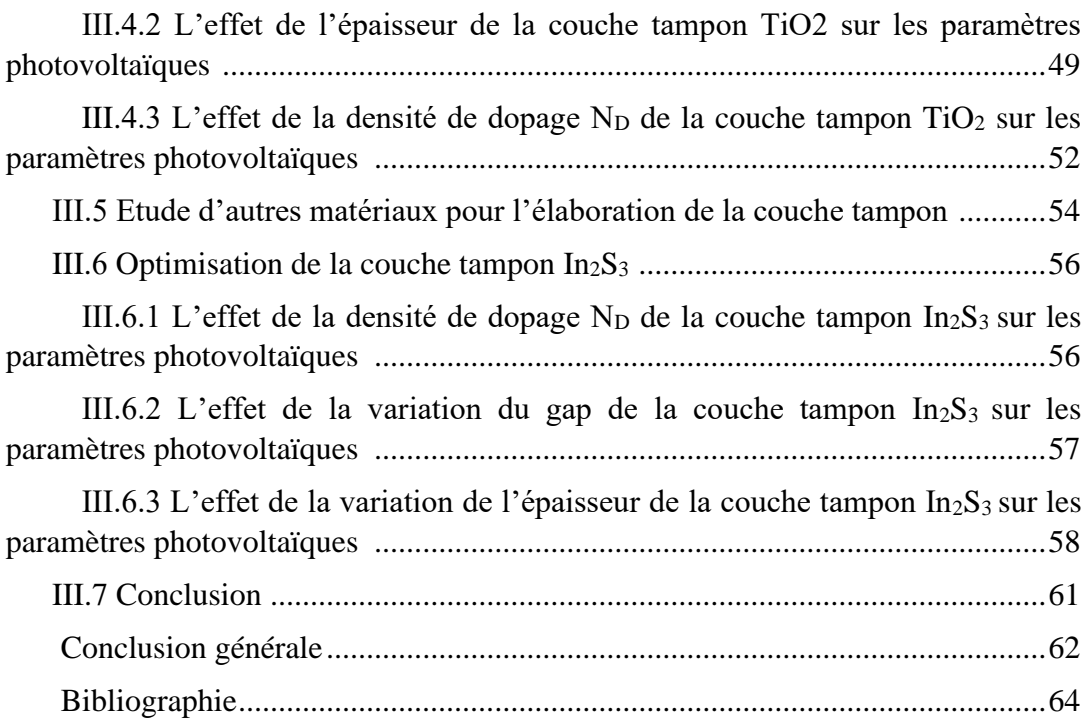

#### **Introduction générale**

<span id="page-10-0"></span>La consommation mondiale d'énergie a considérablement augmenté avec la croissance de la population mondiale et l'industrialisation. Les sources d'énergie conventionnelles (combustibles fossiles) ne pourront pas répondre indéfiniment aux besoins en énergie, et posent de nombreux problèmes environnementaux (réchauffement climatique, pollution) ce qui a conduit à la recherche d'autres sources d'énergie.

Dans ce contexte, l'énergie solaire photovoltaïque est la forme d'énergie renouvelable la plus prometteuse, la plus fiable et la plus abondante considérée comme une bonne alternative aux énergies conventionnelles.

La technologie des cellules solaires en couches minces peut être considérée comme l'avenir du développement photovoltaïque grâce à l'amélioration de rendement de conversion et la faible consommation de matériaux. Les deux principales technologies photovoltaïques à couches minces sur le marché sont CIGSe et CdTe, dont L'efficacité est de 23,4 % et 22.1 %, respectivement [1]. Cependant, en raison de la toxicité du Cadmium (Cd) et du Sélénium (Se) et des problèmes de disponibilité de l'Indium (In) et du Tellure (Te), la production des cellules PV basés sur ces couches absorbantes est limitée.

Le semi-conducteur quaternaire Cu<sub>2</sub>FeSnS<sub>4</sub> (CFTS) semble être un candidat prometteur pour l'élaboration des cellules solaires. Tous ses constituants sont peu coûteux, non toxiques et abondants sur terre.

Dans notre travail, nous nous intéressons aux cellules solaires à couches minces qui utilisent le CFTS comme couche absorbante. Le CFTS a un gap direct compris entre 1 et 1.5 eV, il possède un coefficient d'absorption élevé  $(α >10<sup>4</sup> cm<sup>-1</sup>)$  [2] et il est de conductivité de type p.

L'objectif du travail réalisé dans ce mémoire est d'étudier l'influence de différents paramètres de l'émetteur à base de TiO2 tel que l'épaisseur, la densité de dopage et la largeur de la bande interdite, sur la performance des cellules solaires photovoltaïques à couches minces CFTS, à l'aide de logiciel de simulation SCAPS-1D (Solar Cell Capacitance Simulator). Après avoir optimisé l'émetteur à base de TiO<sub>2</sub>, nous

effectuerons une étude comparative en utilisant différents matériaux (CdS,  $SnS<sub>2</sub>$  et  $In<sub>2</sub>S<sub>3</sub>$ ) afin de trouver un meilleur matériau pour l'élaboration de la couche tampon.

Notre mémoire est organisé en trois chapitres comme suit :

Dans le premier chapitre (Généralités sur l'énergie solaire photovoltaïque), nous aborderons les caractéristiques de l'énergie solaire (Rayonnement, constante solaire, masse d'air). Nous expliquerons par la suite le principe de fonctionnement d'une cellule photovoltaïque, puis nous présenterons les types de recombinaisons dans les dispositifs semi-conducteurs. Nous terminerons ce chapitre par la présentation des différentes filières photovoltaïques existantes**.**

Le deuxième chapitre intitulé « Les cellules solaires à couches minces CFTS » sera consacré à la présentation des cellules solaires à couches minces et particulièrement les cellules qui utilisent le matériau CFTS comme couche absorbante. Nous expliquerons le rôle de chaque couche constituant la cellule solaire étudiée, ayant la structure Al/FTO/TiO2/CFTS/Mo. Par la suite, nous aborderons le modèle électrique équivalent à une cellule solaire et nous présenterons les paramètres PV. Nous citerons les techniques d'élaboration de différentes couches de notre cellule solaire et enfin nous présenterons le logiciel de simulation SCAPS-1D.

Dans le troisième chapitre « Résultats et discussions », nous analyserons l'effet de la température de fonctionnement des résistances série et parallèle sur la performance des cellules solaires CFTS. Nous étudierons par la suite l'impact de quelques paramètres physiques et géométriques (dopage, gap, épaisseur) de la couche tampon  $TiO<sub>2</sub>$  sur les paramètres photovoltaïques de la cellule solaire étudiée. Nous remplacerons par la suite l'émetteur TiO<sub>2</sub> par d'autres matériaux (CdS, SnS<sub>2</sub>, In<sub>2</sub>S<sub>3</sub>). Finalement, nous optimiserons la couche tampon In<sub>2</sub>S<sub>3</sub> dans le but d'améliorer encore plus le rendement de la cellule solaire.

Nous clôturerons ce mémoire par une conclusion générale résumant tous les résultats obtenus et par des perspectives pour le développement de notre travail.

# <span id="page-12-0"></span>**Chapitre 1 : Généralités sur les cellules solaires**

#### <span id="page-12-1"></span>**I.1 Introduction :**

Le besoin d'indépendance énergétique et l'augmentation du coût des énergies classiques ainsi que la limitation de leurs ressources nécessite de trouver une alternative aux énergies fossiles et de les remplacer par des sources d'énergie moins polluantes afin de réduire les émissions de gaz à effet de serre et d'assurer nos besoins actuels sans compromettre la capacité des générations futures à satisfaire leurs propres besoins. Les énergies renouvelables, et particulièrement l'énergie solaire photovoltaïque, semblent être la meilleure solution énergétique.

Dans ce premier chapitre nous présenterons les notions de base pour la compréhension du fonctionnement des cellules solaires photovoltaïques.

#### <span id="page-12-2"></span>**I.2 Les besoins en énergies renouvelables :**

Le département américain de l'énergie prévoit que d'ici 2030, l'utilisation des sources d'énergie non renouvelables augmentera de 30 % [3]. Le problème de ces ressources énergétiques est qu'elles sont disponibles en quantités limitées sur Terre. Les combustibles fossiles tels que le gaz naturel, le charbon et le pétrole sont les ressources les plus importantes et les plus utilisées dans le monde, ils représentent près de 80% de consommation mondial d'énergie [4].

Malgré l'efficacité des énergies non renouvelables (énergies fossiles et le nucléaire), elles représentent une menace pour la vie humaine, car c'est la principale cause de production des gaz à effet de serre (dioxyde de carbone, oxydes d'azote et de soufre, pluies acides...etc.). L'exploitation des centrales nucléaires comme source d'énergie constitue des menaces non moins graves que les hydrocarbures (déchets radioactifs, risque d'accidents…etc.).

Les énergies renouvelables tel que la géothermie, l'énergie hydraulique, l'éolien et l'énergie solaire sont devenues essentielles et représentent environ 30 % de l'électricité mondiale produite [5]. L'énergie solaire photovoltaïque est l'une des énergies les plus prometteuses pour remplacer les sources fossiles et nucléaires. Elle est considérée comme inépuisable et non polluante. L'énergie rayonnée par le soleil représenterait chaque année 40 000 fois les besoins énergétiques que l'humanité consomme sous forme d'énergies fossiles.

#### <span id="page-13-0"></span>**I.3 L'historique du photovoltaïque :**

La découverte de l'effet photovoltaïque remonte à 1839, l'année où les deux physiciens français Antoine César Becquerel et son fils Alexandre Edmond Becquerel découvrent la possibilité de produire de l'électricité par l'exposition de certains matériaux à la lumière [6].

Ce n'est qu'en 1883 que cette découverte a pour la première fois été utilisée pour produire une cellule photovoltaïque par l'Américain Charles Fritts avec un rendement de l'ordre 1% [7].

En 1945, les chercheurs américains Gerald Pearson, Darryl Chapin et Calvin Fuller travaillant aux laboratoires Bell sont parvenus à développer un panneau solaire affichant un rendement de 6% [8].

En 1958 des cellules solaires ont été envoyées dans l'espace, fixées à l'extérieur du satellite Vangard1. Il était équipé de six cellules photovoltaïques qui ont fonctionnés durant 8 ans jusqu'en 1967 affichant un rendement de 9 % [8].

L'usage des cellules photovoltaïque et des panneaux solaires qui leur sont associés s'est démocratisé à partir des années 1970 grâce à une diminution progressive de leur coût, ce qui a permis le développement d'installations domestiques. La production d'électricité à partir de l'énergie solaire a progressé de 15% par an entre 1984 et 1996 [8]. Cette valeur a depuis fortement augmenté.

En Algérie, un projet important de développement des énergies renouvelables a été mis au point afin de préserver les ressources énergétiques d'origine fossile. Le programme mis au point consiste à installer une puissance d'origine renouvelable de près de 22 000 MW d'ici 2030, en utilisant le photovoltaïque, l'éolien, la géothermie et la biomasse. La part du solaire photovoltaïque représente plus de 60% de la puissance totale prévue pour ce projet [9].

#### <span id="page-14-1"></span>**I.4. L'énergie solaire photovoltaïque :**

#### <span id="page-14-2"></span>**I.4.1. Le rayonnement solaire :**

L'énergie solaire est principalement émise sous forme de rayonnements électromagnétiques qui se propagent dans l'espace avec une vitesse proche de 300 000 Km.s<sup>-1</sup>, et mettent environ 8 minutes pour parvenir à la terre.

#### <span id="page-14-3"></span>**I.4.2. La constante solaire :**

La terre reçoit une petite part de l'énergie solaire. En moyenne, 1360 W atteignent chaque mètre carré de la couche atmosphérique externe, certaines longueurs d'onde du spectre sont absorbées par des composants de l'atmosphère comme la couche d'ozone (absorption des rayons ultra-violets UV jusqu'au visible) ou comme la vapeur d'eau qui possède plusieurs raies dans le visible et dans l'infrarouge IR [10]. Le rayonnement solaire a une puissance proche de 1000  $W/m^2$  à la surface de la terre.

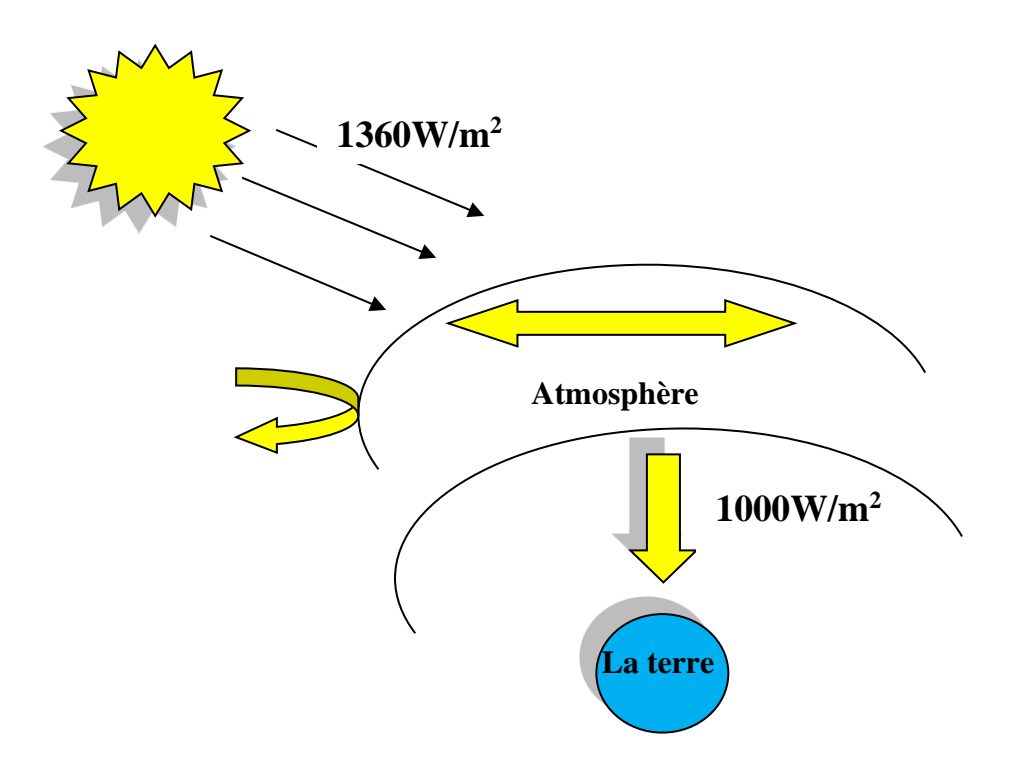

<span id="page-14-0"></span>Figure 1.1: La constante solaire

#### <span id="page-15-1"></span>**I.4.3 La masse d'air :**

Lorsque le ciel est clair, le rayonnement maximal frappe la surface de la terre lorsque le soleil est au zénith, et la lumière du soleil a la longueur de parcours la plus courte à travers l'atmosphère.

La masse d'air quantifie la quantité de puissance absorbée par l'atmosphère en fonction de l'angle du soleil par rapport au zénith. En considérant **θ** l'angle entre le soleil et le point directement au-dessus (l'angle zénithal), la masse d'air **AM** est donnée par :

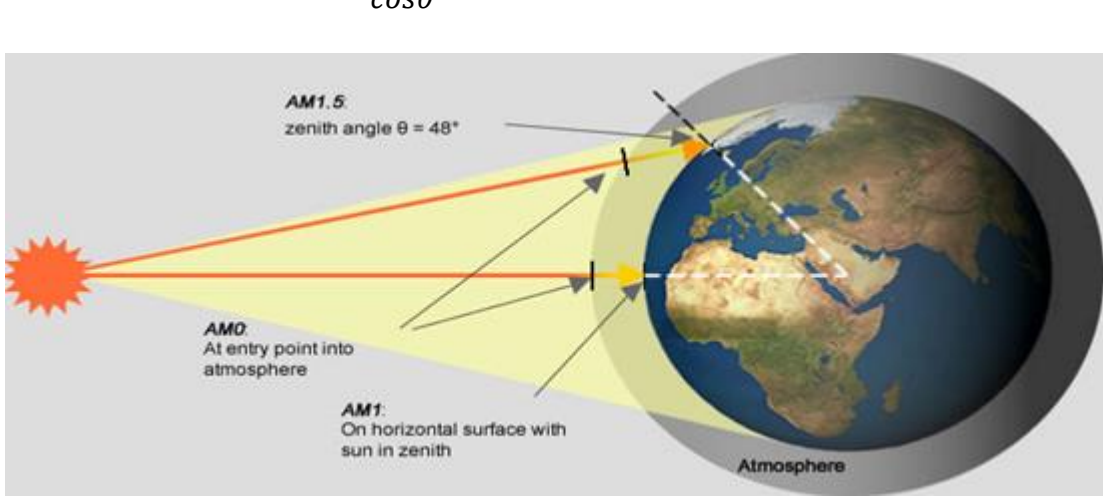

$$
AM = \frac{1}{\cos \theta} \tag{1.1}
$$

1

Figure 1.2: La masse d'air [11]

<span id="page-15-0"></span>On utilise les notations suivantes :

- AM0 est mesurée au-dessus de l'atmosphère terrestre. Sous la condition AM0, la puissance irradiante du soleil est de  $1360$ W/m<sup>2</sup>.
- Le spectre d'irradiation solaire AM1 caractérise la lumière du soleil sur la surface de la terre lorsque le soleil est à son angle zénithal.
- AM1.5G (globale) est le spectre standard à la surface de la terre pour  $\theta = 48.2^{\circ}$ . Ce spectre a été normalisé pour donner  $1000$ W/m<sup>2</sup>.
- AM2 est le spectre solaire lorsque  $\theta$ =60° par rapport au zénith [12].

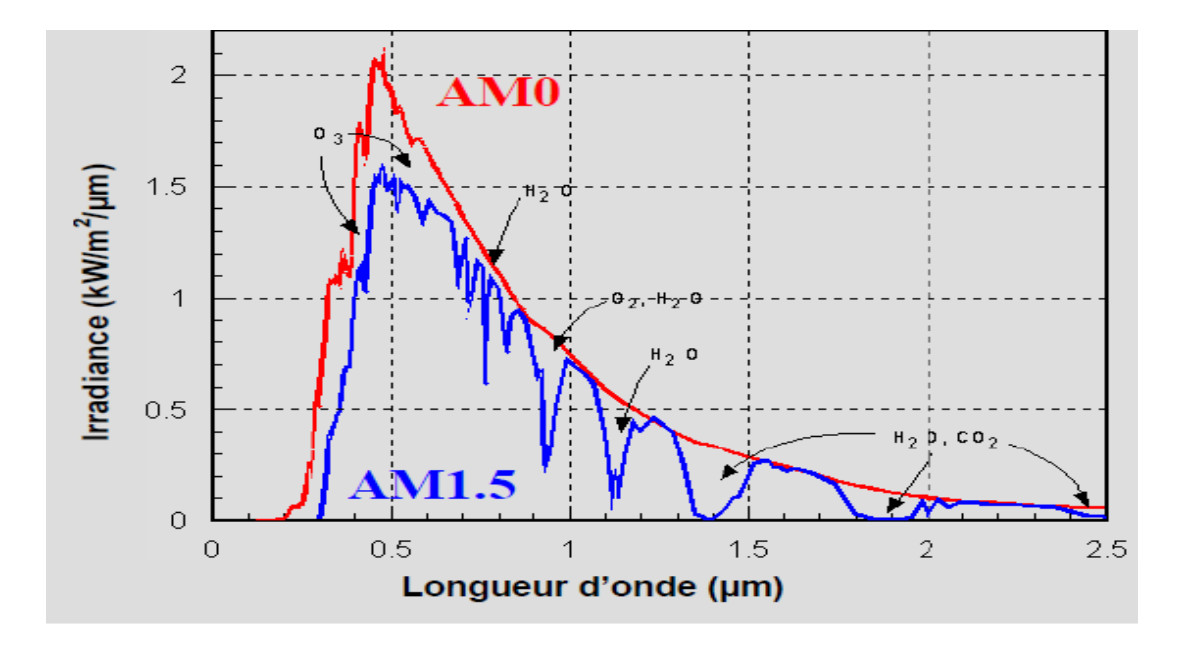

Figure 1.3: Le spectre de l'intensité lumineuse du rayonnement solaire AM0 et AM1.5 [13]

<span id="page-16-0"></span>Pour le calcul du rendement des cellules solaires dans l'environnement terrestre, le spectre AM1.5G est l'irradiation solaire incidente utilisée. [14]

### <span id="page-16-1"></span>**I.5 Le principe de fonctionnement d'une cellule solaire :**

Une cellule photovoltaïque, également appelée cellule solaire, est le composant de base de la conversion photovoltaïque. C'est un dispositif semi-conducteur qui convertit directement l'énergie lumineuse fournie par une source d'énergie inépuisable (le soleil) en électricité. Il utilise les propriétés des matériaux semi-conducteurs. Le principe de fonctionnement d'une cellule solaire est basé sur les étapes suivantes :

a) L'absorption des rayonnements solaires incidents, tout en respectant la condition d'absorption ( $hv \geq E_g$ ) avec :

h: La constante de Planck h =  $6,626\times10^{-34}$ J.s.

: La fréquence du photon.

 $E_g$ : L'énergie de la bande interdite

b) La création du champ électrique dans la zone de charge d'espace et la séparation des porteurs libres de charges opposées avant leur recombinaison.

c) La collecte des charges générées dans un circuit extérieur à l'aide des contacts métalliques.

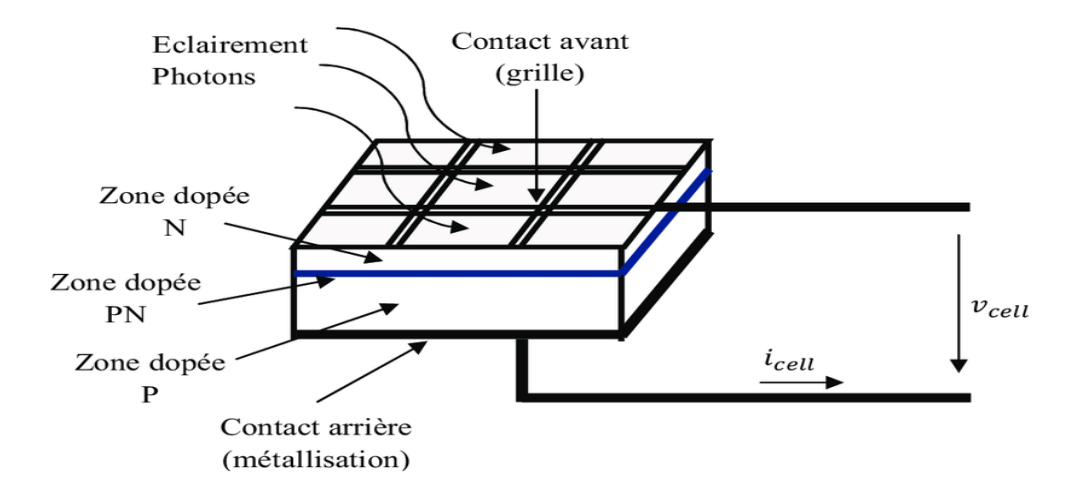

Figure 1.4: Le principe de fonctionnement d'une cellule photovoltaïque [15]

#### <span id="page-17-1"></span><span id="page-17-0"></span>**I.6 Rappel sur les semi-conducteurs :**

Un semi-conducteur (SC) est constitué par un réseau cristallin de matériau très pur. Les atomes sont liés entre eux par des liaisons covalentes. Ces liaisons sont robustes, ce qui fait que tous les électrons sont liés entre eux et qu'aucun n'est disponible pour assurer le passage d'un courant. C'est pourquoi un semi-conducteur parfaitement pur (intrinsèque) n'est pas conducteur de l'électricité.

Il est possible d'augmenter la conductivité d'un semi-conducteur par un procédé chimique appelé dopage, qui consiste à insérer des impuretés dans le semi-conducteur. On réalise ainsi des SC de type N et des SC de type P (un semi-conducteur dopé est dit extrinsèque).

#### **a) Semi-conducteur de type N :**

Pour obtenir un matériau de type N, on dope le matériau SC (généralement du silicium) avec un élément possédant plus d'électrons que le SC, comme le phosphore, afin d'ajouter des électrons à la bande de conduction. La conduction est alors assurée par le déplacement de ces électrons

#### **b) Semi-conducteur de type P :**

Pour obtenir un matériau de type P, on dope le matériau SC par un élément possédant un nombre inférieur d'électrons, comme le bore, afin de diminuer le nombre d'électrons de la bande de valence. La conduction est alors assurée par le déplacement de porteurs chargés positivement (trous correspondant au manque d'électrons).

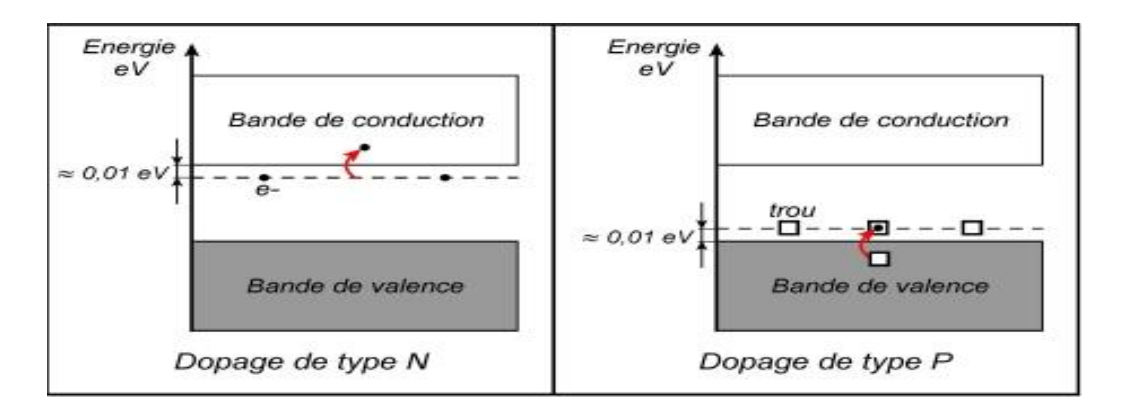

Figure 1.5: Le principe de dopage type N et P dans les semi-conducteurs

#### <span id="page-18-1"></span><span id="page-18-0"></span>**I.7 Les équations de base des semi-conducteurs :**

#### <span id="page-18-2"></span>**I.7.1. L'équation de poisson :**

Cette équation donne la relation de base entre la charge et l'intensité du champ électrique.

$$
\frac{dE}{dx} = \frac{\rho}{\varepsilon} = \frac{q}{\varepsilon} (p(x) - n(x) - N_A^- + N_D^+) \tag{1.2}
$$

Avec :

E : le champ électrique

- ρ : la densité de charge
- ε : la permittivité du matériau
- q : la charge élémentaire.

 $p(x)$ ,  $n(x)$ : la densité de trous et la densité d'électrons respectivement

 $N_A^{\dagger}$ ,  $N_D^{\dagger}$ : la densité des accepteurs et la densité des donneurs respectivement

#### <span id="page-19-0"></span>**I.7.2 Les équations de continuité :**

Ces équations traduisent le bilan, par unité de temps, de la variation de la densité des porteurs dans un volume élémentaire de matériau semi-conducteur, en termes de mouvement, de génération et de recombinaison.

$$
\begin{cases}\n\frac{\mathrm{dn}}{\mathrm{dt}} = \frac{1}{q} \frac{\mathrm{dJ}_n}{\mathrm{dx}} - (\mathrm{R} - \mathrm{G}) \\
\frac{\mathrm{dp}}{\mathrm{dt}} = -\frac{1}{q} \frac{\mathrm{dJ}_p}{\mathrm{dx}} - (\mathrm{R} - \mathrm{G})\n\end{cases}
$$
\n(1.3)

Dans des conditions d'équilibre thermique et de régime permanent, les concentrations de porteurs ne changent pas avec le temps, de sorte que  $\frac{dn}{dt}$  $\frac{dn}{dt} = \frac{dp}{dt}$  $\frac{d\mu}{dt} = 0$ 

Les équations ci-dessus deviennent :

$$
\begin{cases}\n\frac{1}{q} \frac{dJ_n}{dx} = R - G \\
\frac{1}{q} \frac{dJ_p}{dx} = -(R - G)\n\end{cases}
$$
\n(1.4)

Avec

R, G : le taux de recombinaison et le taux de génération respectivement

#### <span id="page-19-1"></span>**I.7.3. Les équations de transports :**

Dans les semi-conducteurs, le courant résulte du déplacement de porteurs libres (électrons ou trous) sous l'action d'une force extérieure. La source de cette force peut être une excitation avec un champ électrique ou avec un gradient de concentration. Dans le premier cas, le courant est dit de conduction, et dans le second cas, le courant est de diffusion.

#### *a- Le courant de conduction :*

Lorsqu'on applique une force extérieure à un matériau SC, les porteurs vont se déplacer. Il y aura donc apparition d'un courant électrique dit courant de conduction. L'existence de deux types de porteurs va faire apparaître deux courants qui s'additionnent.

$$
J_n = e n \mu_n E \tag{1.5}
$$

$$
J_p = e p \mu_p \tag{1.6}
$$

Le courant total de conduction s'écrit :

$$
J = J_n + J_p = e(n\mu_n + p\mu_p)E
$$
 (1.7)

Par ailleurs :

$$
\sigma = \frac{J}{E} = e(n\mu_n + p\mu_p) \tag{1.8}
$$

Avec :

 $\mu_{\rm n}$ ,  $\mu_{\rm p}$ . La mobilité des électrons et des trous respectivement.

σ :La conductivité du SC.

 $J_n, J_p$ : Le courant des électrons et des trous respectivement.

#### *b- Le courant de diffusion :*

Le phénomène de diffusion apparaît dès qu'il existe une différence de concentration entre deux zones, les particules se déplaçant des zones à forte concentration vers les zones à faible concentration. Ce phénomène crée un flux de diffusion qui, dans le cas de particules chargées donnera naissance à un courant électrique.

Le flux d'électrons et de trous s'écrit :

$$
\begin{cases}\nF_{n(x)} = -D_n \frac{dn(x)}{dx} \\
F_{p(x)} = -D_p \frac{dp(x)}{dx}\n\end{cases}
$$
\n(1.9)

Avec :

 $D_n, D_p$  : les constantes de diffusion des électrons et des trous respectivement

L'expression du courant électrique s'écrit :

$$
\begin{aligned} \n\int_{n(x)} &= -eF_{n(x)} \\ \n\int_{p(x)} &= eF_{p(x)} \n\end{aligned} \n(1.10)
$$

Soit :

$$
\begin{cases}\nJ_{n(x)} = e D_n \frac{dn}{dx} \\
J_{p(x)} = -e D_p \frac{dp}{dx}\n\end{cases}
$$
\n(1.11)

Le courant total est la somme des courants de conduction et de diffusion

$$
J_{total} = \left( e n \mu_n \vec{E} + e D_n \frac{dn}{dx} \right) + \left( e p \mu_p \vec{E} - e D_p \frac{dp}{dx} \right) \tag{1.12}
$$

#### <span id="page-21-0"></span>**I.8. La jonction P-N :**

Une jonction P-N est constituée de deux zones, l'une avec un excès d'électrons et l'autre avec un déficit en électrons, appelées respectivement dopants de type N et P. Lorsque la première entre en contact avec la seconde, les électrons en excès dans le matériau N diffusent vers le matériau P. La zone N devient chargée positivement, et la zone initialement dopée P devient chargée négativement. Un champ électrique est ainsi créé entre eux, qui tend à repousser les électrons dans la zone N et les trous vers la zone P. La jonction P-N se forme. La zone où la charge n'est pas nulle porte le nom de Zone de Charge d'Espace (ZCE).

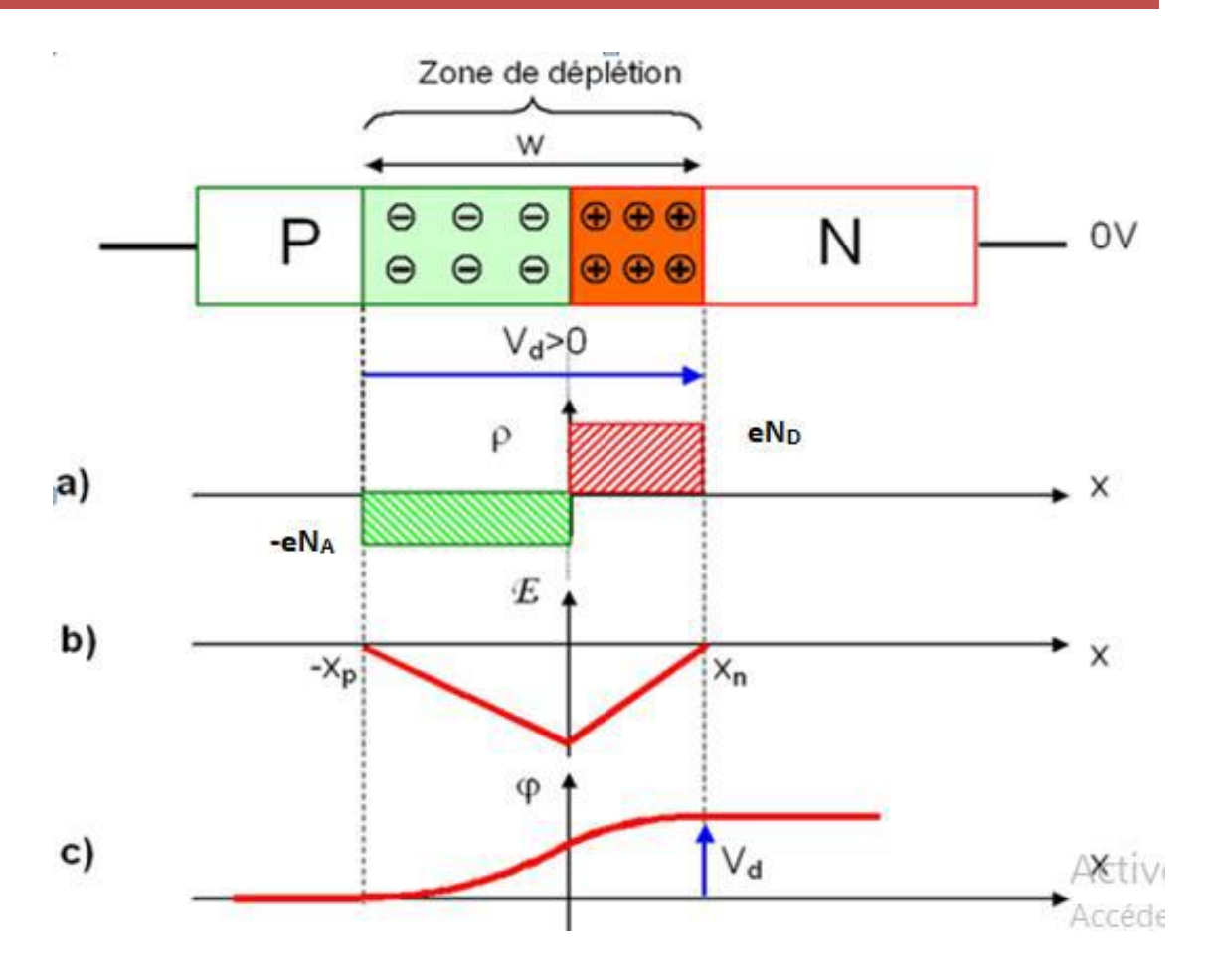

<span id="page-22-0"></span>Figure 1.6: Structure de la jonction P-N : a) Evolution de la densité de charge b) Le champ électrique c) Le potentiel [16]

#### •**Jonction abrupte :**

Dans une jonction P-N abrupte la concentration en impuretés passe rapidement d'une région dopée P à une région dopée N. Cela signifie que la différence des densités de donneurs et d'accepteurs  $N_D-N_A$  passe brusquement à  $x=0$  d'une valeur négative pour la région P à une valeur positive pour la région N.

#### •**Jonction graduelle :**

Dans une jonction P-N graduelle la concentration en impuretés est une fonction dépendante de x autour de la région de contact. C'est-à-dire que la différence  $N_D - N_A$ dépend de x entre Xp et Xn (épaisseur de ZCE).

#### <span id="page-22-1"></span>**I.8.1 Etude d'une jonction P-N abrupte non polarisé :**

Pour étudier le potentiel électrostatique dans la jonction, l'équation de Poisson que nous avons mentionnée plus tôt doit être résolue.

#### •**La tension de diffusion :**

La présence d'une charge d'espace entraîne l'existence d'un champ électrique et d'une variation de potentiel. La différence de potentiel entre ces deux régions est appelée tension de diffusion.

$$
Vd = V_n - V_p \tag{1.13}
$$

Le courant de chaque type de porteurs est nul :

$$
\begin{cases}\n\int n = \mu_n \left( e n E + \mathcal{K}_B T \frac{dn}{dx} \right) = 0 \\
\int p = \mu_p \left( e p E + \mathcal{K}_B T \frac{dp}{dx} \right) = 0\n\end{cases}
$$
\n(1.14)

$$
\begin{cases}\n\frac{dn}{n} = -\frac{e}{K_B T} E dx = \frac{e}{K_B T} dv \\
\frac{dp}{p} = \frac{e}{K_B T} E dx = \frac{-e}{K_B T} dv\n\end{cases}
$$
\n(1.15)

On intègre les équations ci-dessus entre Xp et Xn on obtient

$$
Vd = \frac{K_B T}{e} ln\left[\frac{N_A N_D}{n_{i^2}}\right]
$$
\n(1.16)

Avec :

 $K_B$ : la constante de Boltzmann  $K_B$ =1.3810<sup>-23</sup>JK<sup>-1</sup>

T : la température en K.

n<sup>i</sup> : la densité intrinsèque du SC

#### •**La distribution de charges :**

En supposant tous les donneurs et accepteurs sont ionisés, la charge d'espace s'écrit :

$$
\rho(x) = e[N_D - N_A + p(x) - n(x)] \tag{1.17}
$$

On suppose que la zone de charge d'espace est dépeuplée de tous porteurs libres et limitée par des frontières abruptes d'abscisses Xp et Xn. La densité de charge s'écrit dans ce cas :

$$
\rho(x) = \begin{cases}\n0 & \text{pour } x < X_p \text{ et } x > X_n \\
-eN_A & \text{pour } X_p < x < 0 \\
eN_D & \text{pour } 0 < x < X_n\n\end{cases} \tag{1.18}
$$

#### •**Le champ électrique et le potentiel :**

Pour obtenir V(x) et E(x), on intègre l'équation de Poisson dans chaque région :

$$
\frac{d^2v(x)}{dx^2} = \begin{cases} \frac{eN_A}{\varepsilon} & X_p < X < 0\\ -\frac{eN_D}{\varepsilon} & 0 < X < X_n \end{cases} \tag{1.19}
$$

En intégrant deux fois l'équation (1.19), on obtient:

$$
V(x) = \begin{cases} \frac{eN_A}{2\varepsilon}(X - X_p)^2 + V_p & X_p < X < 0\\ -\frac{eN_D}{2\varepsilon}(X - X_n)^2 + V_n & 0 < X < X_n \end{cases}
$$
(1.20)

On a :

$$
\vec{E} = -\overrightarrow{grad}V\tag{1.21}
$$

$$
\overrightarrow{grad} V = \left(\frac{\partial v}{\partial x}\right)_{Ux} + \left(\frac{\partial v}{\partial y}\right)_{Uy} + \left(\frac{\partial v}{\partial z}\right)_{Uz} \tag{1.22}
$$

Si on considère que le champ E est appliqué sur (ox) on aura :

$$
\vec{E} = \left(\frac{\partial v}{\partial x}\right)_{Ux} \tag{1.23}
$$

Donc le champ des deux régions est donné par :

$$
E(x) = \begin{cases} -\frac{eN_A}{\varepsilon}(X - X_p) & X_p < X < 0\\ \frac{eN_D}{\varepsilon}(X - X_N) & 0 < X < X_N \end{cases} \tag{1.24}
$$

Pour garantir la continuité de  $E(x)$ , on impose que pour  $x=0$ ; on a :

$$
\frac{eN_A}{\varepsilon}X_p = \frac{eN_D}{\varepsilon}X_n \Rightarrow N_A X_p = N_D X_N \tag{1.25}
$$

**15**

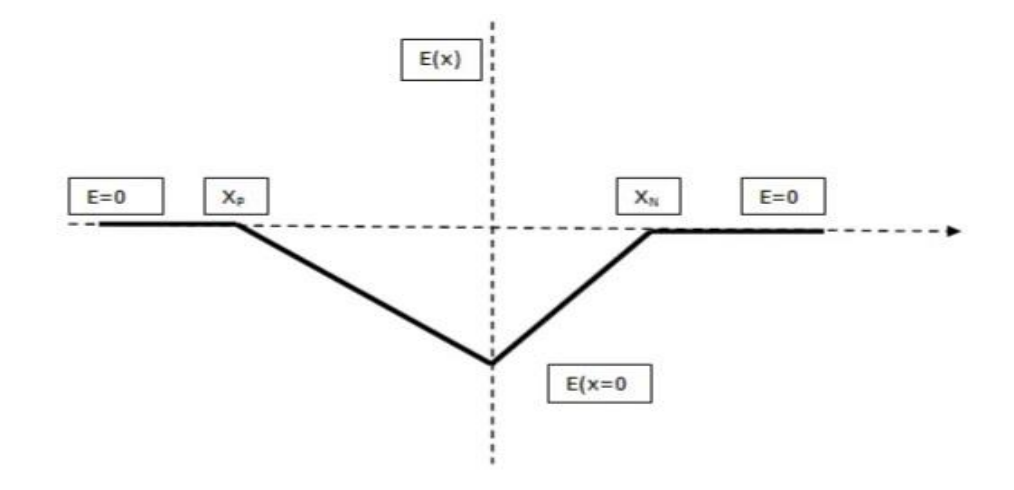

<span id="page-25-0"></span>Figure 1.7: Le champ électrique dans les différentes régions de la jonction P-N

•**L'épaisseur de la zone de déplétion (ZCE)** :

$$
W = X_n + X_p \tag{1.26}
$$

La largeur de la ZCE dépend de la densité de dopage dans le SC suivant la relation :

La relation de la largeur de la région dopé P :

$$
X_p = \sqrt{\frac{2\varepsilon}{e} \left( \frac{V dN_D}{N_A (N_A + N_D)} \right)} \tag{1.27}
$$

La relation de la largeur de la région dopé n :

$$
X_n = \sqrt{\frac{2\varepsilon}{e} \left( \frac{V dN_A}{N_D (N_A + N_D)} \right)} \tag{1.28}
$$

La largeur de la zone de déplétion est donnée par la relation suivante :

$$
W = \sqrt{\frac{2\varepsilon}{e} \left(\frac{N_A + N_D}{N_A N_D}\right) V_d}
$$
(1.29)

#### <span id="page-25-1"></span>**I.9. Les types de recombinaisons :**

Les électrons en excès générés dans les semi-conducteurs par une excitation externe (telle que l'injection d'électrons ou les faisceaux lumineux) ont tendance à rétablir l'équilibre en franchissant le gap avec une certaine cinétique : c'est le processus de recombinaison des paires électron-trou. Ce mécanisme de recombinaison peut se produire de différentes manières.

#### <span id="page-26-1"></span>**I.9.1Recombinaisons radiatives**

L'énergie de cette recombinaison est libérée sous forme de photon. Les recombinaisons radiatives les plus importantes sont :

a. *Les recombinaisons bande à bande :* Ce type de recombinaisons s'effectue entre les électrons de la bande de conduction et les trous de la bande de valence. C'est la recombinaison radiative la plus dominante. Sa probabilité est proportionnelle à la concentration du dopant (figure 1.8-a) [17]

b. *Les recombinaisons à travers des niveaux donneurs et accepteurs :*(figure 1.8-b)

*c. Les recombinaisons dues aux isoélectriques (excitons) :* Les excitons représentent des atomes ou des molécules qui ont la même valence mais ni le même diamètre ni la même électronégativité que les atomes qu'ils remplacent dans le matériau. Ils n'ajoutent aucune charge supplémentaire au matériau hôte (figure 1.8 c) [17].

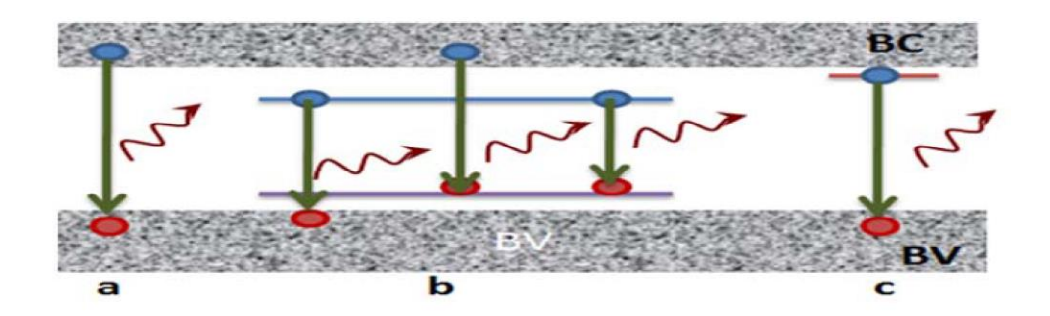

<span id="page-26-0"></span>Figure 1.8: Les types de recombinaisons radiatives : a- Bande à bande, b- A travers des niveaux donneurs, c- Dues aux excitons [17].

#### <span id="page-26-2"></span>**I.9.2 Recombinaisons non radiatives :**

Dans ce type de recombinaison, on différencie :

*a. Les recombinaisons de type Auger :* Elle se fait par transition directe bande à bande ou par l'intermédiaire d'un centre recombinant. L'énergie résiduelle est cédée à une troisième particule qui est excitée à un état d'énergie supérieur (figure 1.9-a) puis transférée de façon non radiative au réseau [17]

b. *Les recombinaisons de type Shockley-Read-Hall (SRH):* C'est le mécanisme dominant dans la plupart des SC. La recombinaison se fait en deux étapes, par l'intermédiaire d'un centre recombinant qui est un défaut ou une impureté qui introduit un niveau profond Ep dans la bande interdite (figure 1.9-b) [17]. Les étapes de ce processus résumé en quatre points :

- 1.La capture d'un électron par un niveau piège (passage de l'électron de Ec vers Ep).
- 2.L'émission d'un électron à partir d'un niveau piège (passage de l'électron de Ep vers Ec).
- 3.L'émission d'un trou à partir d'un niveau piège (passage de l'électron de Ev vers Ep).
- 4.La capture d'un trou à partir d'un niveau piège (passage de l'électron de Ep vers Ev).

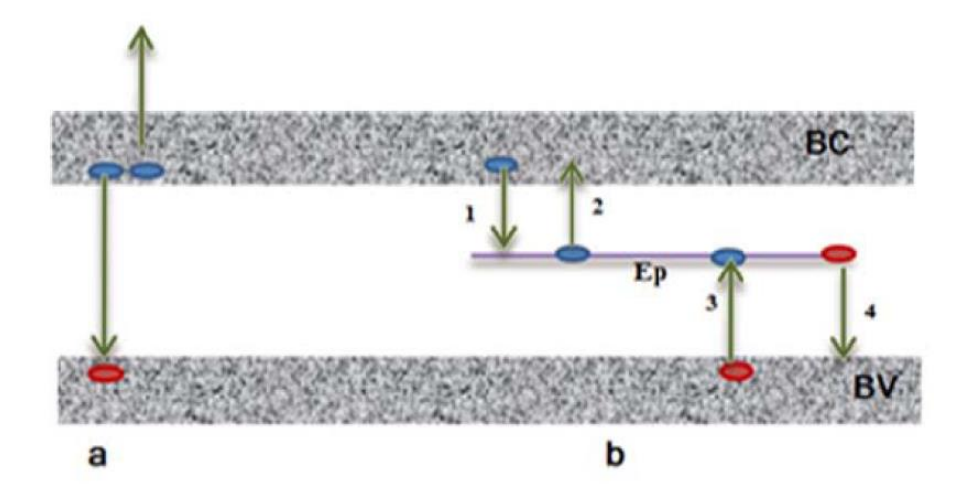

<span id="page-27-0"></span>Figure 1.9: Les types de recombinaisons non radiatives : a- Recombinaisons Auger, b- Recombinaison de type Shockley-Read –Hall (SRH) [17]

### <span id="page-27-1"></span>**I.10 Les filières photovoltaïques :**

On peut citer deux grandes filières photovoltaïques :

#### <span id="page-27-2"></span>**I.10.1 La filière silicium :**

Aujourd'hui plus de 90 % du marché PV est basé sur les cellules solaires à filière silicium grâce à la disponibilité du silicium et à son rendement important. Cette filière peut être décomposée en trois différentes classes :

a. Cellules solaires en silicium monocristallin :

Lors du refroidissement, le silicium fondu se solidifie en ne formant qu'un seul cristal de grande dimension. On découpe ensuite le cristal en fines tranches qui formeront les cellules. Ces cellules sont en général d'un bleu uniforme. L'efficacité de cette cellule est élevée d'environ 26.7 % [1] et sa durée de vie est importante (environ 30 ans). Le coût élevé devant le Polycristallin et le faible rendement sous faible illumination sont des inconvénients de cette filière.

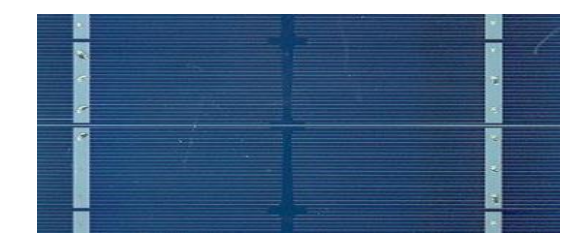

Figure 1.10: Cellule PV à base de silicium monocristallin

#### b. Cellules solaires en silicium Polycristallin :

<span id="page-28-0"></span>Pendant le refroidissement du silicium, il se forme plusieurs cristaux. Ce genre de cellule est également bleu, mais pas uniforme, on distingue des motifs créés par les différents cristaux. Son rendement est plus faible que celui des cellules monocristallines, il est d'environ 21.3 % [1], en revanche sa fabrication est moins chère que le monocristallin. Les problèmes dans ce genre de cellules est le faible rendement sous faible illumination et la forte sensibilité à la température.

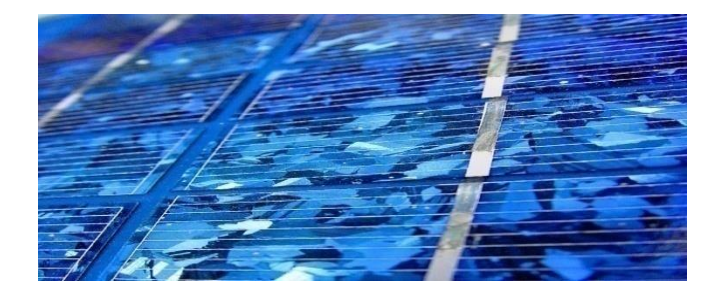

Figure 1.11: Cellule PV à base de silicium polycristallin

c) Cellule en silicium amorphe

<span id="page-28-1"></span>Les cellules à base de silicium amorphe sont gris foncé ou marron. On les trouve essentiellement pour alimenter les appareils de faible puissance, comme les montres solaires, ou les calculatrices solaires. Ces cellules fonctionnent avec une faible illumination et ils sont souples et moins sensibles aux températures élevées. Le faible

rendement et la courte durée de vie de ces cellules sont les inconvénients de cette technologie.

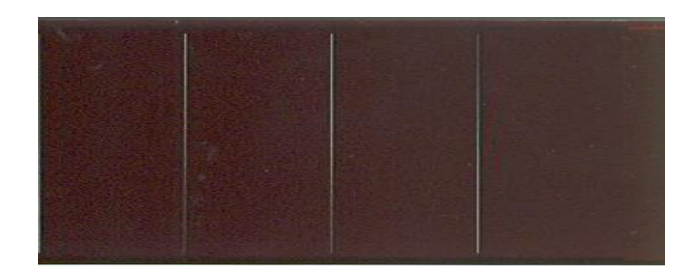

Figure 1.12: Cellule PV à base de silicium amorphe

#### <span id="page-29-1"></span><span id="page-29-0"></span>**I.10.2 La filière à composés chimiques :**

Les cellules à composés chimiques représentent une nouvelle génération de cellules solaires sous forme de films minces de quelques micromètres. Les matières premières nécessaires à la fabrication de ces cellules sont plus faciles à se procurer que le silicium utilisé dans les cellules PV classiques. Cette filière est décomposée en deux sous-filières :

#### <span id="page-29-2"></span>**I.10.2.1. Filière à composés chimiques inorganiques :**

A. Les cellules photovoltaïques CIGS :

Ce genre de cellule solaire offre un rendement très attractif, d'environ 23.4 % [1]. L'un des principaux avantages est qu'il est conçu avec des matériaux autres que le silicium. Le support utilisé peut également être souple pour capter le maximum de rayons solaires. Cependant, pour obtenir un bon rendement, il est nécessaire de prévoir une surface plus importante qu'avec d'autres types de matériaux.

B. Les cellules photovoltaïques CdTe :

Les cellules au tellurure de cadmium affichent des rendements intéressants de 22.1% [1], c'est des cellules légères et robustes. Ce genre de cellule se compose toutefois de produits toxiques, ce qui est un gros inconvénient

C. Les cellules photovoltaïques CZTS :

Les cellules CZTS sont le regroupement des matériaux cuivre, zinc, étain et soufre. Ce sont des matériaux non toxiques et disponibles en quantité sur la Terre. Le rendement de cette cellule est d'environ12.6 % [1]. Cependant, on ne peut pas encore définir la durée de vie, ni le coût de ces panneaux solaires, ce qui explique que la technologie CZTS n'a pas encore été industrialisée.

D. Les cellules solaires GaAs :

La technologie de cellules solaires d'arséniure de galium actuelle a une efficacité de 31,6 % [1], et cette valeur a été reconnue par le National Renewable EnergyLaboratory (NREL). Selon leurs plans futurs, leur taux de conversion solaire atteindra 42% d'ici 2025[18].

E. Les cellules solaires CIS :

Les cellules CIS (di-séléniure, Cuivre, d'Indium) ont un rendement de 15% [1]

#### <span id="page-30-0"></span>**I.10.2.2 Filière à composés chimiques organiques :**

Les cellules organiques dites à colorants, à polymères ou pérovskites sont des cellules émergentes.

Les principaux intérêts de ce type de cellules sont la possibilité de concevoir des cellules moins chères, plus souples et transparentes. Mais elles sont moins stables et efficaces.

Actuellement, leur durée de vie est de l'ordre de 5 à 10 ans [18] avec des rendements autour de 18.2 % [1]

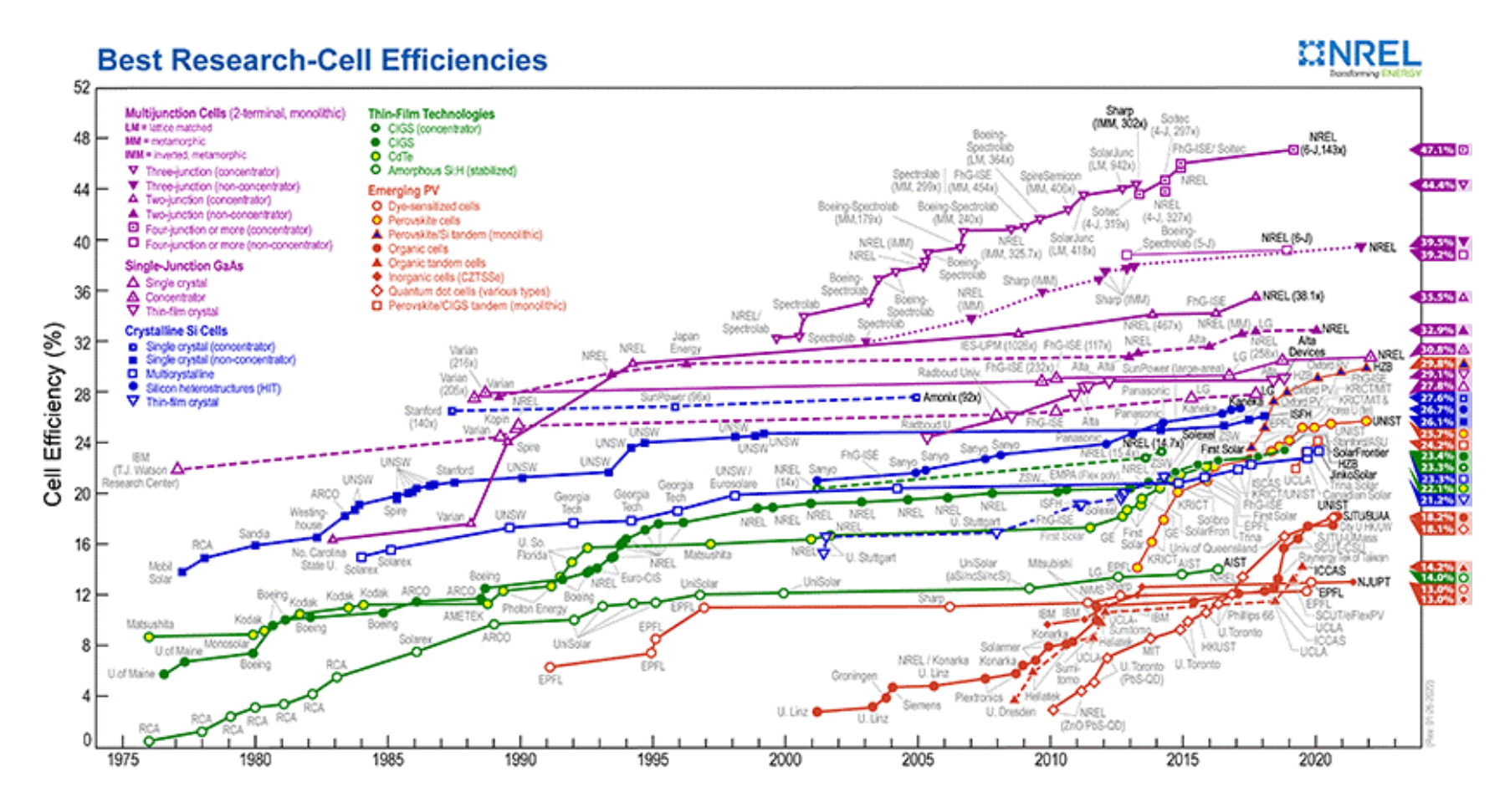

<span id="page-31-0"></span>Figure 1.13: Les meilleures recherches sur le rendement des cellules solaires (NREL) [1]

# <span id="page-32-0"></span>**I.11 conclusion :**

Dans ce chapitre nous avons présenté des notions de base sur les cellules solaires PV, nous avons par la suite expliqué le principe de fonctionnement d'une cellule solaire, puis nous avons présenté la jonction PN. Enfin, nous avons cité les filières PV existantes.

# <span id="page-33-0"></span>**Chapitre 2 : Les cellules solaires à couches minces CFTS**

### <span id="page-33-1"></span>**II.1 Introduction :**

Les cellules solaires à couches minces sont des cellules solaires de deuxième génération fabriquées en déposant une ou plusieurs couches minces de matériau photovoltaïque sur un substrat. Cette technologie est généralement moins chère par rapport à la technologie silicium et à rendement tout aussi élevé. Parmi les tendances actuelles dans la recherche sur les dispositifs PV basés sur la technologie des couches minces, nous pouvons citer les suivants : CIGS, CdTe, CZTS, Pérovskite…etc.

Dans notre travail, nous nous sommes intéressés aux cellules solaires à base de CFTS (Cuivre, Fer, Etain et Soufre) qui sont des matériaux abondants et non toxiques.

#### <span id="page-33-2"></span>**II.2. Les cellules solaires CFTS :**

En raison de son coefficient d'absorption élevé ( $>10^4$  cm<sup>-1</sup>) dans la gamme des longueurs d'onde de 300 à 1100 nm [2] et une largeur de bande interdite comprise entre 1 et 1,5 eV, le semi-conducteur quaternaire  $Cu_2F_eS_nS_4$ , composé d'éléments disponibles et sans danger, a attiré une attention croissante dans le domaine des cellules solaires à couches minces, avec une efficacité de conversion en puissance proche de 3 % [2]. Les couches minces de CFTS sont composées de fer, de zinc, d'étain, de soufre ou de sélénium. Elles proposent une alternative pour éviter le problème de rareté du tellure et la toxicité de l'indium et du Cadmium avec les cellules à base de CdTe et CIGS.

#### <span id="page-33-3"></span>**II.3 Le rôle de différentes couches de la cellule CFTS :**

Généralement la cellule solaire en couches minces se compose de quatre couches principales en plus du substrat, comme nous pouvons le constater à partir de la figure 2.1.

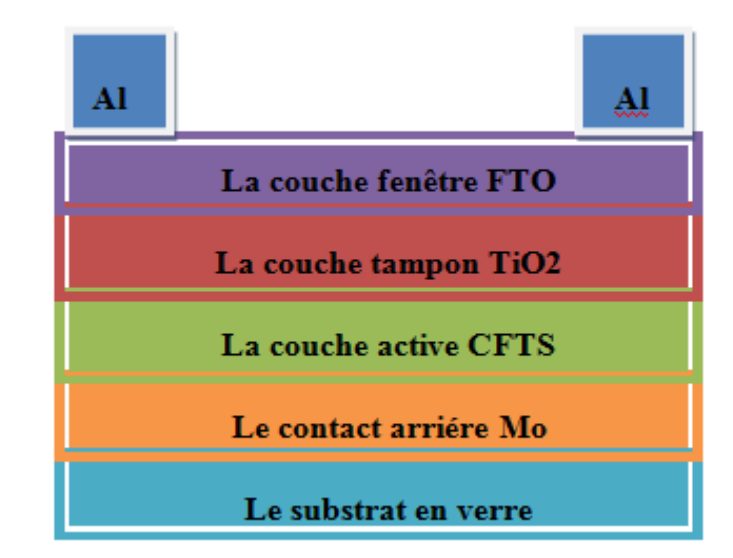

Figure 2.1: Schéma d'une cellule solaire typique à base de CFTS

#### <span id="page-34-1"></span><span id="page-34-0"></span>**II.3.1 Le substrat :**

Les substrats sont des supports qui permettent de poser les autres couches minces. Généralement les substrats utilisés sont en verre .

#### <span id="page-34-2"></span>**II.3.2 Le contact arrière :**

Le contact arrière est un métal déposé sur la partie inférieure de l'absorbeur dont le rôle est de colleter les porteurs photogénérés dans la cellule solaire et de les livrer à la charge externe. Dans notre cellule solaire à base de CFTS, le molybdène est choisi comme un contact arrière, en raison de sa stabilité à la température de traitement et de sa bonne conductivité électrique.

#### <span id="page-34-3"></span>**II.3.3 La couche absorbante :**

La couche absorbante est la plus importante dans une cellule PV car elle est considérée comme la couche active. Elle a pour rôle d'absorber les photons incidents et de créer les paires électrons-trous. L'absorbeur doit être caractérisé par un grand coefficient d'absorption. Dans notre étude, la couche absorbante est à base de CFTS qui un semiconducteur (SC) de conductivité P.

#### <span id="page-35-0"></span>**II.3.4 La couche tampon :**

La couche tampon, appelé également émetteur, est un SC avec une conductivité inverse de l'absorbeur, qui a pour rôle de former la jonction PN. Le gap de cette couche doit être supérieur à celui de l'absorbeur.

La couche tampon a deux fonctions principales : une fonction électrique et une fonction de couche de protection. Électriquement, cette couche adapte la largeur de la bande interdite entre la couche absorbante et la couche fenêtre et limite les recombinaisons des porteurs à l'interface de ces deux couches. Elle a pour rôle de protéger la surface de la couche absorbante lors du dépôt. Plusieurs SC de type N ont été utilisés comme couche tampon pour les cellules PV, cependant le sulfure de cadmium (CdS) déposé par bain chimique (CBD) reste le plus utilisé car il donne les meilleurs rendements. Dans le cas des cellules solaires à base de CFTS, le TiO2 est utilisé comme couche tampon.

#### <span id="page-35-1"></span>**II.3.5 La couche fenêtre :**

La couche fenêtre doit être transparente pour laisser passer les rayonnements lumineux jusqu'à la région de la couche absorbante, et conductrice pour permettre au photocourant généré d'être transféré vers le circuit externe sans trop de perte. Elle est réalisée en Oxyde Transparent Conducteur (TCO) sur lequel est déposée une grille métallique fine (Ni/Al) pour réduire la résistance série de la couche fenêtre et collecter les charges photogénérés.

Les films minces d'oxyde d'étain dopé au fluor (FTO) sont appliqués comme des couches fenêtres pour les cellules solaires à base de CFTS.

#### <span id="page-35-2"></span>**II.4 Modèle électrique équivalent à une cellule photovoltaïque :**

Le schéma électrique équivalent d'une cellule photovoltaïque idéale comporte un générateur de courant en parallèle à une diode qui modélise la jonction PN (Figure2.2). Mais une cellule solaire n'est jamais parfaite. Le schéma équivalent à une cellule PV réelle inclut
des résistances parasites : la résistance série et la résistance shunt comme le montre la figure 2.3.

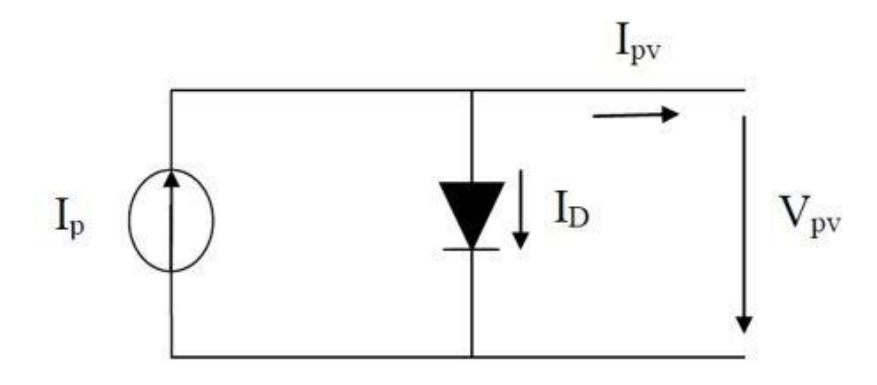

Figure 2.2: Schéma équivalent d'une cellule photovoltaïque idéale

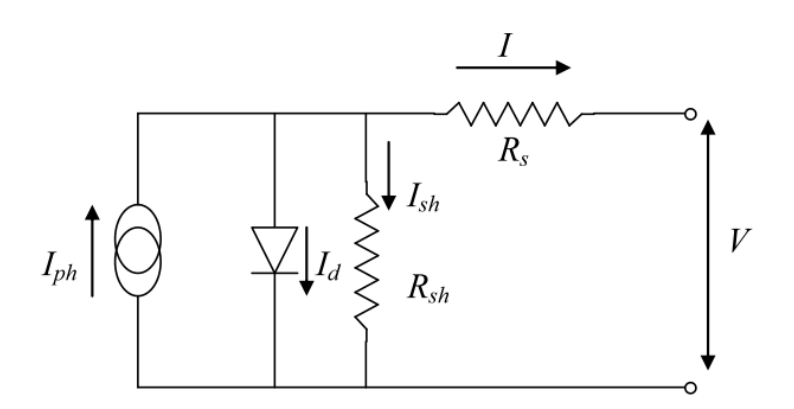

Figure 2.3: Schéma équivalent d'une cellule photovoltaïque réelle

Avec :

Rs : La résistance série d'une cellule PV représente les pertes résistives dans la cellule solaire (les résistances dans les régions de l'émetteur et de la base, les contacts métalliques, contacts aux interfaces métal/SC). Pour limiter les pertes résistives ; la résistance en série doit être la plus faible possible dans la fabrication des cellules solaires.

Rsh : La résistance shunt de la cellule PV modélise les courants de fuite dans la cellule qui s'établit en parallèle avec la diode et le générateur de courant, elle traduit les phénomènes de court-circuit à travers la cellule. Cette résistance doit être la plus élevée possible.

L'équation qui relie le courant délivrée par la cellule solaire en fonction de la tension à ses bornes, prenant en compte les deux résistances Rs et Rsh s'écrit sous la forme suivante :

$$
I(V) = I_{ph} - I_s \left[ exp \left( \frac{q(V + R_s. I)}{nK_B T} - 1 \right) \right] - \frac{V + R_s. I}{R_{sh}}
$$
 (II. 1)

Avec :

Iph : courant généré par l'éclairement,

I<sup>s</sup> : courant de saturation de la diode,

q : la charge de l'électron,

V : la tension aux bornes de la cellule,

I : le courant à la sortie de la cellule,

R<sup>s</sup> : la résistance série,

Rsh : la résistance parallèle,

n : le coefficient d'idéalité de la diode

 $K_B$ : la constante de Boltzmann (K=5.625.10<sup>-5</sup> eV/K)

T : la température de la cellule (K)

# **II.5 Caractéristique J=f(V) :**

Sous illumination, les cellules photovoltaïques sont caractérisées par l'évolution de la courbe courant-tension J=f(V). La figure II.3 illustre la caractéristique de la densité de courant en fonction de la tension dans une cellule solaire. A partir de cette courbe, nous pouvons obtenir les paramètres PV de la cellule, tel que la tension en circuit ouvert  $V_{OC}$ , la densité de courant de court-circuit  $J_{SC}$ , le facteur de forme FF et le rendement de conversion η.

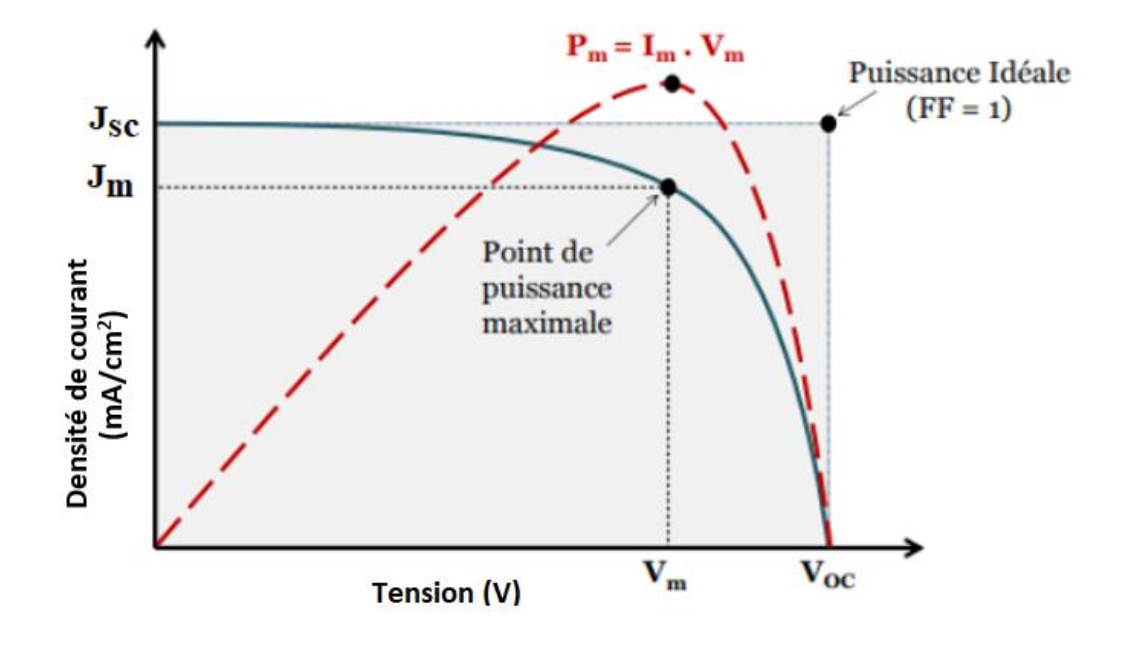

Figure 2.4: Caractéristiques courant-tension J(V) (en trait plein) et puissance (en trait discontinu) d'une cellule solaire [16]

# **II.6 Les paramètres photovoltaïques :**

#### **II.6.1 La tension en circuit ouvert Voc:**

C'est la tension maximale aux bornes de la cellule à courant nul (I=0), elle dépend essentiellement de la température de la cellule et du spectre de l'éclairement.

$$
V_{OC} = \frac{nK_B T}{q} \times \ln\left[\frac{l_{ph}}{l_0} + 1\right]
$$
 (II.2)

## **II.6.2 La densité de courant de court-circuit JSC:**

C'est le courant circulant dans la cellule lorsque la tension à ses bornes est nulle (V=0) ; il dépend principalement de l'intensité de la lumière et de la surface de la cellule. Nous pouvons obtenir sa valeur à l'aide d'un ampèremètre.

#### **II.6.3 Le facteur de forme (facteur de remplissage) FF :**

Désigne le rapport entre la puissance maximale fournie  $(P_{\text{max}})$  sur le produit  $J_{\text{SC}}V_{\text{OC}}$ . La valeur du Facteur de Forme est toujours inférieure à 1.

$$
FF = \frac{P_{max}}{J_{SC} \cdot V_{OC}} = \frac{V_{max} \cdot J_{max}}{J_{SC} \cdot V_{OC}}
$$
(II. 3)

#### **II.6.4 Le rendement de conversion η :**

C'est le rapport entre la puissance maximale  $(P_{max})$  et la puissance du rayonnement incident (P<sub>in</sub>) dans la cellule. Il est défini par la relation suivante :

$$
\eta = \frac{P_{max}}{p_{in}} = \frac{FF \cdot J_{SC} \cdot V_{OC}}{P_{in}}
$$
 (II. 4)

Le rendement peut être maximisé en augmentant le facteur de forme, la densité de courant de court-circuit et la tension en circuit ouvert.

### **II.6.5Le rendement quantique externe EQE (External Quantum Efficiency) :**

C'est le rapport entre les électrons collectés et les photons incidents. Il est défini par la relation suivante :

$$
EQE = \frac{J_{SC} \cdot E_{ph}(\lambda)}{\varphi(\lambda) \cdot q} = \frac{J_{SC} \cdot h \cdot c}{\varphi(\lambda) \cdot q \cdot \lambda}
$$
 (II. 5)

Avec :

 $\varphi(\lambda)$ : le nombre de photons incidents

#### **II.6.6 Le rendement quantique interne IQE (Internal Quantum Efficiency) :**

C'est le rapport entre le nombre des électrons collectés et le nombre des photons pénétrant dans le dispositif. Il est défini par la relation suivante :

$$
IQE = \frac{EQE}{(1 - R(\lambda))}
$$
 (II. 6)

**Avec :**

R (λ) : le coefficient de réflexion de la cellule solaire

#### **II.6.7 La réponse spectrale (la sensibilité spectrale) S(λ) :**

Elle correspond au rapport entre le courant de court-circuit et la puissance optique incidente pour chaque longueur d'onde.

$$
\mathbf{S}(\lambda) = \frac{J_{SC}(\lambda)}{\varphi(\lambda)} = EQE \frac{q}{h.c} . \lambda \left( \frac{Amp\grave{e}res}{Watts} \right) \tag{II.7}
$$

**30**

# **II.7. Les techniques d'élaboration des différentes couches de la cellule solaire à base de CFTS :**

Les couches minces sont réalisées en utilisant une grande variété de techniques. Elles peuvent être obtenues en opérant en phase liquide ou en phase vapeur, et par des procédés physiques tels que la pulvérisation, l'évaporation, ou chimiques, comme la CVD (Chemical Vapor Deposition). Nous pouvons résumer ces méthodes dans le schéma de la figure 2.5.

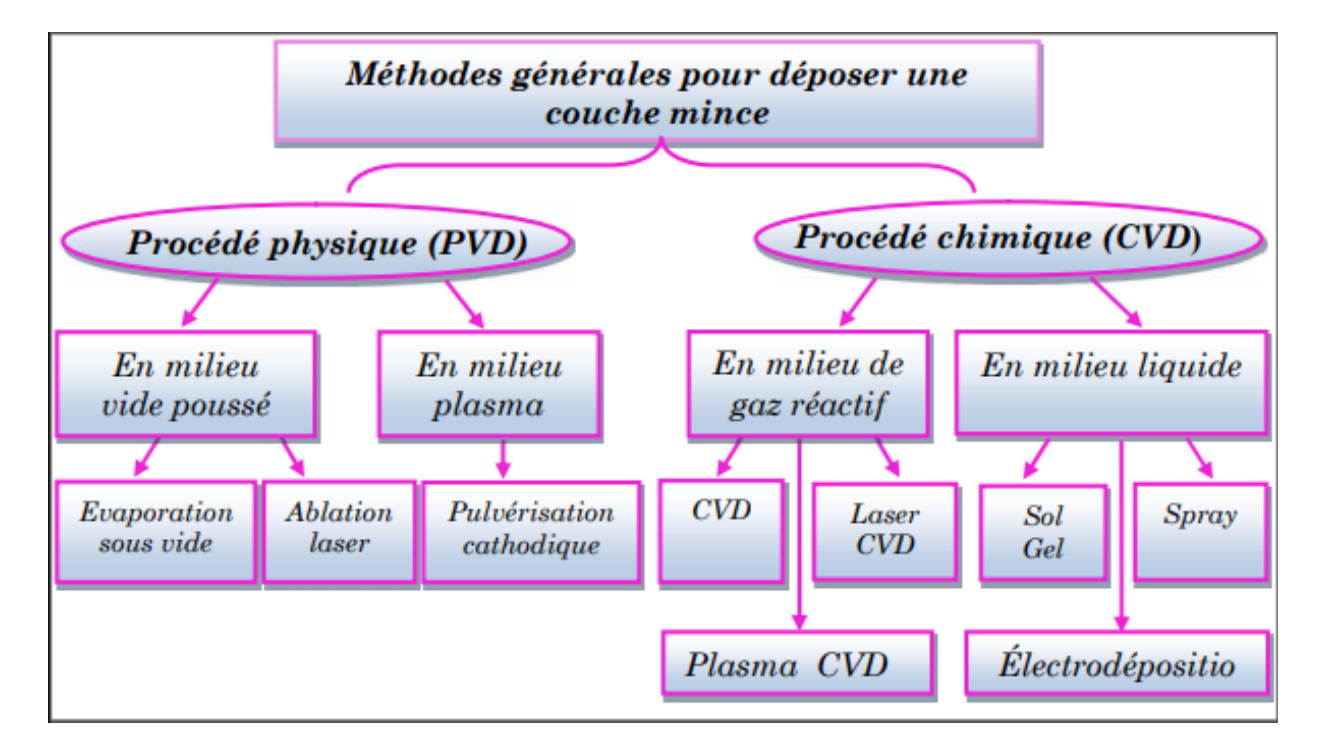

Figure 2.5: Processus de dépôt des couches minces [13]

## **II.7.1 Elaboration de la couche active CFTS :**

Les films minces de Cu<sub>2</sub>FeSnS<sub>4</sub> (CFTS) peuvent être préparés sur des substrats par la technique de spin-coating d'une solution de précurseurs CFTS, suivi d'un court recuit thermique à basse température.

La technique spin-coating est un procédé de déposition de couche mince sur des surfaces planes à l'aide d'une machine appelée spinner (spin-coater). Le substrat est posé et maintenu sur un plateau tournant à haute vitesse constante, afin d'étaler le matériau déposé. La qualité de la couche mince obtenue dépend de plusieurs facteurs tels que la vitesse angulaire, l'accélération, la quantité déposée, le temps de l'opération …etc. [13]

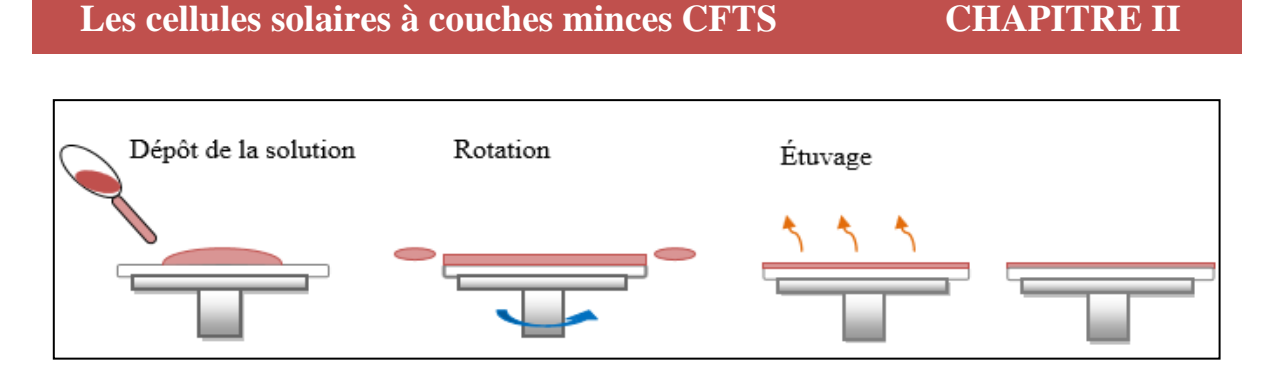

Figure 2.6: Les différentes étapes du spin coating [13]

## **II.7.2 Elaboration de la couche émetteur TiO2 :**

Parmi les différentes méthodes utilisées pour l'élaboration des couches minces de TiO2, la voie sol-gel est la méthode la plus adaptée [13]. C'est une méthode qui permet d'obtenir un solide à partir d'une solution.

## **II.7.3 Elaboration du contact métallique Mo :**

Le molybdène (Mo) est déposé par pulvérisation cathodique. C'est un procédé de dépôt sous vide qui consiste à éjecter des particules de la surface d'un solide par bombardement avec des ions énergétiques. Les particules éjectées en direction du substrat se condensent et participent à la croissance de la couche.

#### **II.7.4 Elaboration du contact avant Al :**

La sérigraphie est la méthode la plus utilisée pour réaliser le contact avant d'une cellule solaire. Les grilles sont généralement composées d'une couche de nickel (Ni) puis d'une couche d'aluminium (Al) plus épaisse. Le Ni sert de couche d'accroche pour l'Al.

## **II.7.5 Elaboration de la couche fenêtre FTO :**

Des couches minces de dioxyde d'étain dopées au fluor (SnO<sub>2</sub> : F) sont élaborées par la technique spray ultrasonique. Les films minces obtenus sont transparents et conducteurs (leur résistance est située dans l'intervalle 7 - 15Ω). Les épaisseurs de ces couches minces varient entre  $0.5$  et 1  $\mu$ m [19].

## **II.8 Le logiciel de simulation SCAPS-1D :**

#### **II.8.1 Présentation du simulateur :**

Avec la progression des recherches dans le domaine PV, les chercheurs utilisent de plus en plus les logiciels de simulation qui permettent de réduire le coût et le temps par rapport à l'expérimental. Il existe plusieurs logiciels qui permettent d'étudier et de caractériser les cellules solaires, tels que : SCAPS-1D, SILVACO, AMPS-1D, PC1D …etc. Dans notre travail nous avons choisi d'utiliser le logiciel SCAPS-1D.

SCAPS-1D (Solar Cell Capacitance Simulator) est un logiciel de simulation numérique unidimensionnel des cellules solaires en couches minces et à hétérojonction. Il a été développé par le département des systèmes électronique et informatique (ELIS) de l'université de Gent- Belgique. Il a été mis gratuitement à la disposition des chercheurs universitaires de la communauté PV après la deuxième conférence mondiale sur le PV à Vienne en 1998 [20], parmi les chercheurs qui ont contribué à son développement : Marc Burgelman, Johan Verschraegen, Stefaan Degrave, Koen Decoek, Alex Niemegeers [21]. Le logiciel est disponible gratuitement et fonctionne sur PC sous Windows.

À l'aide de SCAPS-1D, il est possible de simuler un certain nombre de mesures courantes telles que les caractéristiques I-V, C-V à l'équilibre et sous illumination ainsi que le rendement quantique QE. Il fournit également des informations importantes telles que le diagramme de bande d'énergie, les profils de génération et de recombinaison, les distributions de champ électrique, les densités de porteurs de charge…etc. Toutes ces informations sont calculées par SCAPS-1D par la résolution de l'équation de Poisson et des équations de continuité des électrons et des trous.

#### **II.8.1.1 Utilisation du logiciel :**

Le programme est organisé en un certain nombre de panneaux (fenêtres), dans lesquels l'utilisateur peut définir des paramètres ou dans lesquels les résultats sont affichés comme c'est illustré dans la figure 2.7.

# **Les cellules solaires à couches minces CFTS CHAPITRE II**

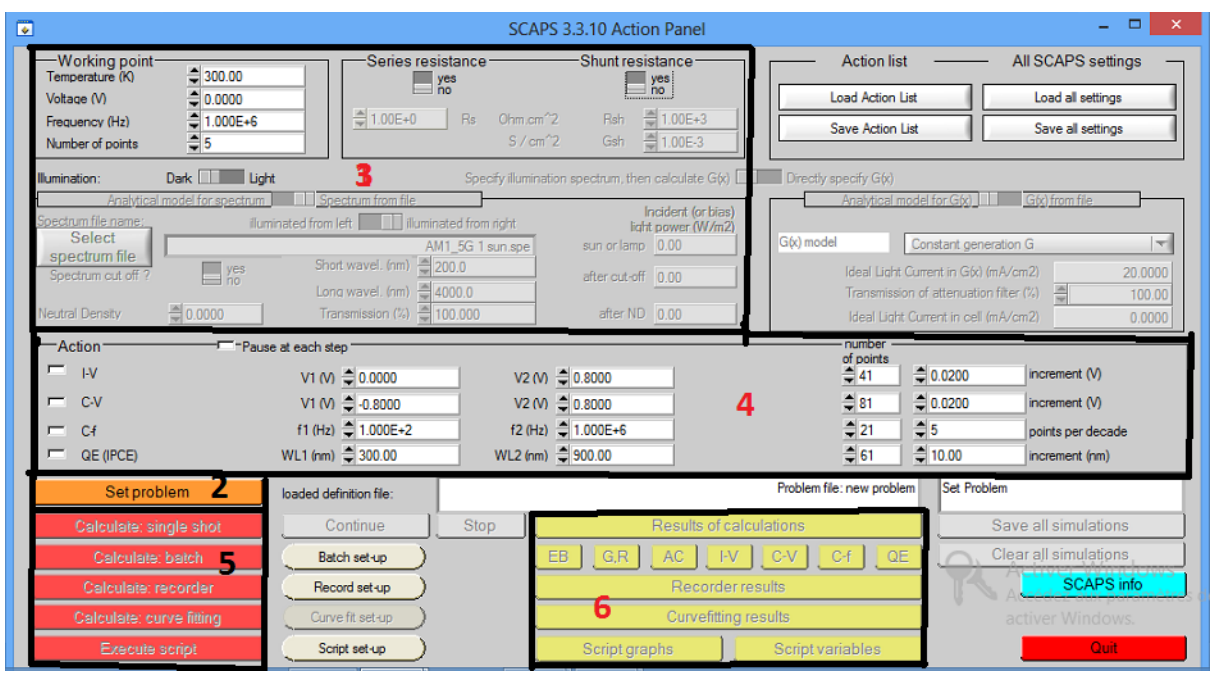

Figure 2.7: Le panneau d'actions de SCAPS-1D

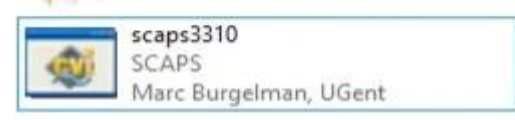

#### Exécutez SCAPS

Cliquez sur le pictogramme ci-dessus sur le Bureau, ou double-cliquez sur le fichier c:\SCAPS3309 dans le gestionnaire de fichiers. SCAPS s'ouvre avec le panneau d'action.

 $\rightarrow$  Définir le problème

Cliquez sur le bouton « set problem » dans le panneau d'actions et choisissez « load » dans le coin inférieur droit du panneau qui s'ouvre (figure 2.8). Sélectionnez et ouvrez le fichier de la cellule que vous désirez simuler. Ce fichier se trouve dans le dossier C:/SCAPS3309/def.

# **Les cellules solaires à couches minces CFTS CHAPITRE II**

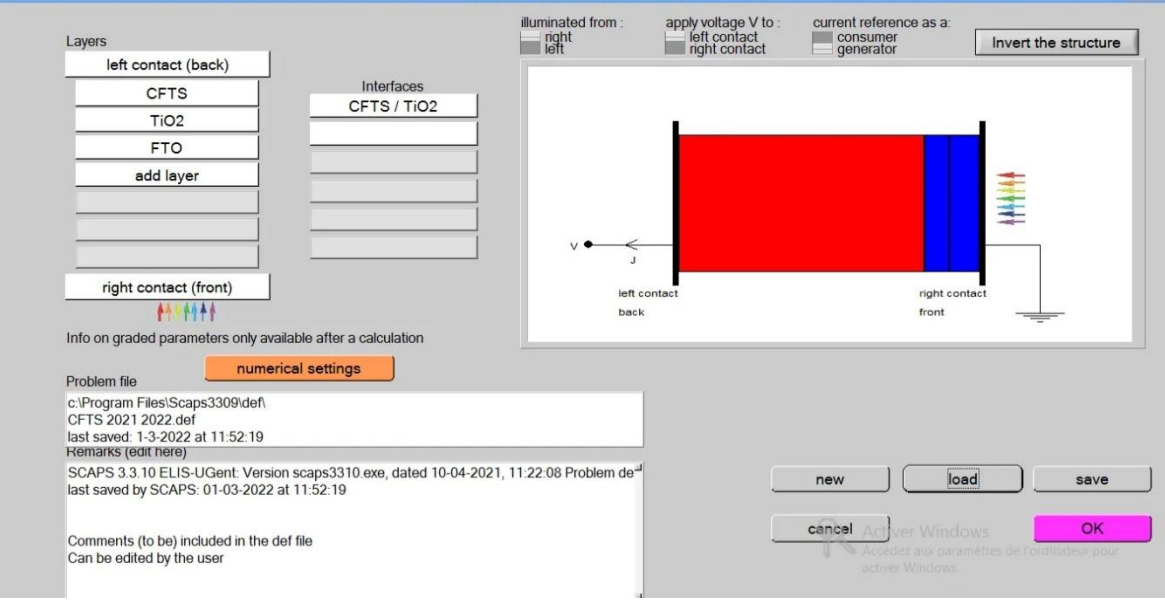

Figure 2.8: Interface de définition de la cellule solaire

Grace à la fenêtre dans la figure ci-dessus, nous pouvons ajouter ou définir différentes couches. Le logiciel SCAPS-1D est capable de simuler jusqu'à 7 couches en plus de deux couches de contacts avant et arrière. En cliquant sur le bouton « Add layer » pour ajouter des couches et sur les couches elles-mêmes pour définir ou modifier les valeurs des paramètres physique et les défauts et le type de recombinaison dans la couche sélectionnée l'interface est illustrée sur la figure 2.9.

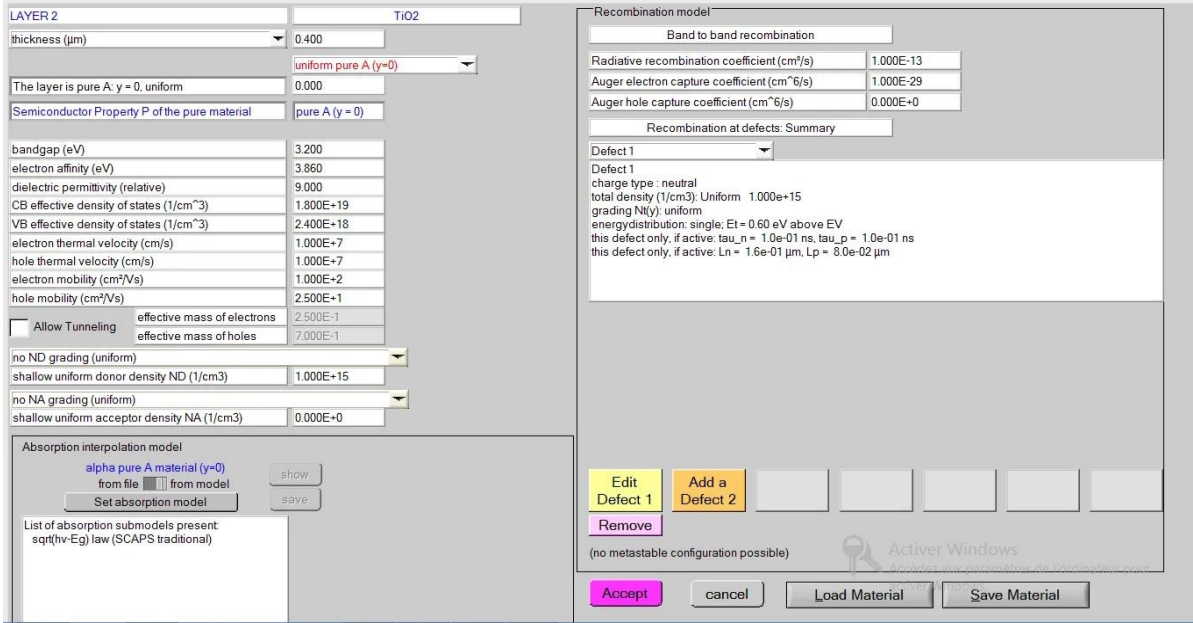

Figure 2.9: Panneau des propriétés de la couche

définir le point de travail

Le point de travail spécifie les paramètres qui ne varient pas dans une simulation de mesure. Comme par exemple : la température T, la tension V, la fréquence f, l'illumination.

Sélectionnez la ou les mesures à simuler

Dans la partie action dans action panel, nous pouvons sélectionner une ou plusieurs des mesures suivantes à simuler : I-V, C-V, C-f et QE(λ). En Ajustant si nécessaire les valeurs de début et de fin de l'intervalle, et le nombre d'étapes

5 Commencer les calculs :

Cliquez sur le bouton « calculate : single shot » dans le panneau d'actions. Le panneau des Bandes d'énergie s'ouvre et les calculs commencent. Au fond du panneau, nous voyons une ligne d'état, par ex. "iv de 0,000 à 0,800 Volt : V = 0,800 Volt » Comme le montre la figure 2.10.

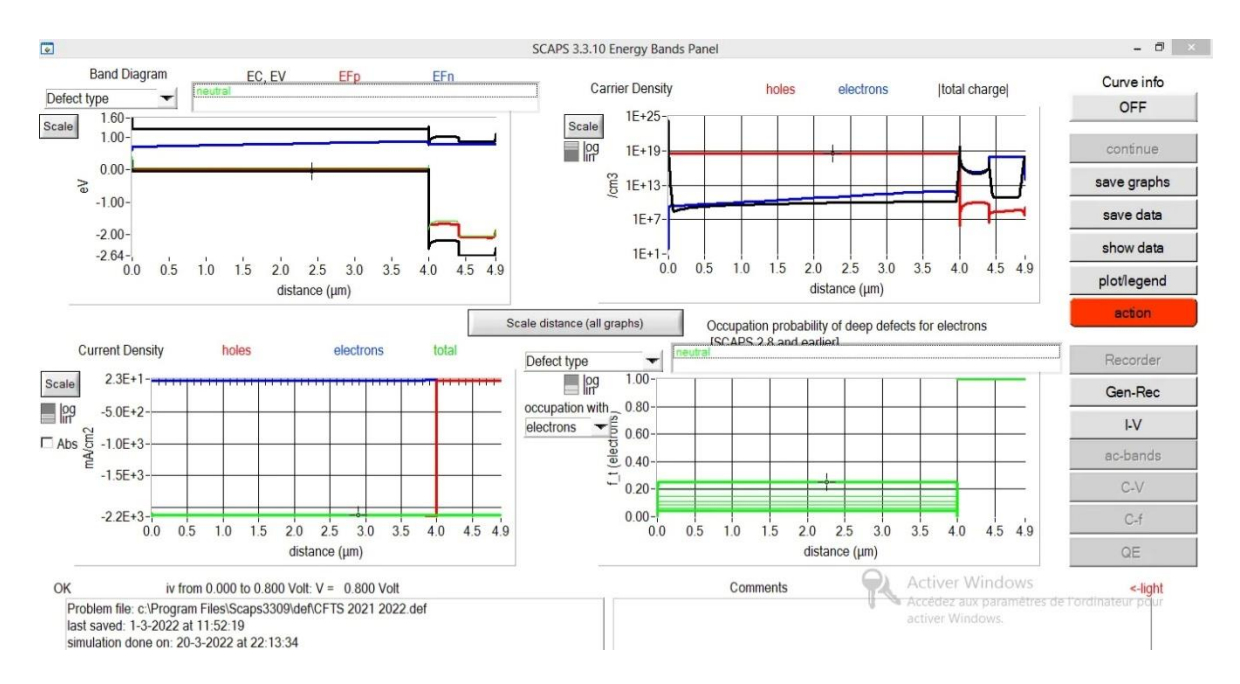

Figure 2.10: Le panneau d'évolution des calculs

En cliquant sur le bouton I-V, les performances de notre cellule solaire sont affichées tel que : Voc, Jsc, FF, η. (Figure 2.11)

## **Les cellules solaires à couches minces CFTS CHAPITRE II**

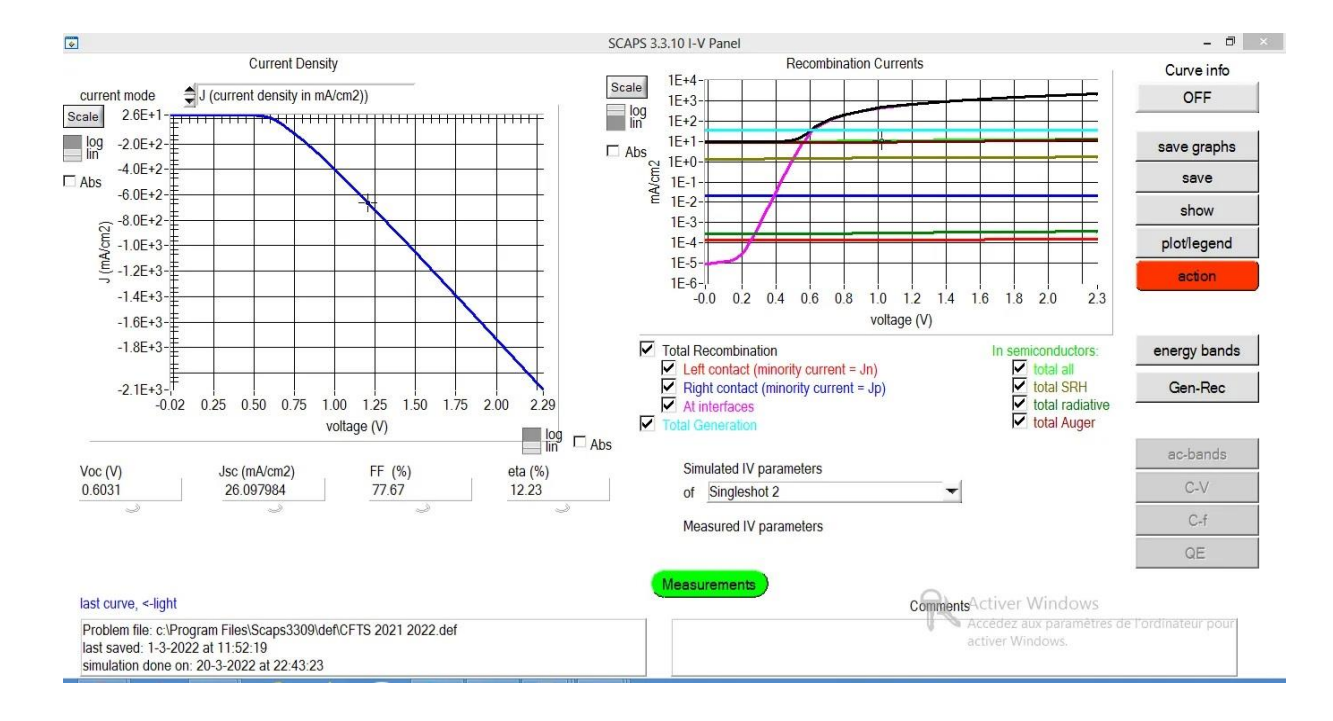

Figure 2.11: Panneau des résultats des calculs

# **II.9 Conclusion :**

Dans ce chapitre nous avons présenté la cellule solaire à base de CFTS, puis nous avons expliqué le rôle de chaque couche de la cellule et les différentes techniques utilisées pour déposer ces couches.

Nous avons par la suite abordé la caractéristique J(V) et défini les paramètres photovoltaïques dont nous avons besoin pour évaluer la performance de la cellule solaire étudiée, tel que la densité de courant de court-circuit, la tension en circuit ouvert, le facteur de remplissage, les différents types de rendement et la sensibilité spectrale.

Enfin, nous avons donné un bref descriptif du logiciel SCAPS-1D que nous avons utilisé pour réaliser les simulations que nous présentons et discutons dans le chapitre 3.

# **Chapitre 3 : Résultats et discussions**

# **III.1Introduction :**

Aujourd'hui, les chercheurs se sont dirigés vers la simulation en raison du coût élevé des expérimentations. En utilisant des logiciels spécialisés dans le photovoltaïque, tel que le simulateur SCAPS-1D que nous avons présenté dans le chapitre 2, il est possible d'obtenir différents paramètres de sortie des cellules solaires et d'analyser leur performance.

Dans le but d'améliorer l'efficacité des cellules solaires à base de CFTS, et de comprendre l'influence de leurs caractéristiques sur les phénomènes physiques engendrés dans le dispositif, nous allons étudier l'effet de différents paramètres tel que l'énergie du gap, l'épaisseur et la densité de dopage de l'émetteur, qui est à base de dioxyde de Titane  $(TiO<sub>2</sub>)$ sur les performances de la cellule solaire.

Dans ce dernier chapitre, nous allons présenter et discuter tous les résultats que nous avons obtenus. Pour réaliser nos simulations, nous avons utilisé les conditions STC : Puissance lumineuse de 1000 W/m<sup>2</sup>, AM1.5 et une température de 300 K.

# **III.2 Présentation de la cellule étudiée :**

La cellule photovoltaïque à base de CFTS, que nous avons représenté sur la figure 3.1, est formée d'un ensemble de couches minces ayant la structure (Al/n-FTO/n-TiO2/p-CFTS/Mo). La couche fenêtre est à base de FTO, le CFTS forme la couche active, le TiO2 forme la couche tampon (émetteur), le contact métallique arrière est en molybdène et le contact avant en aluminium.

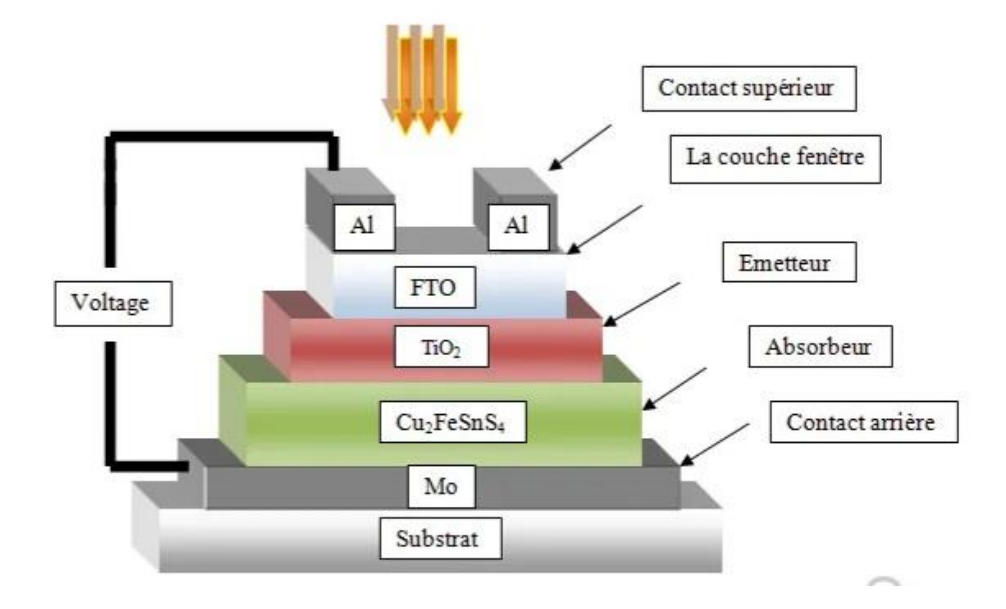

Figure 3.1: Structure de la cellule solaire à base de CFTS

Le tableau 3.1 résume les paramètres optiques, géométriques et électriques des différentes couches de la cellule solaire PV

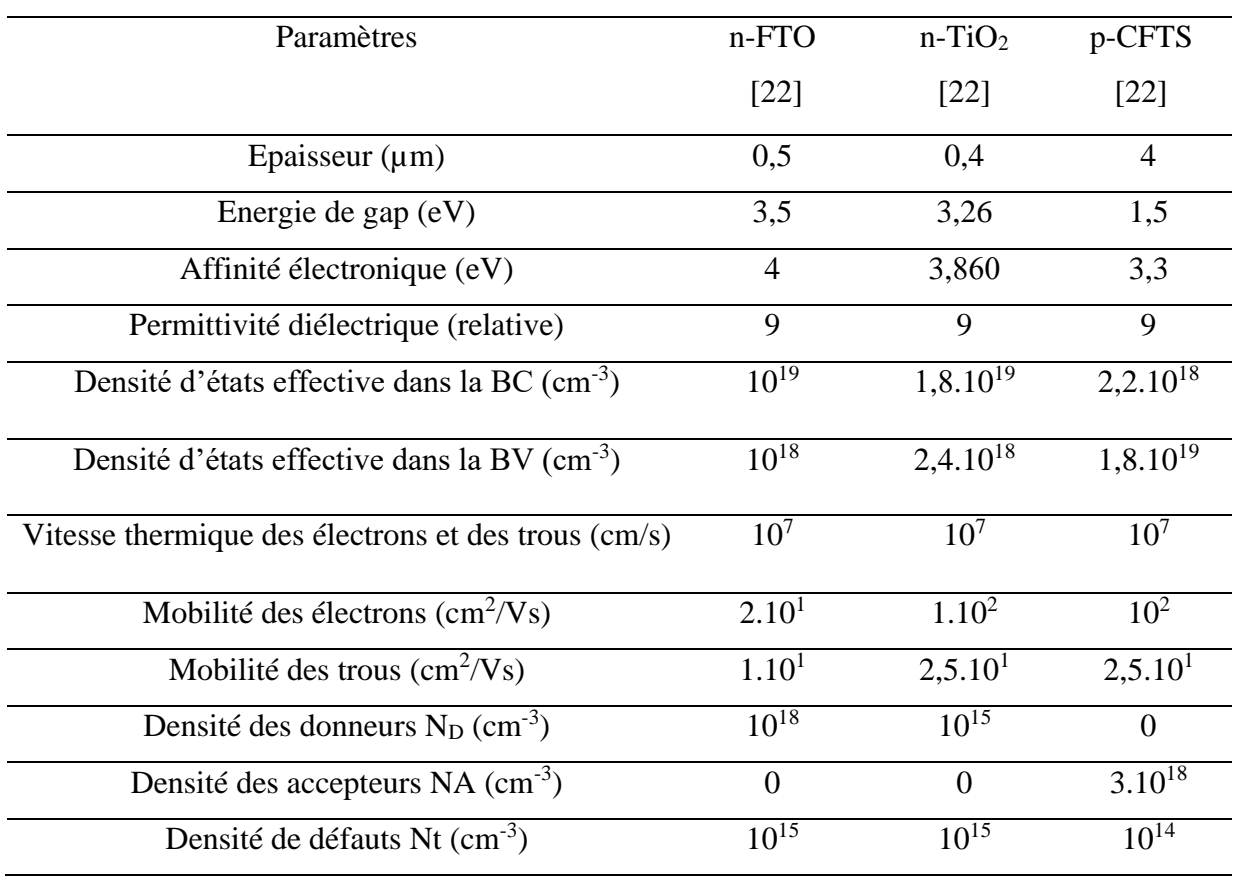

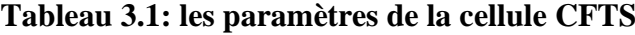

Le travail de sortie du Molybdène a été pris égal à 4.75 eV [23] et celui de l'Aluminium à 4.05 eV [24]

# **III.3 Optimisation de la cellule CFTS :**

#### **III.3.1 Effet de la température sur les performances PV de la cellule :**

L'augmentation de la température ambiante a généralement une influence négative sur le comportement de la cellule et donc sur son rendement. Pour évaluer son effet, nous avons fait varier la température de 290 K à 333 K. Le tableau 3.2 montre l'influence de la variation de la température sur les paramètres photovoltaïques de la cellule.

| T(K) | $\mathbf{Voc}(\mathbf{V})$ | $\rm Jsc(mA/cm^2)$ | FF(%) | $\eta$ (%) |
|------|----------------------------|--------------------|-------|------------|
| 290  | 1.05                       | 20.43              | 78.65 | 16.97      |
| 295  | 1.05                       | 20.50              | 78.55 | 16.98      |
| 300  | 1.05                       | 20.57              | 78.48 | 17         |
| 315  | 1.04                       | 20.75              | 78.51 | 17.02      |
| 330  | 1.03                       | 20.93              | 78.80 | 16.99      |
| 333  | 1.03                       | 20.97              | 78.89 | 16.98      |

**Tableau 3.2: les paramètres PV pour différentes valeurs de températures**

Nous observons que l'augmentation de la température provoque une légère augmentation du courant de court-circuit J<sub>SC</sub> qui passe de 20.43 mA/cm<sup>2</sup> pour une température de 290 K (17 °C) à 20.97 mA/cm<sup>2</sup> lorsque la température atteint 333 K (60 °C), par contre, la tension en circuit ouvert  $V_{OC}$  diminue sensiblement avec l'augmentation de la température. Le rendement de conversion de la cellule est faiblement affecté par la température de fonctionnement de la cellule.

Les graphes de la figure 3.2 illustrent l'effet de la température sur les performances de la cellule solaire étudiée.

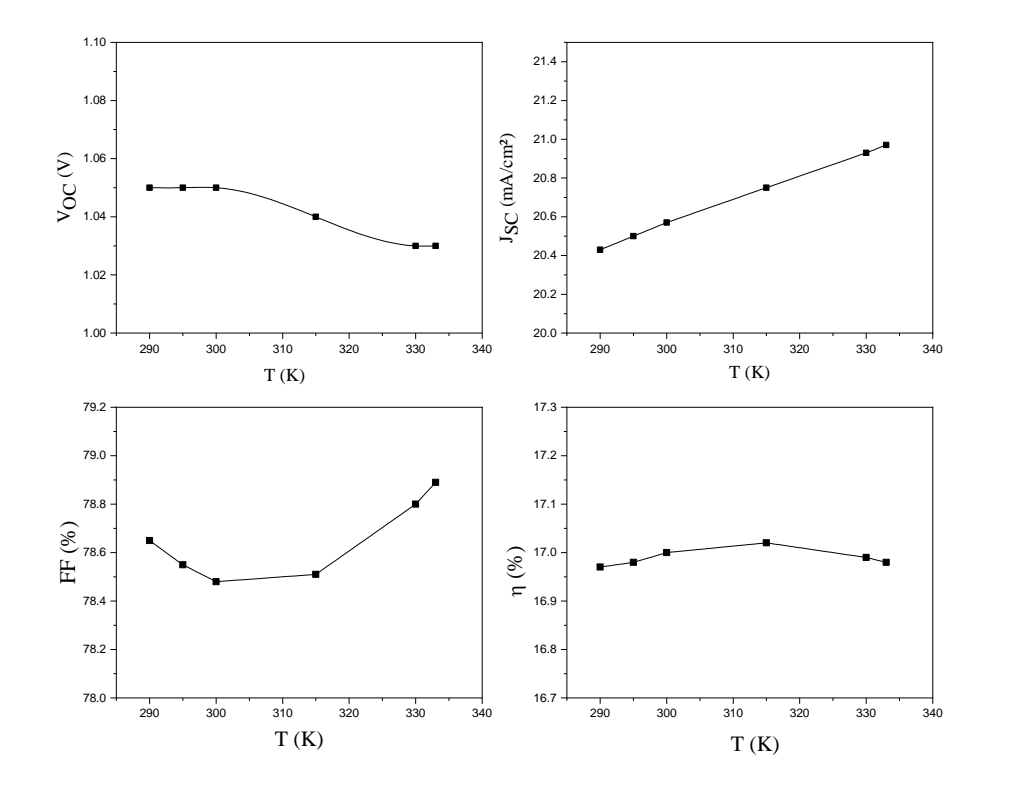

Figure 3.2: La variation des paramètres photovoltaïques en fonction de la température.

Interprétation de résultats :

Lorsque la température croit, la probabilité des collisions entre les électrons augmente et par conséquent la mobilité des électrons et des trous diminue (l'augmentation de T fait que les électrons gagnent plus d'énergie et deviennent instables donc ils sont plus susceptibles de se recombiner avec les trous avant d'atteindre la zone de déplétion ZCE**)**, c'est pour cette raison que l'efficacité de notre cellule décroit sensiblement lorsque la température augmente au-dessus de 315 K.

D'après les résultats, le meilleur rendement est obtenu pour une température T=315 K, mais nous continuerons nos simulations en fixant la température à T=300K afin de respecter les conditions STC (Standard Test Conditions).

#### **III.3.2 Effet de la résistance série Rs et de la résistance shunt Rsh :**

Les deux résistances série Rs et parallèle Rsh sont des résistances parasites qui influent fortement sur les paramètres photovoltaïques de la cellule solaire.

D'après les simulations que nous avons réalisées par le logiciel SCAPS-1D, nous avons obtenus les résultats suivants :

a) Influence de la résistance série Rs :

Nous avons fait varier la résistance série Rs de 0 à 100 Ω et nous avons étudié son effet sur les paramètres photovoltaïques (V<sub>OC</sub>, J<sub>SC</sub>, FF,  $\eta$ ) de notre cellule solaire sous éclairement (Tableau 3.3).

| $\text{Rs }(\Omega)$ | $\mathbf{Voc}(\mathbf{V})$ | $\text{Jsc} \text{ (mA/cm}^2)$ FF $\left(\frac{0}{0}\right)$ |       | $\eta$ (%) |
|----------------------|----------------------------|--------------------------------------------------------------|-------|------------|
| $\boldsymbol{0}$     | 1.05                       | 20.57                                                        | 79.66 | 17.25      |
| 1                    | 1.05                       | 20.56                                                        | 77.98 | 16.89      |
| <b>10</b>            | 1.05                       | 20.51                                                        | 63.39 | 13.69      |
| 15                   | 1.05                       | 20.47                                                        | 55.81 | 12.04      |
| 50                   | 1.05                       | 18.50                                                        | 26.62 | 5.19       |
| 100                  | 1.05                       | 10.18                                                        | 25.15 | 2.70       |

**Tableau 3.3: Les paramètres PV pour différentes valeurs de Rs**

Nous pouvons remarquer que la tension de circuit ouvert  $V_{OC}$  n'est pas modifiée au cours de l'augmentation des valeurs de Rs, par contre nous remarquons une réduction importante de la densité de courant de court-circuit J<sub>SC</sub>, du facteur de forme FF et par conséquent du rendement de conversion de la cellule.

Les graphes dans la figure 3.3 illustrent l'effet de la résistance série sur les performances photovoltaïques de la cellule.

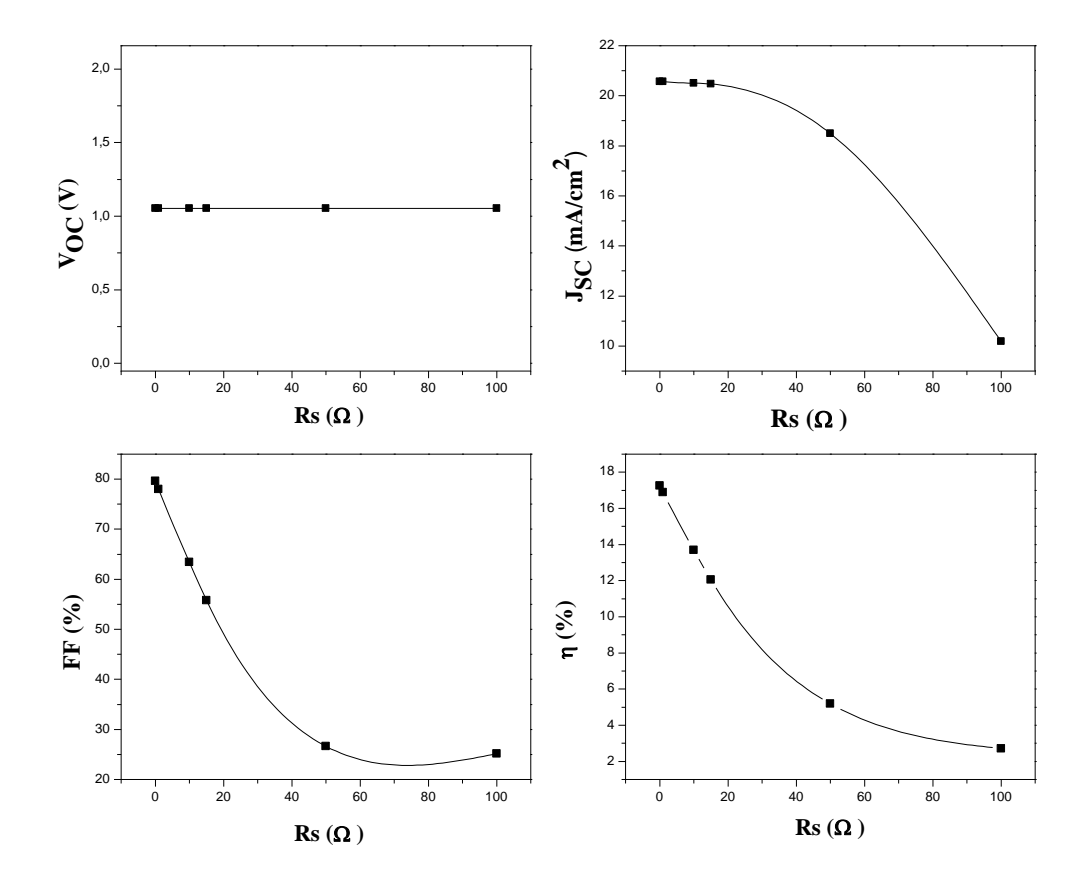

Figure 3.3: La variation des paramètres PV en fonction de Rs

Interprétations des résultats :

Etant donné que la résistance série Rs représente les pertes résistives des différentes couches de la cellule, donc lorsque la résistance augmente, la conductivité dans la cellule diminue, ce qui engendre une baisse de la densité du courant de court-circuit, et par conséquent du rendement de conversion.

On peut conclure qu'une petite augmentation de la résistance série Rs influe négativement sur la performance des cellules PV.

b) Influence de la résistance shunt Rsh :

Nous avons fait varier la résistance shunt Rsh de 10 à  $10^{10}$   $\Omega$  et nous avons étudié son effet sur les paramètres photovoltaïques (V<sub>OC</sub>, J<sub>SC</sub>, FF,  $\eta$ ) de notre cellule solaire sous éclairement (Tableau 3.4)

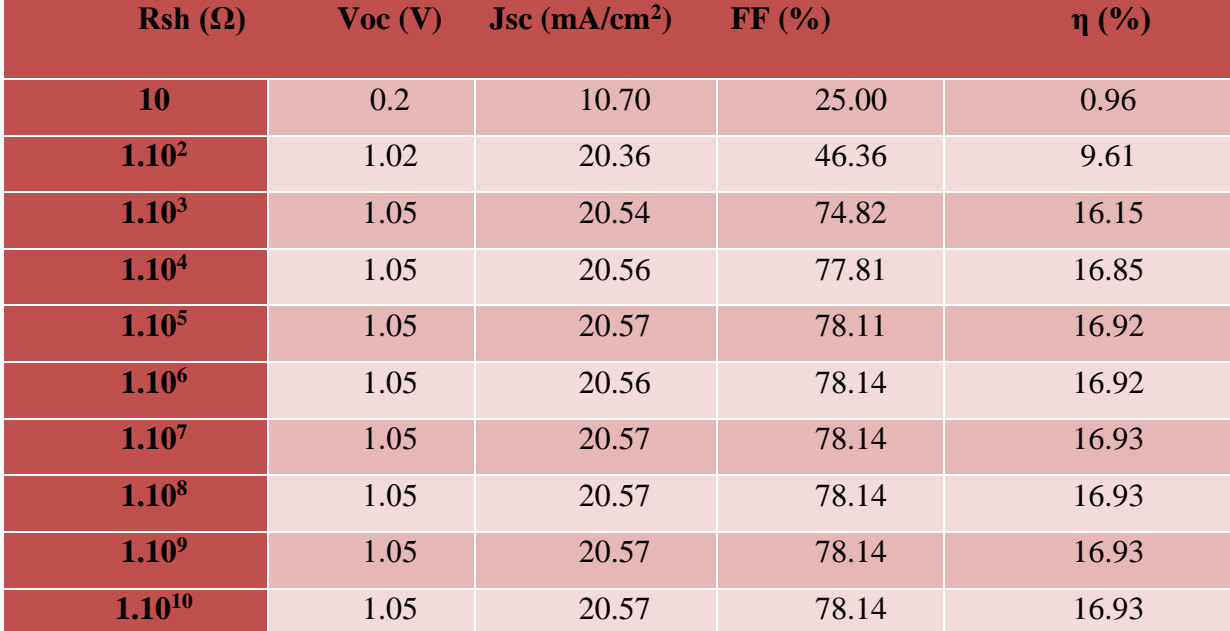

# **Tableau 3.4: les paramètres I-V pour différentes valeurs de Rsh**

L'augmentation de la résistance shunt provoque une augmentation de tous les paramètres PV (Jsc, Voc, FF, η) qui se stabilisent à partir d'une résistance Rsh=10<sup>7</sup> Ω. Nous avons tracé sur la figure 3.4, la variation des paramètres PV en fonction de la résistance shunt.

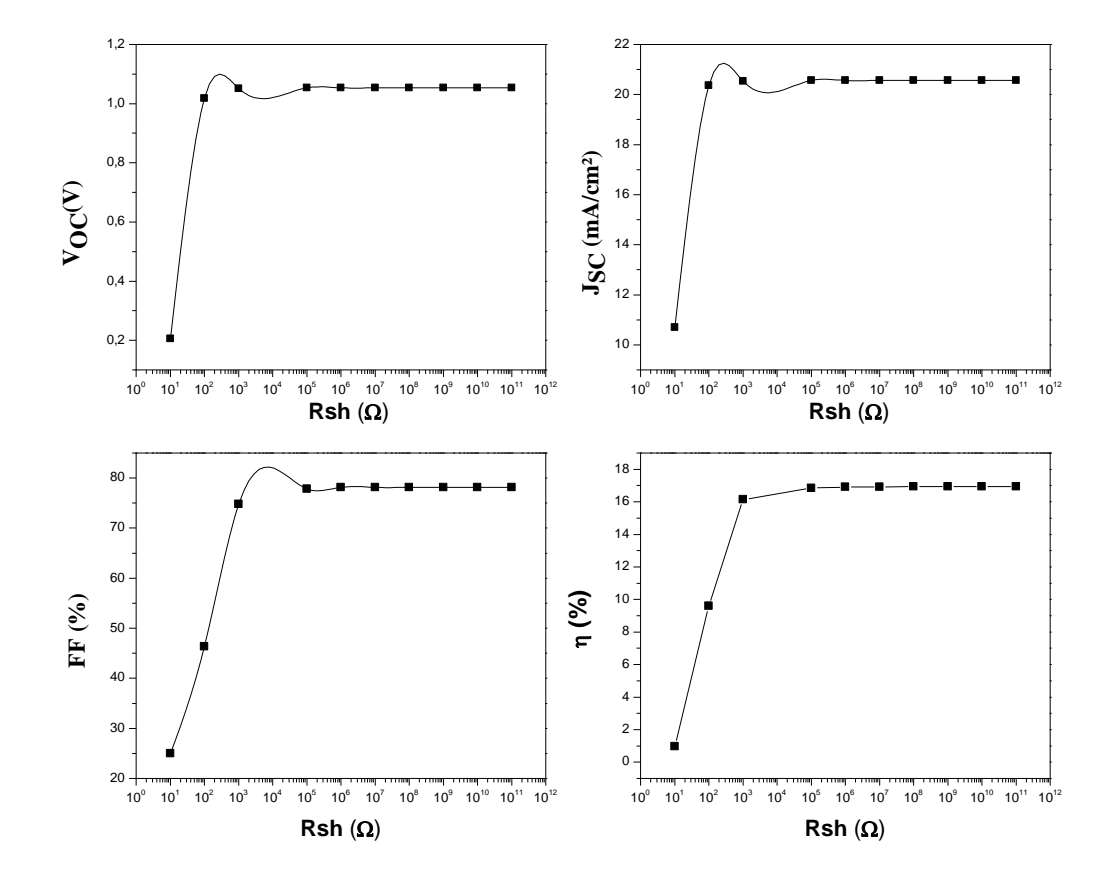

Figure 3.4: La variation des paramètres PV en fonction de Rsh

Interprétations des résultats :

La résistance shunt modélise les courants de fuite, elle est engendrée par les défauts du matériau utilisé et les impuretés de la jonction PN. Quand la Rsh augmente les fuites du courant diminuent et le rendement de conversion augmente.

# **III.4 Optimisation de la couche tampon TiO2 :**

**III.4.1 Effet de l'énergie du gap de la couche tampon TiO<sup>2</sup> sur les paramètres photovoltaïques :**

L'effet de l'énergie du gap de la couche tampon sur les paramètres photovoltaïques (VOC, JSC, FF, η) de notre cellule solaire sous éclairement est étudié en faisant varier l'énergie du gap du TiO<sup>2</sup> de 3 à 3.4 eV [25] (Tableau 3.5)

| Eg(eV) | $\mathbf{Vec}\left(\mathbf{V}\right)$ | $\text{Jsc} \left( \text{mA/cm}^2 \right)$ | FF(%) | $\eta$ (%) |
|--------|---------------------------------------|--------------------------------------------|-------|------------|
|        | 1.05                                  | 20.42                                      | 76.93 | 16.53      |
| 3.1    | 1.05                                  | 20.50                                      | 77.82 | 16.79      |
| 3.2    | 1.05                                  | 20.54                                      | 78.25 | 16.92      |
| 3.3    | 1.05                                  | 20.58                                      | 78.61 | 17.04      |
| 3.4    | 1.05                                  | 20.61                                      | 78.89 | 17.12      |

**Tableau 3.5: Les paramètres PV pour différentes valeurs d'énergie du gap**

Nous pouvons constater que la valeur de  $V_{OC}$  n'est pas affectée par l'augmentation du gap. Sa valeur est maintenue constante aux alentours de 1.05 V.

Les valeurs de la densité de courant de court-circuit, le facteur de forme et le rendement de conversion de la cellule augmentent avec l'augmentation de l'énergie du gap.

Les graphes de la figure 3.5 montrent la variation des paramètres PV en fonction de l'énergie du gap de l'émetteur.

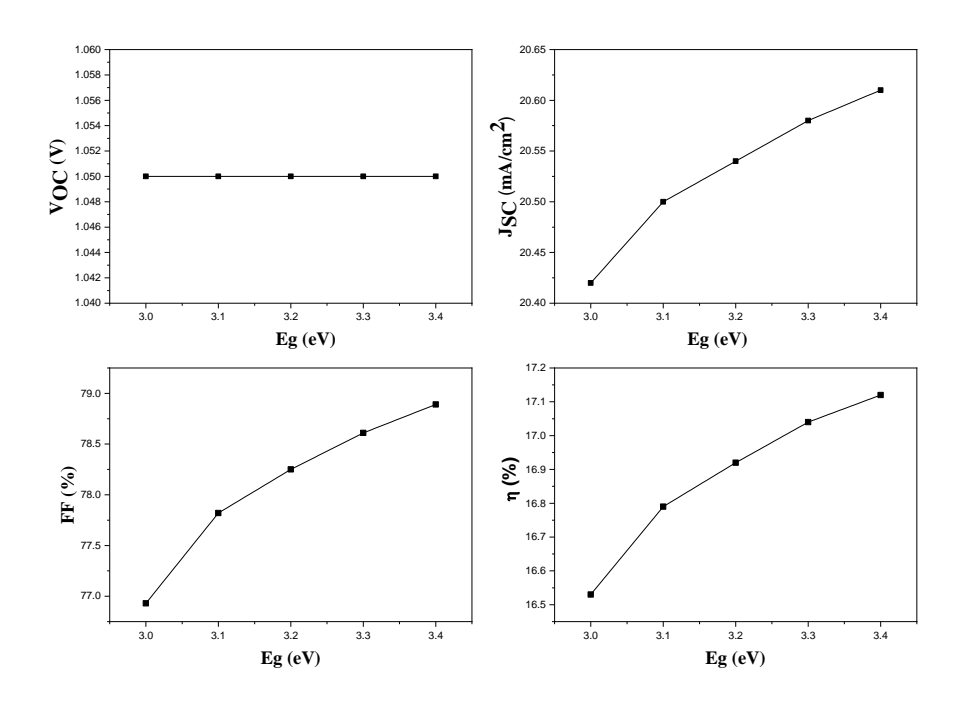

Figure 3.5: La variation des paramètres PV en fonction de la variation de l'énergie du gap de la couche tampon TiO2.

Interprétation des résultats :

Lorsque l'énergie du gap de la couche tampon  $(TiO<sub>2</sub>)$  augmente, l'absorption des photons au niveau de cette couche diminue, car seuls les photons ayant une énergie h $v \geq Eg$ sont absorbés. Ceci implique que l'absorption se fait davantage au niveau de la couche active CFTS, expliquant l'augmentation du rendement.

La figure 3.6 représente la variation du taux de recombinaison pour deux valeurs différentes de l'énergie du gap de l'émetteur (3 eV et 3.4 eV). Nous observons une diminution de taux de recombinaison avec l'augmentation de Eg. C'est la principale cause de l'augmentation de la densité de courant de court- circuit car les porteurs de charges crées peuvent être collectés par les contacts métalliques avant de se recombiner.

Nous avons tracé le rendement quantique pour deux valeurs du gap 3 et 3.4 eV (figure 3.7) et nous remarquons qu'il est légèrement meilleur pour les faibles longueurs d'ondes pour un gap de 3.4 eV. Pour cette valeur du gap le rendement quantique atteint 85 % entre les longueurs d'onde 370 nm et 425 nm.

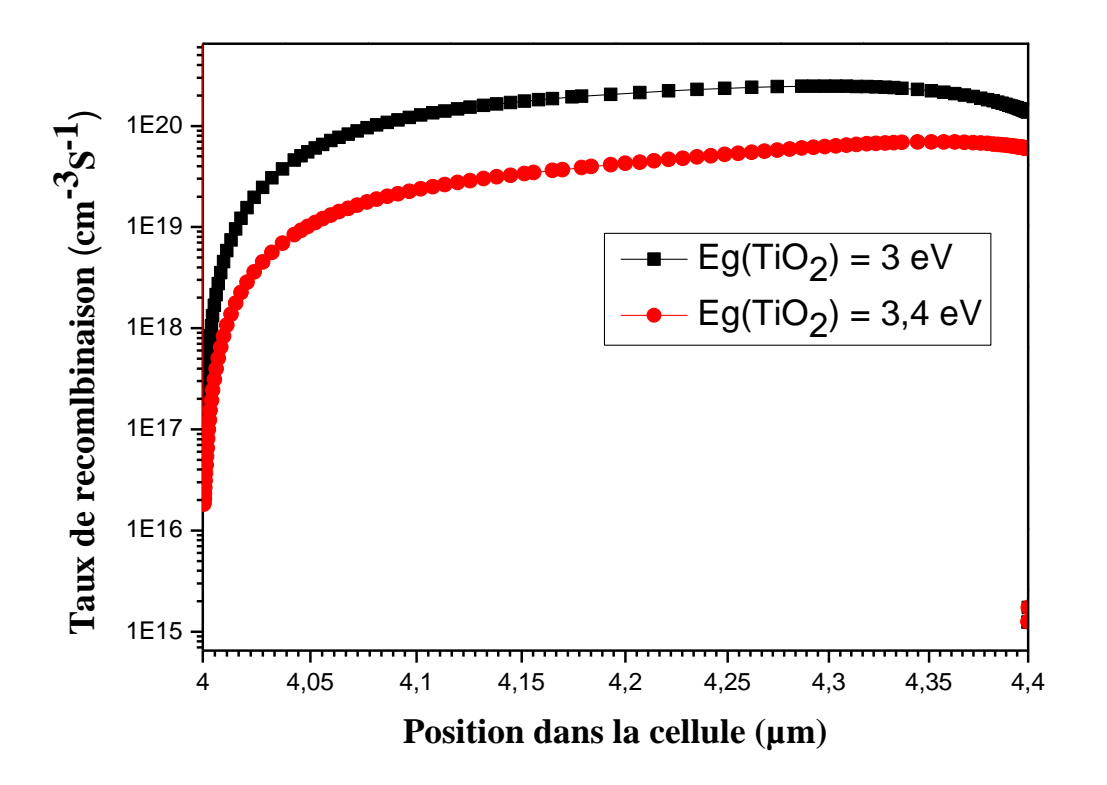

Figure 3.6: Influence de la variation de gap de la couche tampon sur le taux de recombinaison.

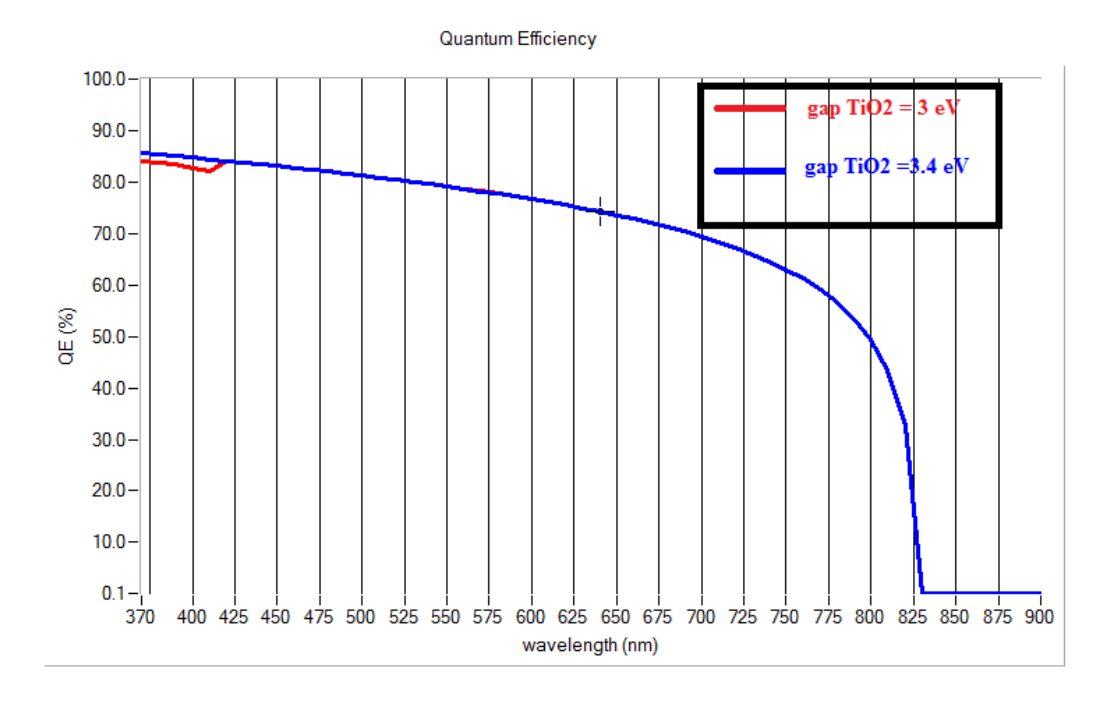

Figure 3.7: Rendement quantique externe pour deux valeurs différentes du gap de la couche tampon TiO<sub>2</sub>.

# **III.4.2 L'effet de l'épaisseur de la couche tampon TiO2 sur les paramètres photovoltaïques :**

L'effet de l'épaisseur de la couche tampon TiO2 sur les paramètres photovoltaïques (VOC, JSC, FF, η) de notre cellule solaire sous éclairement a été étudié en variant celle-ci de 0.09 à 1µm.

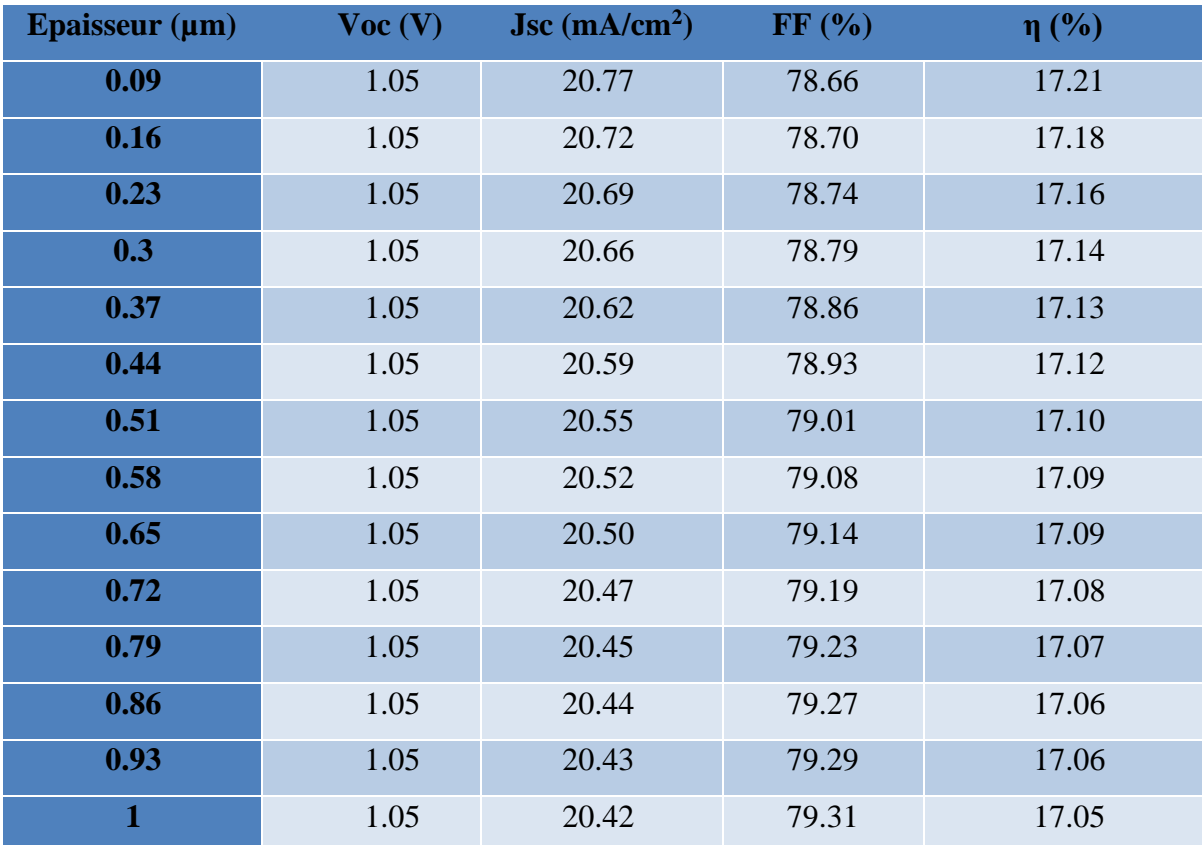

### **Tableau 3.6: les paramètres I-V pour différentes valeurs de l'épaisseur**

Les graphes de la figure 3.8 montrent la variation des paramètres PV en fonction de la variation de l'épaisseur de la couche tampon.

Nous pouvons remarquer que la tension en circuit ouvert n'est pas modifiée au cours de la variation de l'épaisseur. Alors que le FF augmente légèrement avec l'augmentation de l'épaisseur de la couche tampon, a densité de courant de court-circuit et le rendement de conversion de la cellule diminuent.

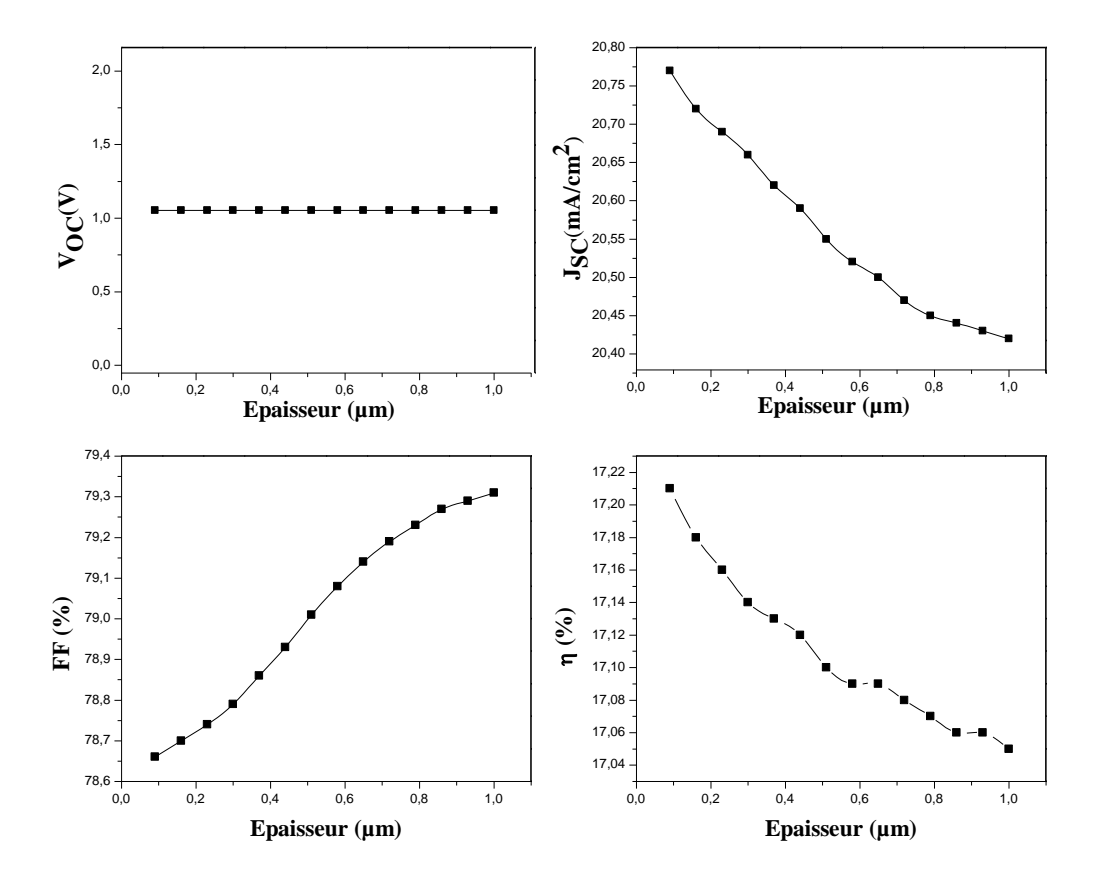

Figure 3.8: La variation des paramètres PV en fonction de la variation de l'épaisseur de la couche tampon TiO2.

Interprétations des résultats :

Nous remarquons que le champ électrique est plus élevé lorsque l'épaisseur de l'émetteur est faible (figure 3.9), ce qui améliore la séparation et la collecte des porteurs photogénérés, tandis que le taux de recombinaison augmente avec l'augmentation de l'épaisseur du TiO<sub>2</sub> comme nous pouvons constater sur la figure (3.10) car les porteurs photogénérés doivent parcourir des distances plus grandes que leur longueur de diffusion et seront plus susceptibles de se recombiner que d'être collectés, ce qui affecte négativement le rendement de la cellule solaire.

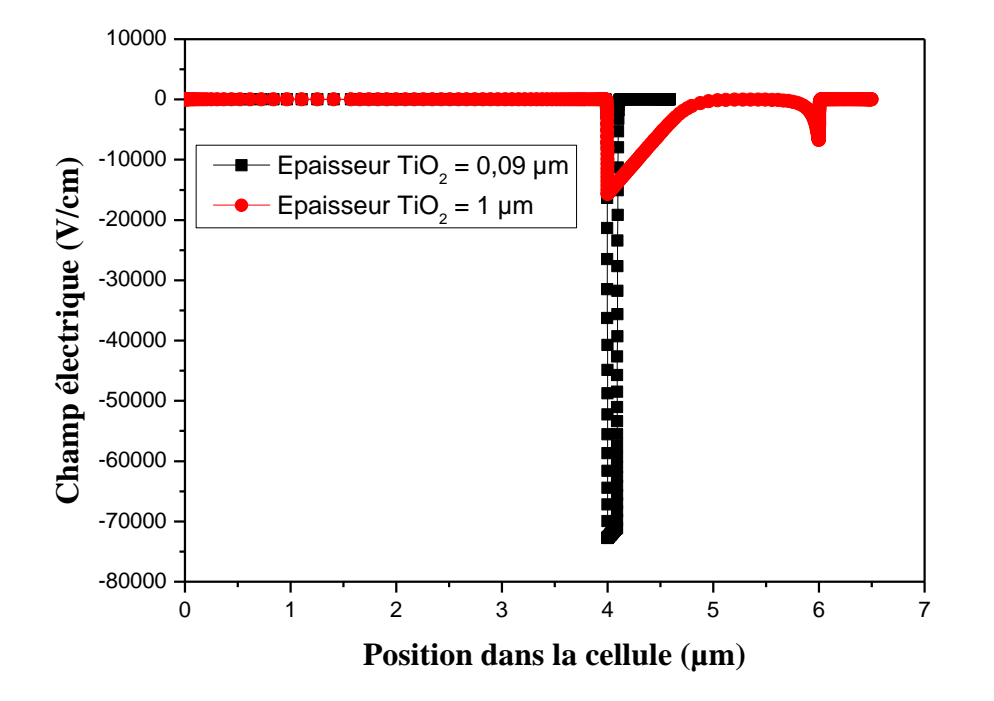

Figure 3.9: Influence de l'épaisseur de la couche tampon sur le champ électrique au niveau de l'interface CFTS/TiO2

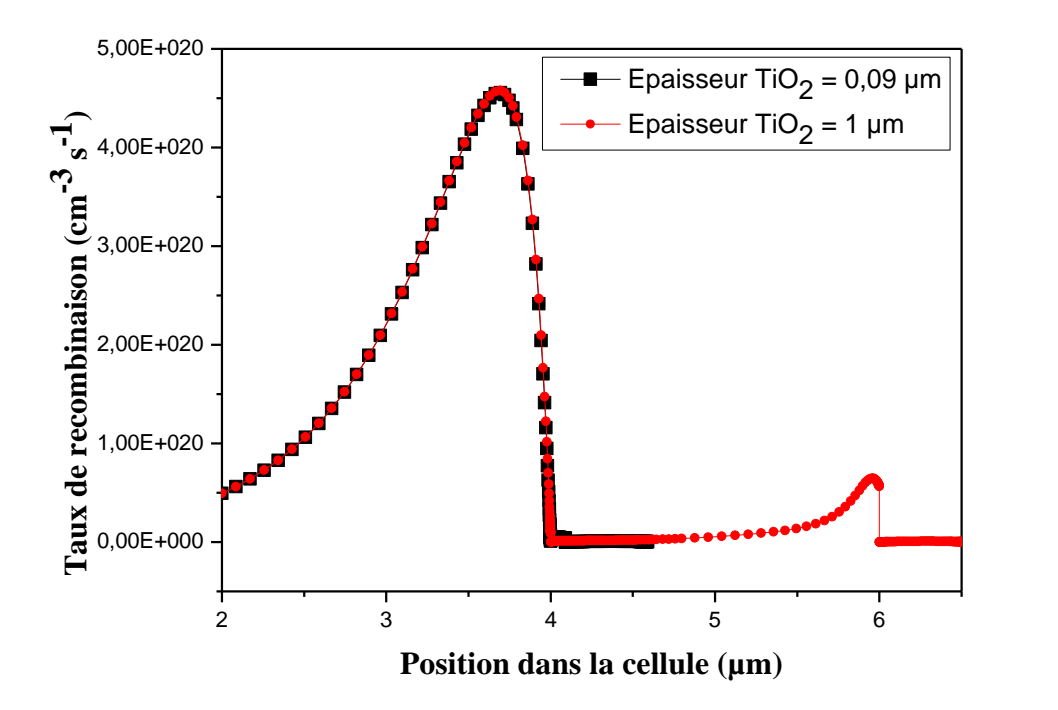

Figure 3.10: Influence de la variation de l'épaisseur de la couche tampon sur le taux de recombinaison.

# **III.4.3 L'effet de la densité de dopage N<sup>D</sup> de la couche tampon TiO<sup>2</sup> sur les paramètres photovoltaïques :**

L'effet de la densité de dopage de la couche tampon  $TiO<sub>2</sub>$  sur les paramètres photovoltaïques (V<sub>OC</sub>, J<sub>SC</sub>, FF, η) a été étudié en variant celle-ci de  $1.10^{14}$  à  $1.10^{17}$  cm<sup>-3</sup> [26] tandis que les autres paramètres (Eg, épaisseur) de la couche tampon ont été fixés à leurs valeurs optimales. Les résultats sont illustrés sur le tableau 3.7

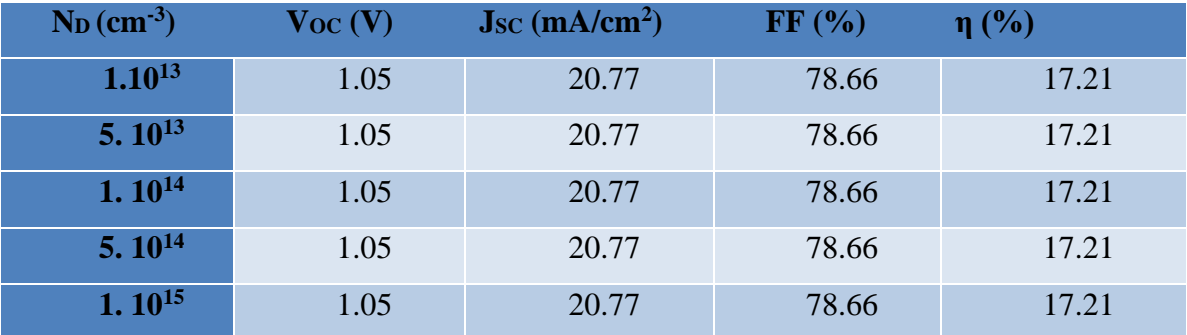

# **Tableau 3.7: Les paramètres PV pour différentes densités de dopage N<sup>D</sup> de la couche tampon TiO2.**

Les graphes dans la figure 3.10 montrent l'évolution des paramètres PV avec la modification de la densité de dopage de la couche tampon TiO2.

Nous pouvons remarquer que toutes les valeurs des paramètres photovoltaïques restent constantes avec la variation de dopage de la couche tampon.

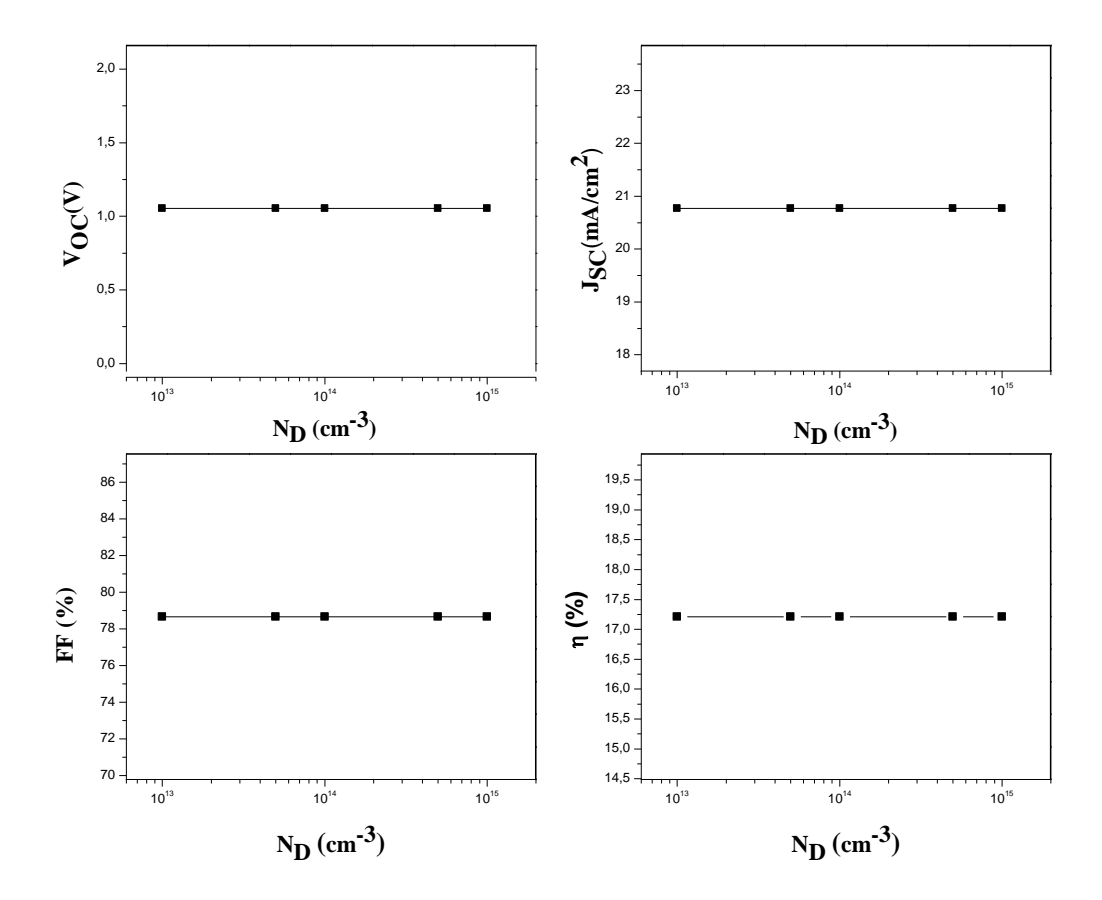

Figure 3.11: La variation des paramètres PV en fonction de la variation de densité de dopage  $N_D$  de la couche tampon TiO2

Les valeurs des paramètres de la couche tampon qui permettent d'optimiser la cellule sont résumées dans le tableau 3.8.

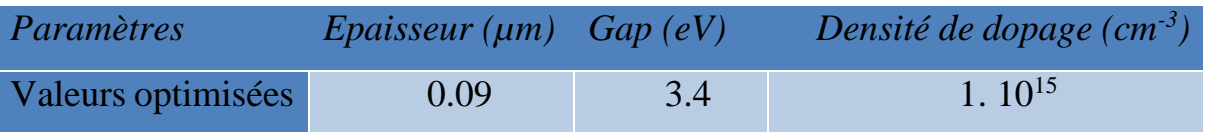

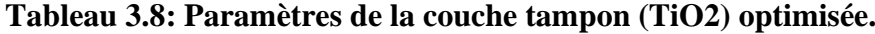

Nous avons tracé sur la figure 3.12 le taux de recombinaison de la cellule optimisée, et nous remarquons clairement que c'est au niveau de la couche tampon TiO<sub>2</sub> que le taux de recombinaison est le plus important. Le très fort taux de recombinaison affecte négativement le rendement de la cellule solaire. Nous allons essayer dans ce qui suit de trouver un autre matériau pour remplacer le dioxyde de titane pour améliorer la performance de la cellule CFTS.

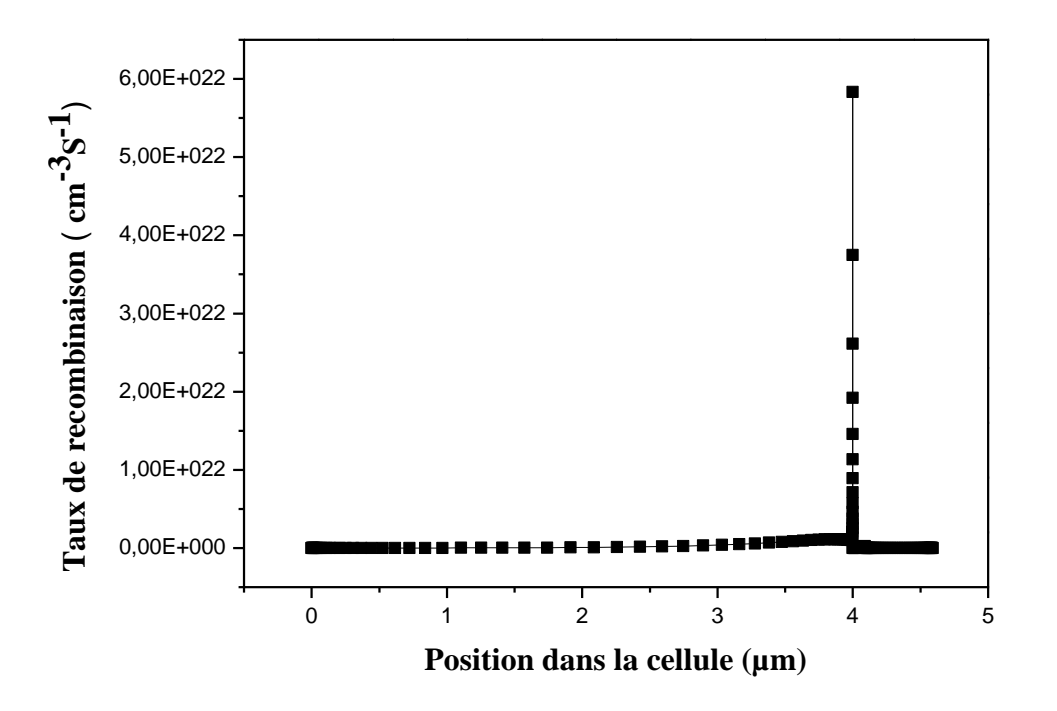

Figure 3.12: Taux de recombinaison dans la cellule optimisée.

# **III.5 Etude d'autres matériaux pour l'élaboration de la couche tampon :**

Dans le but d'améliorer encore plus la performance de la cellule, nous avons opté pour trois matériaux (CdS, SnS<sub>2</sub>, In<sub>2</sub>S<sub>3</sub>) pour le remplacement du TiO2. Les paramètres de ces matériaux sont résumés dans le tableau 3.8 et ont été tirés de différents travaux de recherches [27][28].

| Paramètres                 | $n-CdS$ | $n-SnS_2$ | $n$ -In <sub>2</sub> S <sub>3</sub> |
|----------------------------|---------|-----------|-------------------------------------|
| Epaisseur $(\mu m)$        | 0.05    | 0.05      | 0.03                                |
| Energie de gap (eV)        | 2.41    | 2.24      | 2.8                                 |
| Affinité électronique (eV) | 4.5     | 4.24      | 3.85                                |

**Tableau 3.9: Les paramètres des couches tampons (CdS, SnS2, In2S3)**

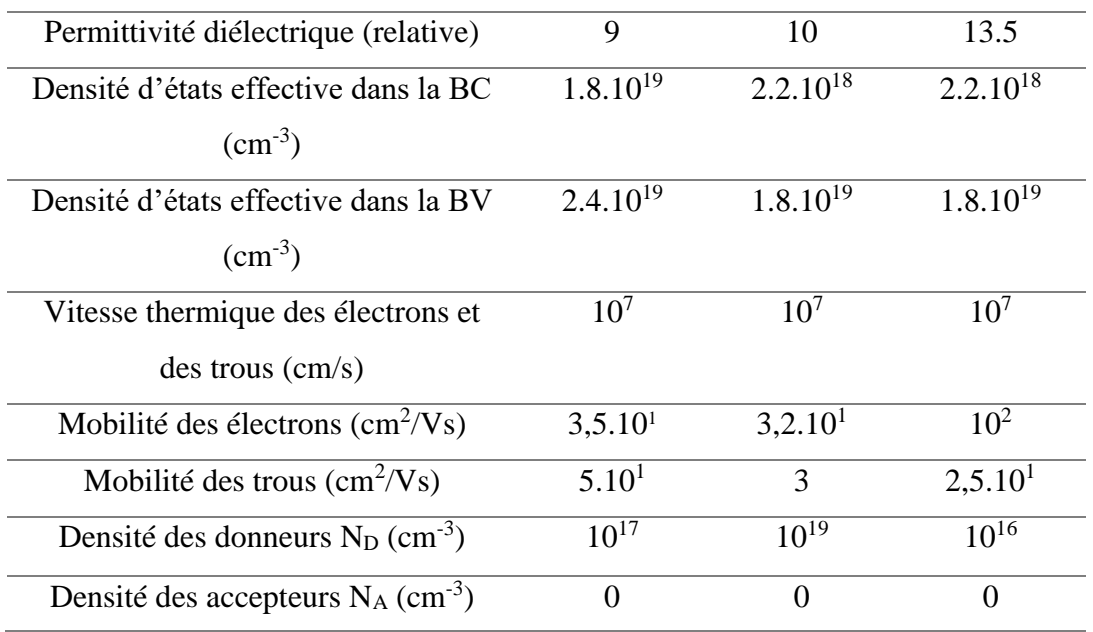

Après avoir simulé notre cellule solaire en utilisant les trois matériaux : CdS, SnS2 et In2S<sup>3</sup> comme couche tampon, nous avons obtenus les résultats montrés dans le tableau 3.10.

**Tableau 3.10: Les paramètres PV pour différentes couches tampons (TiO2, CdS, SnS2, In2S3)**

| Les couches tampons            | $\mathbf{V_{OC}}\left( \mathbf{V}\right)$ | $\operatorname{Jsc}(\mathrm{mA/cm^2})$ | FF(%) | $\eta$ (%) |
|--------------------------------|-------------------------------------------|----------------------------------------|-------|------------|
| TiO <sub>2</sub>               | 1.05                                      | 20.77                                  | 78.66 | 17.21      |
| CdS                            | 0.590                                     | 20.90                                  | 47.91 | 5.90       |
| SnS <sub>2</sub>               | 0.737                                     | 20.61                                  | 73.10 | 11.10      |
| In <sub>2</sub> S <sub>3</sub> | 1.09                                      | 20.95                                  | 80.23 | 18.26      |

Nous remarquons que le  $In<sub>2</sub>S<sub>3</sub>$  est le meilleur candidat pour l'élaboration de la couche tampon, car il permet d'obtenir un rendement de conversion de 18.26%. Nous avons donc choisi d'étudier la performance de la cellule en utilisant le In<sub>2</sub>S<sub>3</sub> comme couche tampon et en optimisant sa densité de dopage, son épaisseur et son énergie du gap.

# **III.6 Optimisation de la couche tampon In2S<sup>3</sup> :**

# **III.6.1 L'effet de la densité de dopage N<sup>D</sup> de la couche tampon In2S3 sur les paramètres photovoltaïques :**

L'effet de la densité de dopage de l'émetteur  $In<sub>2</sub>S<sub>3</sub>$  sur les paramètres photovoltaïques a été étudié et varié de  $1.10^{16}$  à  $1.10^{18}$  cm<sup>-3</sup> [29]. Les résultats sont résumés dans le tableau 3.11 et représentés sur la figure 3.13.

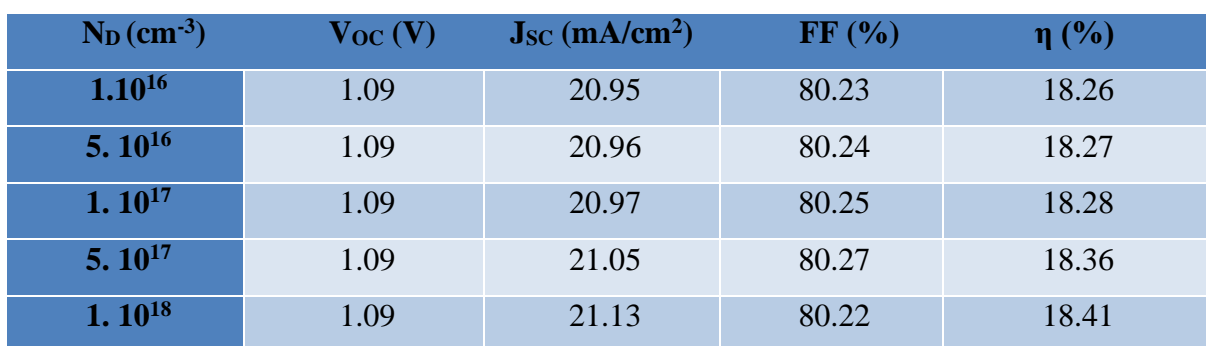

# **Tableau 3.11: Les paramètres PV pour différentes densités de dopage N<sup>D</sup> de la couche tampon In2S3.**

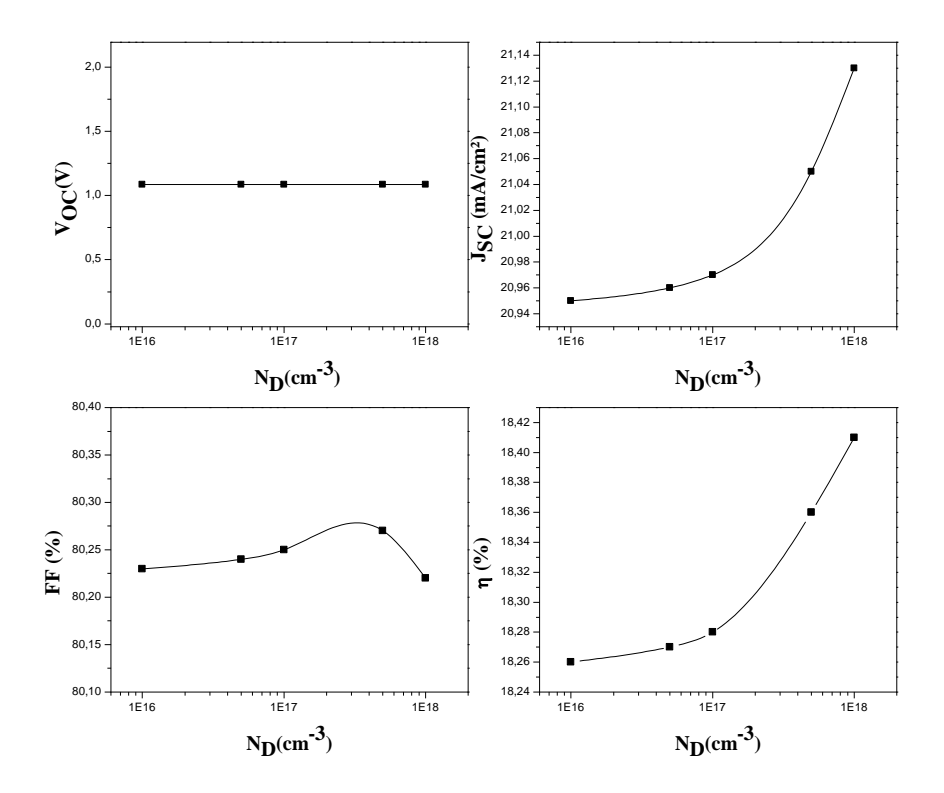

Figure 3.13: La variation des paramètres PV en fonction de la variation de densité de dopage  $N_D$  de la couche tampon  $In<sub>2</sub>S<sub>3</sub>$ 

Contrairement au TiO<sub>2</sub> qui était insensible au dopage, nous observons une augmentation du rendement et de la densité de courant de court-circuit avec l'augmentation de dopage de l'émetteur In<sub>2</sub>S<sub>3</sub>. Le facteur de forme augmente jusqu'à une valeur de 80.27 %, ensuite il commence à diminuer à partir de  $N_D = 10^{18}$  cm<sup>-3</sup>. La tension en circuit ouvert n'est pas affectée par la variation de la densité de dopage de la couche tampon.

# **III.6.2 L'effet de la variation du gap de la couche tampon In2S3 sur les paramètres photovoltaïques :**

L'effet de l'énergie du gap de la couche tampon  $In<sub>2</sub>S<sub>3</sub>$  sur les paramètres photovoltaïques de notre cellule solaire sous éclairement est résumé dans le tableau 3.12 et représenté sur la figure 3.14. Nous avons fait varier l'énergie du gap de In<sub>2</sub>S<sub>3</sub> de 2.1 à 3 eV [29, 30]

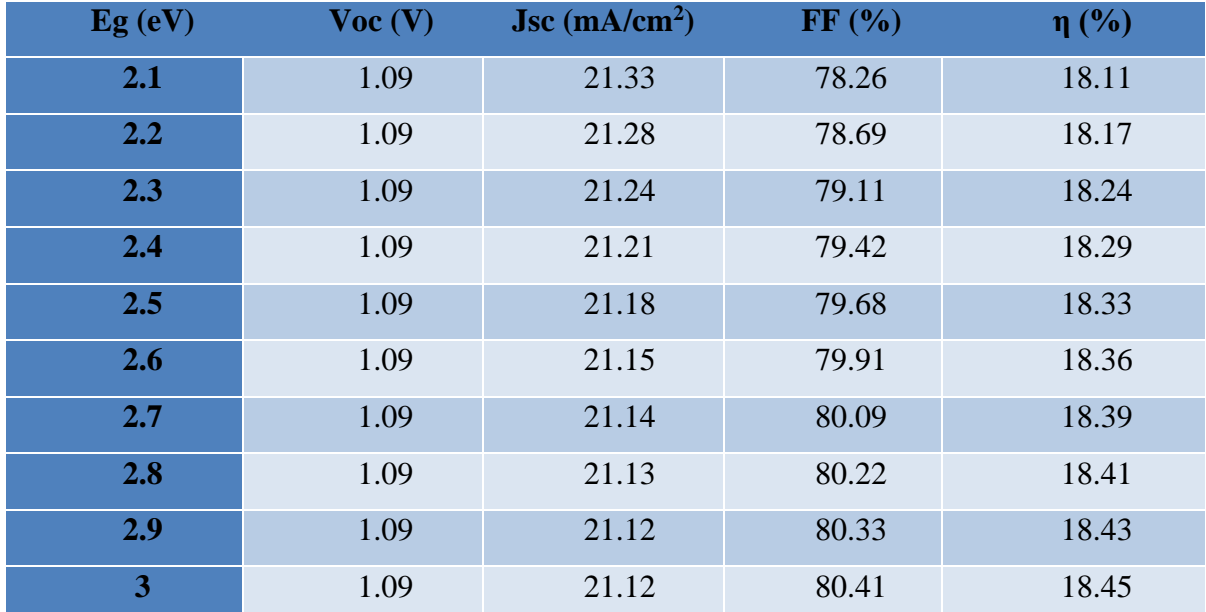

#### **Tableau 3.12: Les paramètres PV pour différentes valeurs de gap de l'In2S3**

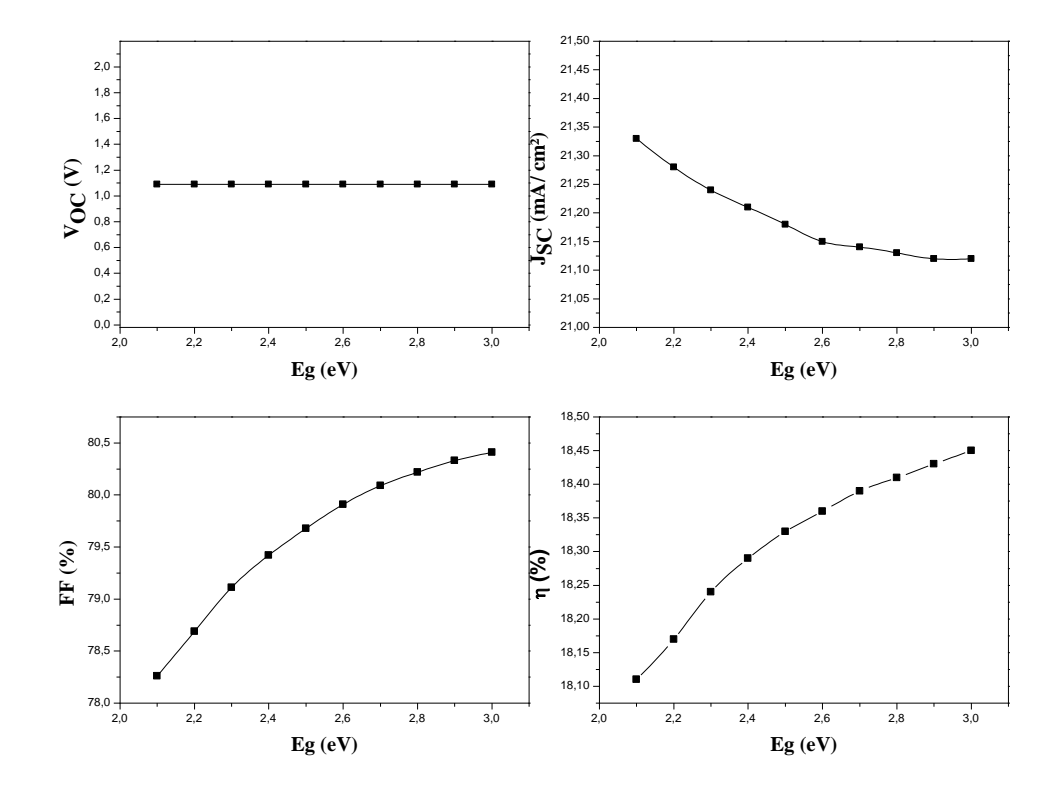

Figure 3.14: La variation des paramètres PV en fonction de la variation de l'énergie du gap de la couche tampon In2S3

Nous pouvons constater que la tension en circuit ouvert n'est pas modifiée au cours de la variation du gap de l'émetteur, alors que le facteur de forme et le rendement de conversion de la cellule solaire augmentent. La densité de courant de court-circuit diminue légèrement avec l'augmentation du gap de l'In<sub>2</sub>S<sub>3</sub>, contrairement au TiO2 où le Jsc augmentait avec l'augmentation du gap.

# **III.6.3 L'effet de la variation de l'épaisseur de la couche tampon In2S3 sur les paramètres photovoltaïques :**

L'effet de l'épaisseur de la couche tampon  $In<sub>2</sub>S<sub>3</sub>$  sur les paramètres photovoltaïques a été étudié en la variant de 0.01 à 1.01 µm [29]. Les résultats sont résumés sur le tableau 3.13 et illustrés sur la figure 3.15.

# **Tableau 3.13: Les paramètres PV pour différentes valeurs de l'épaisseur de la couche tampon In2S3.**

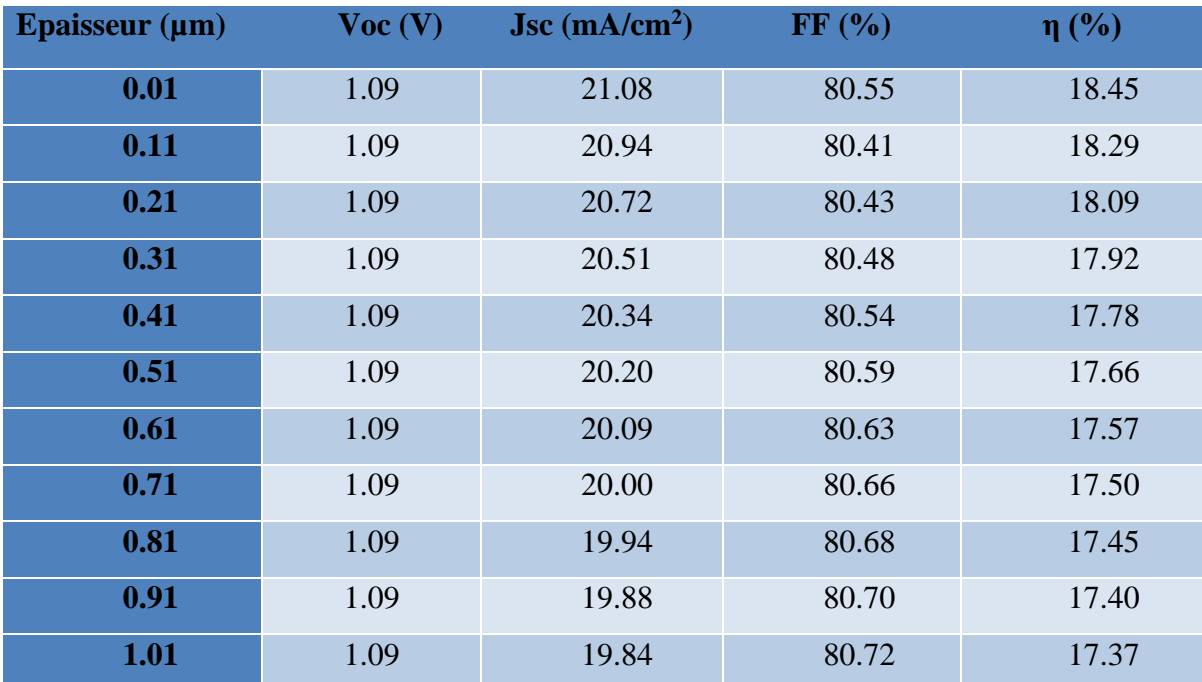

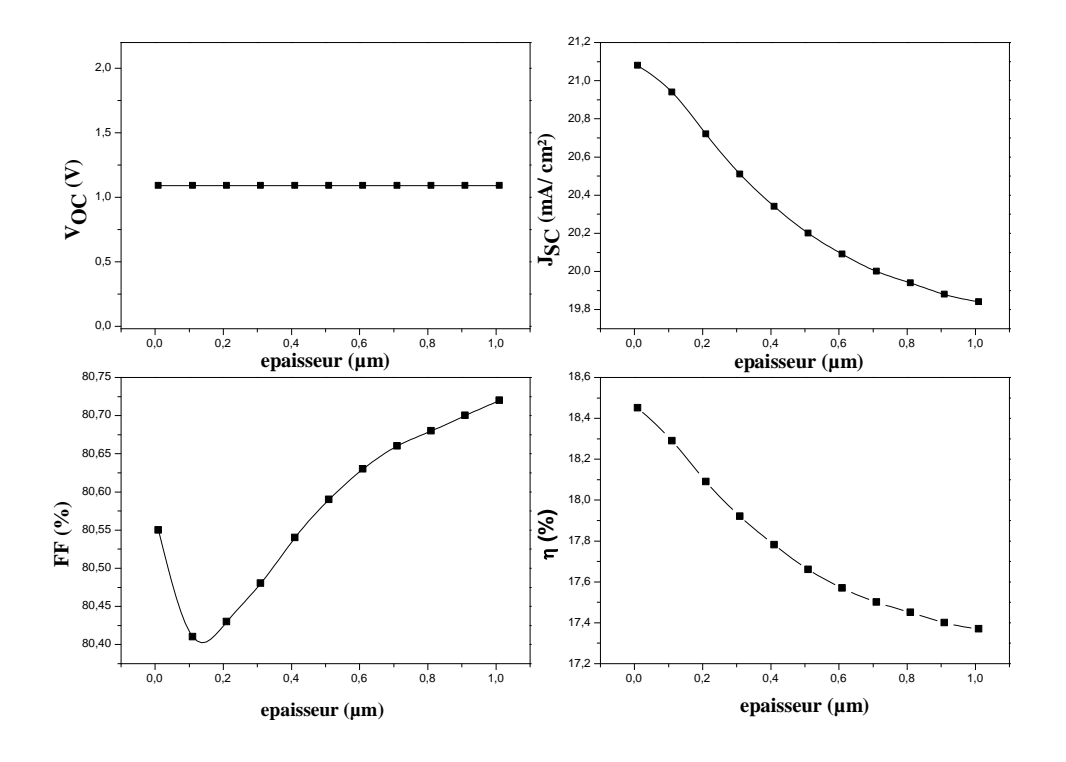

Figure 3.15: La variation des paramètres PV en fonction de la variation de l'épaisseur de la couche tampon In<sub>2</sub>S<sub>3</sub>

Nous observons une diminution de la densité de courant de court-circuit et du rendement avec l'augmentation de l'épaisseur de la couche tampon. La tension en circuit ouvert n'est pas modifiée. Le facteur de forme diminue pour les très fines couches puis il commence à augmenter jusqu'à atteindre la valeur 80.72 % pour une épaisseur de 1.01 µm.

Les paramètres optimaux de l'In<sub>2</sub>S<sub>3</sub> sont résumés dans le tableau 3.14.

### **Tableau 3.14: Paramètres de la couche tampon (In2S3) optimisée.**

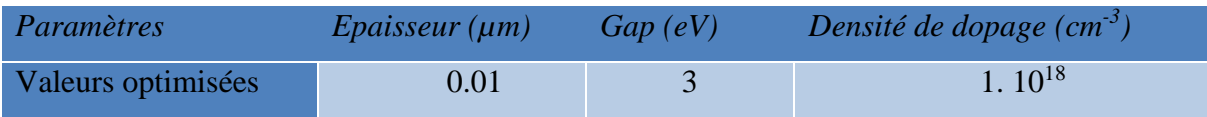

Nous avons tracé le diagramme de bandes de la cellule pour les deux couches tampons optimisées (TiO<sub>2</sub> et In<sub>2</sub>S<sub>3</sub>). Nous remarquons qu'au niveau de la bande de valence, il existe une barrière de potentiel qui va bloquer et rétrodiffuser les trous majoritaires dans la zone P et qui veulent diffuser vers la zone N. Cette barrière est bénéfique pour la cellule car elle permet de réduire les recombinaisons et d'améliorer ainsi la performance du dispositif.

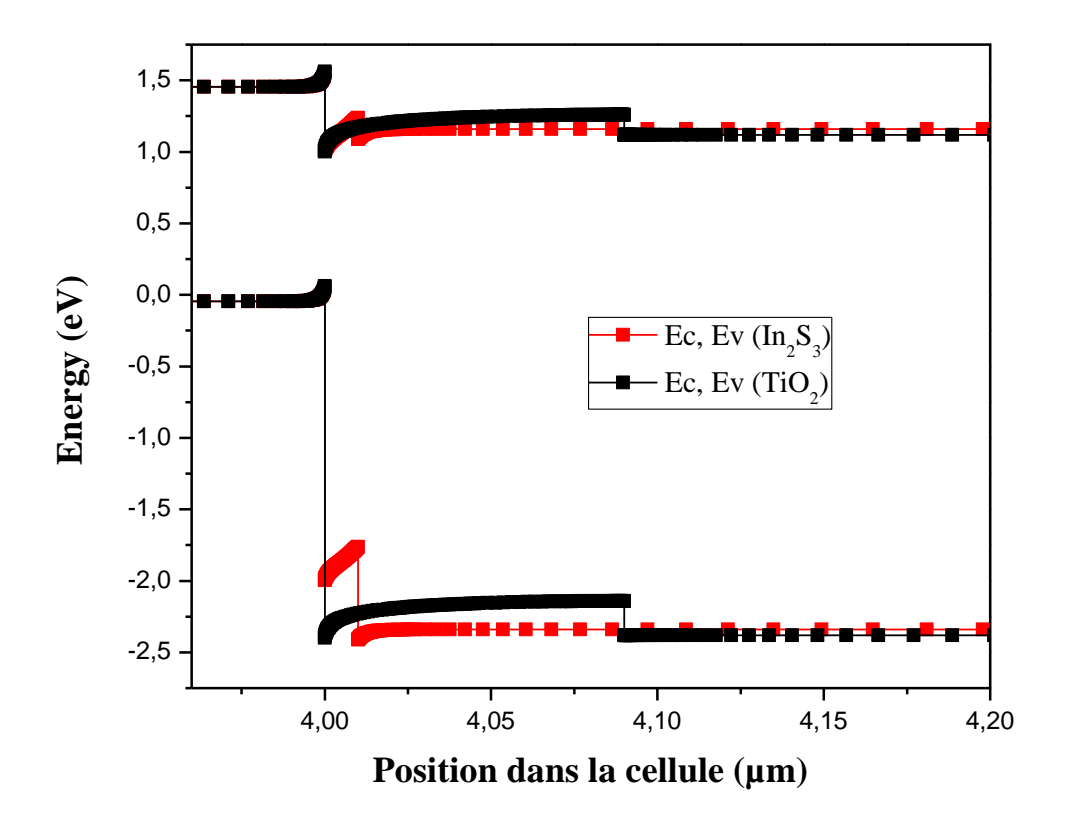

Figure 3.16: Diagramme de bande de la cellule pour les couches TiO<sub>2</sub> et In<sub>2</sub>S<sub>3</sub> optimisées.

# **III.7 Conclusion :**

Dans ce chapitre, nous avons présenté la cellule solaire étudiée ainsi que les différents paramètres des matériaux utilisés. Nous avons par la suite étudié l'impact de la température et des résistances parasites (Rs, Rsh) sur la performance de la cellule solaire.

Cette étude nous a permis d'évaluer les paramètres de sortie des cellules solaires CFTS ayant les quatre structures suivantes :

- (a) Al/FTO/TiO2/CFTS/Mo
- (b) Al/FTO/CdS/CFTS/Mo
- (c) Al/FTO/SnS2/CFTS/Mo
- (d) Al/FTO/In2S3/CFTS/Mo

Les résultats de simulation ont clairement montré que l'émetteur à base de  $In<sub>2</sub>S<sub>3</sub>$  est le meilleur candidat pour remplacer le  $TiO<sub>2</sub>$  en termes d'efficacité.

## **Conclusion générale**

Les principaux travaux présentés dans ce mémoire concernent l'optimisation par simulation numérique de la couche tampon  $TiO<sub>2</sub>$  d'une cellule solaire PV à base du matériau quaternaire CFTS (cuivre, fer, étain et soufre). La cellule solaire PV étudiée est caractérisée par la structure Al/n-FTO/n-TiO2/p-CFTS/Mo. Nous avons réalisé ce travail à l'aide de logiciel de simulation SCAPS-1D.

Nous avons divisé ce mémoire en trois chapitres. Les deux premiers chapitres sont théoriques et présentent des notions nécessaires à l'analyse et l'interprétation des résultats obtenus et présentés dans le troisième chapitre.

Dans le premier chapitre, nous avons abordés la problématique des différentes sources d'énergie. Nous avons présenté par la suite le rayonnement solaire, puis avons expliqué comment fonctionne une cellule solaire PV. Pour conclure ce chapitre nous avons présenté les différentes filières PV qui existent.

Le deuxième chapitre, a été consacré sur une présentation des cellules solaires à base du matériau quaternaire CFTS. Nous avons expliqué par le rôle des différentes couches de la cellule, puis nous avons abordé le modèle électrique équivalent à une cellule solaire. Nous avons également définit les paramètres PV ( $V_{\text{OC}}$ ,  $J_{\text{SC}}$ , FF et  $\eta$ ), puis nous avons parlé des techniques d'élaboration des différentes couches minces constituant la cellule. Finalement, nous avons terminé ce chapitre par la présentation du logiciel de simulation SCAPS-1D utilisé pour obtenir les résultats présentés dans le troisième chapitre.

Dans le dernier chapitre, nous avons présenté la cellule solaire étudiée et nous avons donné tous les paramètres que nous avons utilisé pour la simulation de cette cellule. Nous avons fait varier la température, les valeurs de la résistance série et de la résistance shunt afin de connaitre leur influence sur les cellules CFTS.

Nous avons étudié l'impact de l'épaisseur, de l'énergie du gap et de la densité de dopage de la couche tampon  $(TiO<sub>2</sub>)$  sur les paramètres PV tels que la tension en circuit ouvert, la densité de courant de court-circuit, le facteur de forme et le rendement. Nous avons par la suite remplacé le TiO<sub>2</sub> par les matériaux suivants : CdS, SnS<sub>2</sub>et In<sub>2</sub>S<sub>3</sub> dans le but d'améliorer encore plus la performance de la cellule solaire. Nous avons choisi d'optimiser
la couche tampon à base d'In<sub>2</sub>S<sub>3</sub> en faisant varier son épaisseur, son énergie de gap et sa densité de dopage.

Nous pouvons résumer les résultats obtenus comme suit :

✓ Ce type de cellules est très faiblement affecté par la température.

✓ Une augmentation de la résistance série entraîne une diminution du rendement de conversion de cellules solaires CFTS, par conséquent, la valeur de Rs doit être réduite autant que possible.

 $\checkmark$  La résistance shunt Rsh doit être la plus grande possible.

✓ Lors de l'augmentation de la bande interdite de la couche tampon (n-TiO2), le taux de recombinaison diminue, et le rendement quantique externe est amélioré, ce qui affecte positivement le rendement de la cellule.

✓ Les meilleurs rendements ont été obtenus pour les épaisseurs faibles de la couche tampon pour les deux matériaux  $TiO<sub>2</sub>$  et In<sub>2</sub>S<sub>3</sub>.

La densité de dopage de la couche tampon  $TiO<sub>2</sub>$  n'a aucune influence sur la performance de la cellule, alors que lorsqu'on utilise le  $In<sub>2</sub>S<sub>3</sub>$ , le rendement de conversion est nettement amélioré lorsque la densité de dopage augmente.

Pour conclure, l'optimisation de la couche tampon en utilisant les matériaux TiO<sub>2</sub>, In2S<sup>3</sup> nous permettent à atteindre les rendements 17.21 % et 18.45 %, respectivement, avec des paramètres physiques et géométriques optimisés selon le tableau suivant :

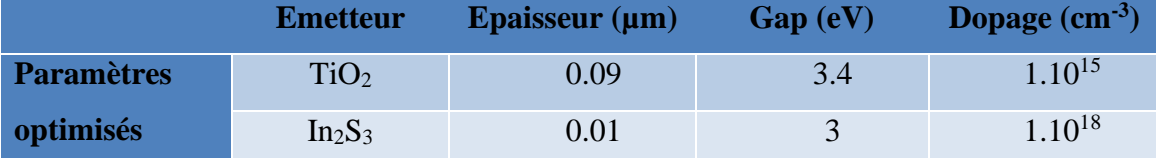

Comme perspective à ce travail, il serait intéressant d'étudier :

- L'effet de la variation de l'affinité électronique des différentes couches constituant la cellule solaire à base de CFTS.
- L'effet de la densité de défauts aux interfaces CFTS/TiO<sup>2</sup> et CFTS/In2S<sup>3</sup> sur la performance de la cellule.

## **Bibliographie**

- [1] National Center for Photovoltaics NREL. Best research cell efficiencies chart,2022. <https://www.nrel.gov/pv/cell-efficiency.html>Consulté le 30/05/2022
- [2] C. Dong, G.Y. Ashebir, J.Qi, J. Chen, Z.Wan, W.Chen, M.Wang « Solution-Processed Cu2FeSnS<sup>4</sup> Thin Film for Photovoltaic Application», Materials Letters 214, pp.287-289, 2018.
- [3] IRENA (2014), REmap 2030: A Renewable Energy Roadmap, Summary of Findings, June 2014. IRENA, Abu Dhabi. [https://www.irena.org/publications/2014/Jun/REmap-2030-](https://www.irena.org/publications/2014/Jun/REmap-2030-Full-Report) [Full-Report#](https://www.irena.org/publications/2014/Jun/REmap-2030-Full-Report) Consulté le 10/05/2022
- [4] N. Sebaa, « Couches minces Cu2ZnSnS4 élaborées par bain chimique et pyrolyse de spray pour application aux cellules photovoltaïques ». Thèse de doctorat, Faculté physique, Université des Sciences et de la Technologie Mohamed-Boudiaf- Oran, 2020.
- [5] H. Duggal, M. Hussein, « Interactive: how much of your country's electricity is renewable » Aljazeera, 2020 [https://www.aljazeera.com/news/2022/1/20/interactive-how-much-of](https://www.aljazeera.com/news/2022/1/20/interactive-how-much-of-your-countrys-electricity-is-renewable-infographic)[your-countrys-electricity-is-renewable-infographic](https://www.aljazeera.com/news/2022/1/20/interactive-how-much-of-your-countrys-electricity-is-renewable-infographic) , consulté le 15/04/2022.
- [6] E. Becquerel, « Mémoire sur les effets électriques produits sous l'influence des rayons solaires ». Comptes rendus des séances de l'Académie des sciences, 9, pp. 561-567, 1839.
- [7] C.E. Fritts, « On a new form of selenium photocell and some electrical discoveries made by its use», American Journal of Science, 156(1883), pp.465-472.
- [8] Q. Mauguit, « Les cellules photovoltaïques, cœur des panneaux solaires» [https://www.futurasciences.com/planete/dossiers/developpementdurablecellulesphotvolta](https://www.futurasciences.com/planete/dossiers/developpementdurablecellulesphotvoltaiquescoeurpanneaux-solaires-1688/page/4/) [iquescoeurpanneaux-solaires-1688/page/4/,](https://www.futurasciences.com/planete/dossiers/developpementdurablecellulesphotvoltaiquescoeurpanneaux-solaires-1688/page/4/) consulté le 01/04/2022
- [9] CEREFE Commissariat aux Energies Renouvelables et à l'Efficacité Energétique, « Transition Energétique en Algérie », Rapport, 2020. [https://www.cerefe.gov.dz/wp](https://www.cerefe.gov.dz/wp-content/uploads/2020/12/Rapport_CEREFE_2020_FINAL-30-11-2020.pdf.%20Consulté%20le%2030/03/2022)[content/uploads/2020/12/Rapport\\_CEREFE\\_2020\\_FINAL-30-11-2020.pdf](https://www.cerefe.gov.dz/wp-content/uploads/2020/12/Rapport_CEREFE_2020_FINAL-30-11-2020.pdf.%20Consulté%20le%2030/03/2022). Consulté le [30/03/2022](https://www.cerefe.gov.dz/wp-content/uploads/2020/12/Rapport_CEREFE_2020_FINAL-30-11-2020.pdf.%20Consulté%20le%2030/03/2022)
- [10] M. Melouah, S. Bakhti, « Simulation d'une cellule solaire photovoltaïque à base de Cu2ZnSn(S,Se)4 » Mémoire Master Academique , Université Kasdi Merbah-Ourgla, 2016.
- [11] <http://www.greenrhinoenergy.com/solar/radiation/spectra.php> consulté le 29/03/2022
- [12] S.R. Wenham, M.A. Green, M.E. Watt, R. Corkish « Applied Photovoltaics » 2éd, Earthscan, USA, 2007.
- [13] H. Yomna, « Elaboration et Caractérisation de couches minces de TiO<sub>2</sub>/Si: Application à la réalisation d'une cellule solaire » Master professionnel énergétique, Institut Supérieur des Sciences et Technologies de l'Environnement de Bordj-Cédria, Université Carthage.
- [14] G. Poortmans, V. Aekhipov, «Thin Film Solar Cells Fabrication, Characterization and Applications », John Wiley & Sons, Ltd, 2006.
- [15]C. Voyant, « Prédiction de séries temporelles de rayonnement solaire global et de production d'énergie photovoltaïque à partir de réseaux de neurones artificiels ». Thèse de doctorat, Université de Corse-Pascal Paoli, 2011.
- [16] D. Benaied, « Etude de l'influence du contact arrière à base de Molybdène dans les cellules solaires à couches minces CZTS », Mémoire de Master, Université Abdelhamid Ibn Badis de Mostaganem, juin 2021.
- [17] S. Rebiai‐benahmed, « Les composants optoélectroniques », Polycopié de cours, Université de Saida.
- [18]J.P. Joly, « Solare Photovoltaique : les Technologies et Leurs Trajectoires » 2019, [https://www.encyclopedie-energie.org/solaire-photovoltaique-les-technologies-et-leurs](https://www.encyclopedie-energie.org/solaire-photovoltaique-les-technologies-et-leurs-trajectoires/)[trajectoires/](https://www.encyclopedie-energie.org/solaire-photovoltaique-les-technologies-et-leurs-trajectoires/) , consulté le 06/04/2022
- [19] S. Khelifi, A. Belghachi, « Le Rôle de la Couche Fenêtre dans les Performances d'une Cellule Solaire GaAs », Rev. Energ. Ren. Vol.7, pp.13-21, 2004.
- [20] A. Niemegeers, S. Gilles, M. Burgelman, « Photovoltaic Energy Conv», 2nd world conf, Wien, July 1998.
- [21] M. Burgelman, P. Nollet, S. Degrave, « Modelling Polycrystalline Semiconductor Solar cells », thin solid films, 361, pp 527-532, 2000.
- [22] Y.H. Khattak, « Modeling of High Power Conversion Efficiency Thin Film Solar Cells », Thèse de doctorat, Université Politécnica de Valencia, 2019.
- [23] P. Ranade, et al, « Work function engineering of molybdenum gate electrodes by nitrogen implantation », Electrochemical and solid-state, Letters, 4(11) G85-G87, 2001.
- [24] A. Kiejna and K.F. Wojciechowsk, «Metal Surface Electron Physics», Book, Edition Pergamon, 1996.
- [25] D. Hocine, « Elaboration de Films Minces de TiO2 par APCVD: Optimisation des Propriétés Optoélectroniques et Structurales pour Application Photovoltaique», Thèse de doctorat, Université Mouloud Mammeri de Tizi-Ouzou, 2013.
- [26] H. Bencherif, L. Dehimi, N. Mahser, E. Kouriche, F. Pezzimenti, « Modeling and Optimization of CZTS Kesterite Solar Cells Using TiO2 as Efficient Electron Transport Layers », Materials Science & Engineering B 276 , pp.1-9, 2022.
- [27] T. Garmim, N. Benaissa, L. Soussi, R. Mghaiouini *et al.*, « Effect of Alternative Buffer Layers for SnS Based Solar Cells: Numerical Analysis Using SCAPS-1D», Materials Today: Proceedings, pp.1-5, 2022.
- [28] W. Henni, « Etude et optimisation par simulation des cellules solaires CZTS », Mémoire de Master, Université Abdelhamid Ibn Badis de Mostaganem, juin 2020.
- [29] N. Khoshsirat, N.A. Yunus, « Numerical Analysis of In2S3 Layer Thickness, Band Gap and Doping Density for Effective Performance of a CIGS Solar Cell Using SCAPS», Journal of Electronic Materials 45(11), 2016.
- [30] S.P. Nehra, S. Chander, A. Sharma, M.S. Dhaka, « Effect of Thermal Annealing on Physical Properties of Vacuum Evaporated In2S3 Buffer Layer for eco-friendly Photovoltaic applications », Materials Science in Semiconductor Processing 40, pp. 26-34, 2015.

## **Etude de l'effet des caractéristiques de la couche Tampon sur la performance des cellules solaires à couches minces CFTS.**

Présenté par: FEKIR Samia

## **Résumé:**

Dans ce travail, nous avons utilisé le programme de simulation SCAPS-1D pour étudier et optimiser les performances des cellules solaires à couches minces dont l'absorbeur est à base de Cu2FeSnS4 (CFTS).

Nous avons analysé l'influence des paramètres physiques et géométriques tels que l'épaisseur, l'énergie de gap et la densité de dopage de la couche tampon (TiO2) sur les paramètres de sortie de la cellule. Nous avons par la suite effectué une étude comparative en utilisant différents matériaux (CdS,  $SnS<sub>2</sub>$  et  $In<sub>2</sub>S<sub>3</sub>$ ) pour remplacer la couche tampon TiO<sub>2</sub>. A partir des résultats de la simulation, nous proposons une nouvelle structure Al/FTO/In<sub>2</sub>S<sub>3</sub>/CFTS/Mo, où la couche tampon TiO<sub>2</sub> est remplacée par une couche d'In<sub>2</sub>S<sub>3</sub>. Cette nouvelle cellule nous a permis d'atteindre un rendement de conversion de 18.45 %.

**Mots-clés** : Cellule solaire, paramètres photovoltaïques, CFTS, TiO<sub>2</sub>, couche tampon, simulation, SCAPS-1D.

## **Abstract:**

In this work, we used the SCAPS-1D simulation program to study and optimize the performance of thin film solar cells whose absorber is based on Cu2FeSnS4 (CFTS).

We have analyzed the influence of physical and geometrical parameters such as thickness, gap energy and doping density of the buffer layer (TiO2) on the cell output parameters. We then carried out a comparative study using different materials (CdS, SnS2 and In2S3) to replace the TiO2 buffer layer. From the simulation results, we propose a new Al/FTO/In2S3/CFTS/Mo structure, where the TiO2 buffer layer is replaced by an InS3 buffer layer. This new cell allowed us to achieve a conversion efficiency of 18.45%.

**Keywords**: Solar cell, Photovoltaic parameters, CFTS, TiO<sub>2</sub>, buffer layer, simulation, SCAPS-1D.

**الكلمات المفتاحية** خلية شمسية - معلمات كهروضوئية - محاكاة D-1SCAPS- )2TiO )على أداء الخلية. بعد ذلك، قدمنا دراسة مقارنة باستخدام بدائل مختلفة )CdS و 2SnS و 3S2In )كبديل لطبقة 2TiO في هذا العمل ، تم استخدام D-1SCAPS لنمذجة وفحص أداء الخاليا الشمسية (CFTS (4FeSnS2Cu ، من أجل تعزيز أدائها ، قمنا بتحليل تأثير المعلمات الفيزيائية والهندسية مثل السماكة وطاقة الفجوة وكثافة المنشطات لطبقة العازلة العازلة. من نتائج المحاكاة، نقترح بنية FTO / InS3 / CFTS جديدة حيث يتم استبدال الطبقة العازلة  $\rm TiO_2$  بطبقة عازلة  $\%$  18.45 مكنتنا هذه الخلية الجديدة من تحقيق كفاءة تحويل تبلغ $\mathrm{InS_{3}}$ 

**ملخص** 

**الكلمات المفتاحية**: الخاليا الشمسية ، المعلمات الكهروضوئية ، CFTS 2،TiO ، طبقةعازلة،محاكاة ، D-1SCAPS.